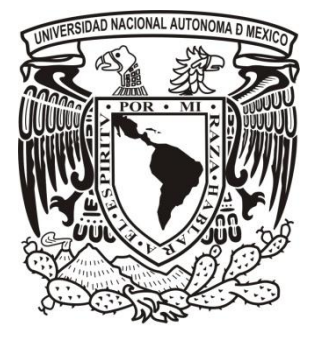

# **UNIVERSIDAD NACIONAL AUTÓNOMA DE MÉXICO**

# **POSGRADO EN BIBLIOTECOLOGÍA Y ESTUDIOS DE LA INFORMACIÓN**

**FACULTAD DE FILOSOFÍA Y LETRAS INSTITUTO DE INVESTIGACIONES BIBLIOTECOLÓGICAS Y DE LA INFORMACIÓN**

# *ANÁLISIS DEL COMPORTAMIENTO INFORMATIVO DE LOS INVESTIGADORES Y BECARIOS DEL INSTITUTO DE INVESTIGACIONES SOCIALES DE LA UNAM, EN LA WEB 2.0*

### **TESIS QUE PARA OPTAR POR EL GRADO DE: MAESTRO EN BIBLIOTECOLOGÍA Y ESTUDIOS DE LA INFORMACIÓN**

### **PRESENTA: EDGAR GUZMÁN PRIETO**

**ASESOR: DR. JUAN JOSÉ CALVA GONZÁLEZ** *INSTITUTO DE INVESTIGACIONES BIBLIOTECOLÓGICAS Y DE LA INFORMACIÓN*

*Ciudad Universitaria, Cd. Mx. noviembre 2017*

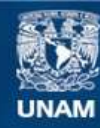

Universidad Nacional Autónoma de México

**UNAM – Dirección General de Bibliotecas Tesis Digitales Restricciones de uso**

### **DERECHOS RESERVADOS © PROHIBIDA SU REPRODUCCIÓN TOTAL O PARCIAL**

Todo el material contenido en esta tesis esta protegido por la Ley Federal del Derecho de Autor (LFDA) de los Estados Unidos Mexicanos (México).

**Biblioteca Central** 

Dirección General de Bibliotecas de la UNAM

El uso de imágenes, fragmentos de videos, y demás material que sea objeto de protección de los derechos de autor, será exclusivamente para fines educativos e informativos y deberá citar la fuente donde la obtuvo mencionando el autor o autores. Cualquier uso distinto como el lucro, reproducción, edición o modificación, será perseguido y sancionado por el respectivo titular de los Derechos de Autor.

### **Dedicatoria**

Para todas esas personas que han compartido un poco de su tiempo, vida y experiencia, a lo largo de mi vida personal y académica.

A un gran ángel que tengo en el cielo, mi abuelita Petra Ibarra y abuelito Pánfilo Prieto.

A mi familia por todo ese cariño y confianza que me han brindado.

A mis amigos por su gran amistad.

"*Bajo el viento conviértete en hierba, con raíces cortadas y hojas expuestas. Bajo la lluvia conviértete en roca aguántala con paciencia, no te eches atrás. Bajo el salto, conviértete en dragón y elévate por la rugiente cascada. Frente al mal conviértete en montaña y no des un solo paso hacia atrás"*

Masami Kurumada

### **Agradecimientos**

En primer lugar, agradecer a mi alma mater la gran Universidad Nacional Autónoma de México, ya que a ella debo mi formación profesional tanto como estudiante y académico. Así mismo al Programa de Posgrado en Bibliotecología y Estudios de la Información, así como a la Facultad de Filosofía y Letras.

A mi familia que siempre han estado conmigo apoyándome en las buenas y en las malas, a mi madre al velar por mí, a mi padre por sus consejos, a mis hermanos que siempre me han cuidado por ser el hermano pequeño, a mi querido sobrino Bastian por ayudarme a ver que los esfuerzos siempre traen sus recompensas y a mi cuñada por su apoyo incondicional.

A mi tutor el Dr. Juan José Calva González por sus aportaciones y buen asesoramiento en este trabajo y su confianza. A mis sinodales el Dr. César Augusto Ramírez Velázquez, el Dr. Fermín Franco, la Dra. Angélica Guevara Villanueva y la Dra. Celia Míreles Cárdenas, por sus valiosas observaciones y comentarios.

A mis amigos Salvador, Gonzalo, Miguel Márquez, Miguel Zavala, Iván, Anwar, Abraham, Olivia, Marisa, Viridiana, Nayelli, Andrés, y a mis compañeros del posgrado.

# Tabla de contenido

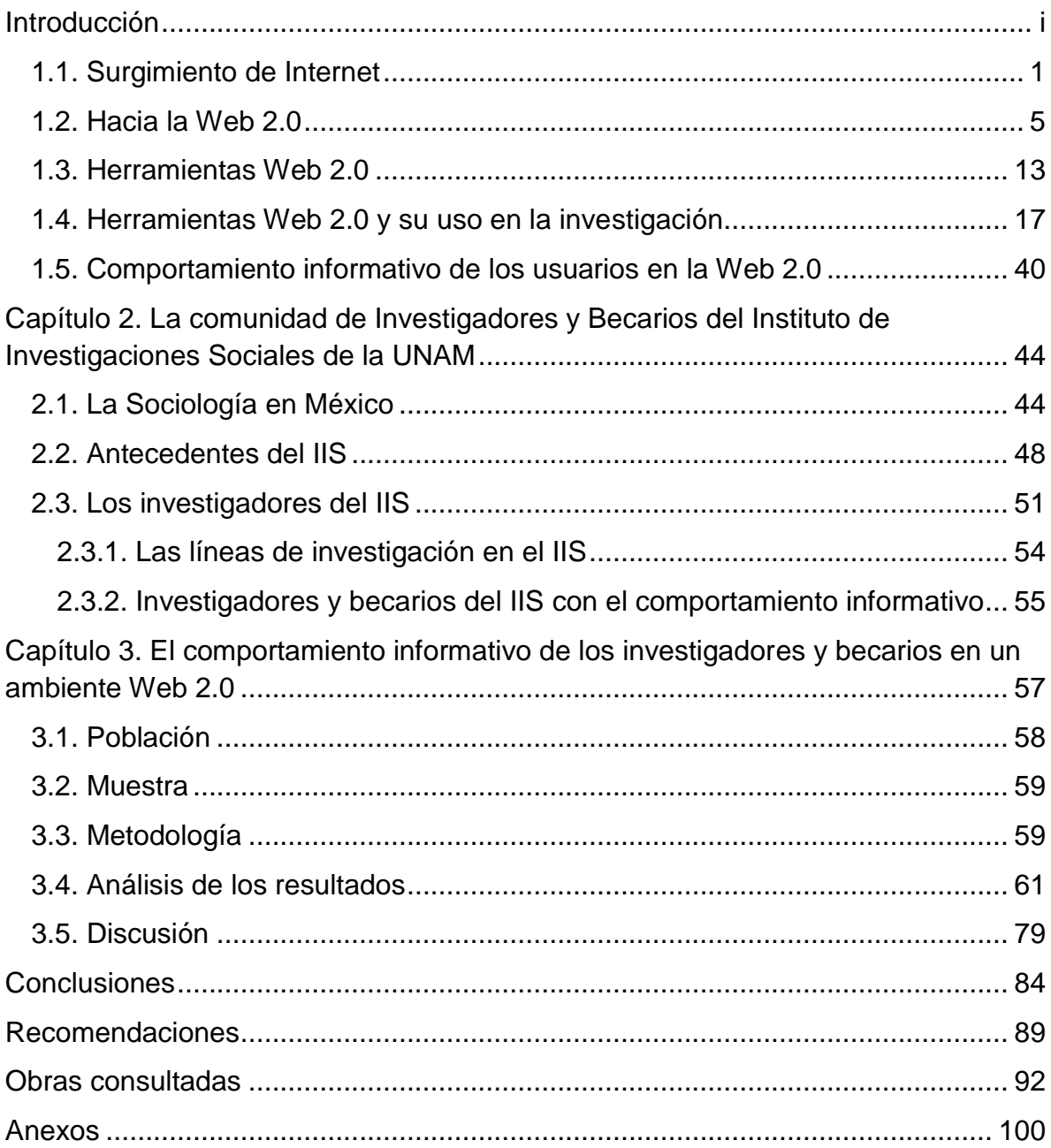

### **Introducción**

Debido al gran crecimiento de la población, la disipación de fronteras en lo virtual, la facilidad de transporte y sobre todo a las redes de telecomunicaciones, se ha dado lugar a más interacción, acentuando nuestro carácter colaborativo dentro de la sociedad en el contexto general de la globalización.

Por otra parte, el uso de los medios de comunicación, el uso de las redes sociales y ahora con las herramientas Web 2.0, se ha propiciado un mayor intercambio de información, y una mayor cooperación académica incluso entre personas desconocidas.

En la actualidad, la sociedad enfrenta cambios drásticos y veloces relativos al desarrollo de las TIC. Estos recursos, en Internet, abren el acceso a espacios virtuales especializados, con nuevas posibilidades de diálogo, e intercambio de información, creando de esta manera, nuevos significados de las prácticas cotidianas, así como la necesidad de desarrollo de habilidades por parte de los usuarios.

A continuación, se presenta un estudio cuyo objetivo es comprender la forma en la cual, las comunidades de investigadores y becarios en ciencias sociales, usan las distintas herramientas de la Web 2.0, con el fin de compartir sus investigaciones a su comunidad científica, al igual que los aportes de otros investigadores.

i

Y para ello se han planteado las siguientes interrogantes:

- 1. ¿Cuáles son las herramientas de la Web 2.0 que emplean los investigadores y becarios para realizar diversas tareas vinculadas con su labor principal de investigación, tales como la búsqueda o el intercambio de información entre pares?
- 2. ¿Usan estas herramientas para compartir investigaciones de su propia autoría o de otros autores?
- 3. ¿Hacen uso de otros formatos, no textuales, para el intercambio de información?
- 4. ¿A través de estas herramientas crean vínculos académicos?

Con las interrogantes anteriores se plantea el siguiente objetivo general:

Determinar el comportamiento informativo de los investigadores y becarios en el uso de las herramientas Web 2.0, para sus investigaciones y conforme a ello elaborar algunas líneas estratégicas para la aplicación de esta tecnología que mejore la comunicación entre la comunidad de investigadores y becarios. Lo anterior tendría como propósito que la biblioteca del Instituto de Investigaciones Sociales de la UNAM pueda ofrecer servicios con el uso de estas herramientas, así como diseñar cursos para el desarrollo de habilidades.

Y como objetivos específicos:

● Identificar las herramientas de la Web 2.0 que conocen y usan para sus actividades.

ii

- Descubrir qué herramientas usan los investigadores y becarios, para compartir sus propias investigaciones y aquellas que usan para compartir información de otros autores.
- Verificar si recurren a otros formatos no textuales, en la búsqueda de información e identificar qué otros formatos consultan.
- Confirmar el uso de estas herramientas para mantener contacto con colegas fuera de su lugar de trabajo.

De lo anterior, surgen las siguientes hipótesis:

- ➢ Para el intercambio de información en línea, hacen uso de herramientas de la Web 2.0 los investigadores y becarios, con el propósito de enriquecer sus investigaciones con el uso de nuevas fuentes de información, así como de dar visibilidad a sus productos.
- $\triangleright$  Si han hecho uso de otros formatos no textuales para el envío y difusión de información a través del uso de las herramientas Web 2.0, entonces también las han empleado para la búsqueda de información.
- $\geq$  Las herramientas de la Web 2.0 son un factor que permite tanto a investigadores y becarios establecer contacto con colegas o grupos de investigación, siendo este un factor para el uso de estas herramientas.

Cuando se realizó la investigación se observó la existencia de tipos de aplicaciones Web, por ejemplo: unas que se pueden descargar y trabajar fuera de línea, y otras que se acceden a través de Internet y guardan los datos en la nube<sup>1</sup>.

<sup>&</sup>lt;sup>1</sup>WIKIPEDIA. 2016. Un modelo de almacenamiento de datos basados en redes de computadoras, donde los datos están alojados en espacios de almacenamiento virtualizados. Disponible en: [https://es.wikipedia.org/wiki/Almacenamiento\\_en\\_nube](https://es.wikipedia.org/wiki/Almacenamiento_en_nube) [Consultado 10 septiembre 2016]

En ambos casos, se tratan de herramientas. A decir de Ruiz Palermo, son herramientas que "facilitan la tarea de reducir los datos obtenidos en el proceso de investigación dentro del paradigma cuantitativo"<sup>2</sup>. Lo anterior significa que las aplicaciones Web se utilizan para diferentes propósitos a lo largo del proceso de investigación. Pueden utilizarse en la etapa de recolección de datos, como se hizo en este trabajo por medio de los formularios de Google; o bien, pueden utilizarse aplicaciones Web como herramientas para analizar los datos, como sugiere Ruiz Palermo; o también se utilizan como herramientas para difundir resultados de investigaciones o intercambiar datos cuantitativos entre colegas, a través de redes sociales académicas. En todos los casos, los desarrollos tecnológicos de la Informática han hecho posible que existan programas, tanto software de escritorio como app móviles, que agilicen estos procesos de comunicación científica. Por lo anterior, se ha decidido que en la presente investigación se denominan indistintamente como "herramientas de la Web 2.0", en razón de que todas contribuyen en diferentes etapas de la producción de investigaciones. Además, se ha considerado en este trabajo que los investigadores y becarios del Instituto de Investigaciones Sociales de la UNAM han empleado en determinados momentos una variedad de aplicaciones Web y software propietarios y de código abierto, sin que conozcan forzosamente el tipo de herramienta que utilizan. Para ellos, se tratan de herramientas tecnológicas y están familiarizados con éste término.

<sup>&</sup>lt;sup>2</sup>RUIZ PALMERO, J.2011. Herramientas para la investigación en Tecnologías de la Información y la Comunicación. Casos de estudio. *Profesorado. Revista de Currículum y Formación de Profesorado.* p. 139- 149.

En adelante, todas las alusiones a estas aplicaciones Web y programas informáticos se harán bajo el término "herramientas 2.0" porque se considera que esta designación engloba a toda una amplia oferta que ya conocen los investigadores y becarios y en ciertos casos, han utilizado.

En el primer capítulo se hablará sobre el Internet desde sus inicios hasta llegar a las herramientas Web 2.0 y a fin de determinar cuál es la diferencia entre la Web 1.0 y la Web 2.0, para ello se ofrecen ejemplos que sirvan para diferenciarlas. Se ha incluido también descripciones acerca de las herramientas de la Web 2.0, se muestran ejemplos y se hace la distinción entre aquellas que están orientadas a las tareas cotidianas de cualquier individuo y también se incluyen aquellas que son más especializadas en su uso para investigaciones académicas. Como preámbulo al segundo capítulo, se describen en forma breve las herramientas a partir de la descripción que se desarrolló en el primer capítulo. Posteriormente, se describe a la comunidad a estudiar: los investigadores del Instituto de Investigaciones Sociales de la UNAM y los becarios posdoctorales que se encuentran haciendo una estancia en el Instituto. En el tercer capítulo se aborda el comportamiento informativo de la comunidad, se ha detallado la metodología, se presentan los resultados y finalmente se han derivado una serie de conclusiones que son la base para emitir unas recomendaciones que la Biblioteca del Instituto de Investigaciones Sociales de la UNAM bien podría seguir, con el propósito de mejorar los servicios bibliotecarios y de información que proporciona hasta el momento.

v

Antes de continuar con los capítulos, se ha decidido mostrar la siguiente imagen debido a que cada vez más los motores automatizados de búsqueda en línea han adoptado funciones altamente sofisticadas; lo cual a su vez, ha tenido profundas repercusiones en el comportamiento informativo de los investigadores.

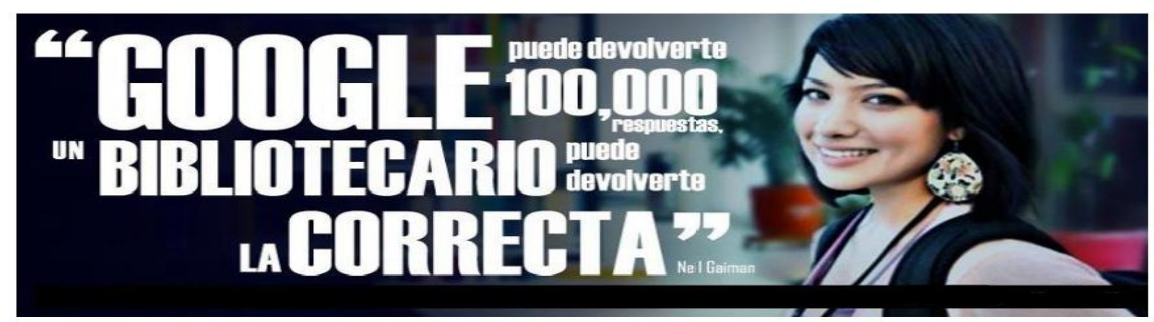

La frase de Neil Gaiman fue traducida y usada como cabecera de la página de Facebook del Centro de Información en Humanidades, Bibliotecología y Psicología de la Biblioteca UASLP https://www.fb.com/cihbyp

Fuente: Facebook<sup>3</sup>

A diferencia de sus pares en ciencias exactas, los investigadores en Ciencias Sociales han conservado con mayor recelo lo que se ha decidido identificar como "tradiciones académicas", siendo éstas la manifestación de cómo se comunican con otros científicos de su área. Esto significa que el trabajo de investigación en Ciencias Sociales se realiza en gran medida al interior de grupos estrechamente vinculados, que comparten más que conocimientos en comun, tienen el compromiso de aproximarse a problemáticas sociales. Estos intercambios estarían reflejados en la dinámica de la Web 2.0, entendidas como herramientas de comunicación en línea.

 $\overline{a}$ <sup>3</sup> FACEBOOK.2016. Biblioteca UASLP CIHByP. Disponible en :

[https://www.facebook.com/cihbyp/photos/a.320632394662471.81355.159746484084397/6772204256703](https://www.facebook.com/cihbyp/photos/a.320632394662471.81355.159746484084397/677220425670331/?type=3&theater) [31/?type=3&theater](https://www.facebook.com/cihbyp/photos/a.320632394662471.81355.159746484084397/677220425670331/?type=3&theater) [Consultado 20 diciembre de 2016].

Los investigadores de cualquier área del conocimiento, al igual que todas las personas con acceso a Internet, se enfrentan a un sinfín de resultados que arrojan los motores de búsqueda más conocidos, cada vez que buscan información. Sin embargo, los bibliotecólogos cuentan con la formación necesaria para ayudar a los usuarios y recuperar para ellos la información más relevante, que coincida con la pertinencia de los criterios de búsqueda que los usuarios hayan expresado.

Para esta labor, los bibliotecólogos echan mano de los resultados que obtengan a través de estudios de usuarios que, preferentemente, deberían realizarse en forma continua y exhaustiva. Por último, el presente trabajo de investigación incorpora también esta visión y pretende vislumbrar áreas de oportunidad y mejoramiento, en favor de los investigadores que acuden a la biblioteca de dicho Instituto, entre éstas se halla la propuesta de diseñar cursos de desarrollo de habilidades informativas orientados a los investigadores y becarios postdoctorales.

#### **Capítulo 1. De la Web 1 a la Web 2.0**

En los inicios de Internet, en los sitios Web solo se encontraba información estática, que era proporcionada por los propios administradores de las páginas Web. Actualmente con la aparición de las nuevas tecnologías de información o también conocidas como las TIC´s, ha surgido una nueva forma de pensar en lo que Internet puede ofrecer a sus usuarios. A partir de este nuevo replanteamiento, Internet se fundamenta principalmente en la interacción entre las aplicaciones y los usuarios (uno o varios usuarios) y la transmisión de contenidos dirigidos a ellos.

A todo lo anteriormente mencionado se le denomina Web 2.0 y abarca nuevos tipos de aplicaciones como redes sociales, wikis, blogs y otras de todo tipo que promueva la interacción con el usuario.

En este capítulo, se hará una introducción a los conceptos Web 2.0, las herramientas así como unos breves ejemplos del uso de estas herramientas en el área de las Ciencias Sociales.

#### **1.1. Surgimiento de Internet**

 $\overline{a}$ 

Internet comenzó como un experimento de comunicaciones del Departamento de Defensa de los Estados Unidos, en sus inicios llamado ARPA<sup>4</sup> (Advanced Research Projects Agency), al inicio de los años setenta. Donde los investigadores estudiaron distintas formas de intercomunicar las computadoras

<sup>4</sup> FERREYRA C., G. 1996. Internet paso a paso: hacia la autopista de la información. México: Alfa Omega.

utilizando diferentes tipos de redes y así poder conectar múltiples computadoras; a esto se le llamó "red de redes". La ARPANET (como se le conoce a esta red de comunicación), fue diseñada para permitir el enrutamiento de datos ininterrumpidos en caso de una guerra nuclear.

Internet funciona con un software llamado TCP/IP, desarrollado por Vinton Cerf de la Universidad de Stanford<sup>5</sup>. El funcionamiento del software se describe de la siguiente manera: el mensaje es colocado en este paquete IP y es enviado de una computadora fuente, esta computadora es la responsable de asegurar que el mensaje llegue a su destino final a través de las distintas redes con interconexiones disponibles. Estas interconexiones condujeron al término Internet.

En 1986<sup>6</sup> la Fundación Nacional para la Ciencia por sus siglas en inglés NSF, creó NSFNET para conectar supercomputadoras (de aquella época) en distintos puntos de los Estados Unidos. También se conectaron computadoras en distintas universidades y centros de investigación. Fue tanto su impacto que muy pronto NSFNET absorbió la ARPANET.

Pero fue hasta los años noventa cuando creció de una manera global el uso del correo electrónico y el mismo Internet<sup>7</sup>. Pero ¿Por qué fue rápidamente aceptado Internet?, esta pregunta se puede contestar mencionando los cuatro procesos básicos de Internet que fueron: la comunicación, a través del correo

<sup>5</sup> DOBROW, S. B. 2015. Rise of the Internet and the World Wide Web. *Salem Press Encyclopedia*.  $<sup>6</sup>$ Ibid.</sup>

<sup>7</sup> COHEN, D. J.; ROSENZWEIG, R. 2006. *Digital history: a guide to gathering, preserving, and presenting the past on the Web.* Philadelphia: University of Pennsylvania Press.

electrónico; la transferencia de documentos o archivos; la navegación interactiva; y la lectura de tópicos específicos.

Además de su utilidad en la comunicación por correo electrónico, Internet vino a proporcionar acceso a grandes cantidades de datos sobre temas que van desde lo trivial hasta lo más urgente. Internet se convirtió en una especie de tablón de anuncios global con la iniciación de los miles de grupos de noticias de actualidad creado por los usuarios para debatir diversas cuestiones, los mensajes publicados en los grupos de noticias se leían, se reenviaban y eran respondidos por los usuarios de todo el mundo.

El uso de Internet se expandió rápidamente. Una encuesta de 1995<sup>8</sup> reveló que 9,5 millones de personas en los Estados Unidos lo usaban, incluyendo 1.1 millones de niños de menos de dieciocho años de edad. La mitad de estos 9,5 millones, primero había comenzado a utilizar Internet en ese año. Otras estimaciones indican incluso números mayores y algunos han sugerido que 20 a 30 millones de computadoras en todo el mundo estaban conectados, a mediados de los noventa. La Columbia Broadcasting System (CBS) Radio Network, reconoció la importancia del surgimiento de Internet cuando se comenzó a ofrecer un programa llamado "Internet Minute",

 ${}^{8}$ DOBROW. 2015. Op. cit.

El día 23 de agosto de 1991 se lanza públicamente la primera página Web de la historia<sup>9</sup> por Tim Berner-Lee, a través de un software básico de Web, el pasado año 2015 cumplió 25 años de ser lanzada y por ello ese mismo día se celebra internacionalmente el "Día del Internauta"<sup>10</sup>. Berner-Lee desarrolló las normas para el direccionamiento, la vinculación del lenguaje y la transferencia de documentos multimedia en la Web. Este software proporciona un protocolo para solicitar información legible (incluyendo texto, gráficos, ilustraciones y bases de datos) almacenados en sistemas computacionales remotos mediante redes.

La clave para el éxito de Internet es el hipertexto, que es información que puede almacenarse y recuperarse en una estructura no jerárquica y el concepto fue sugerido por Vannevar Bush en 1945<sup>11</sup>. Cada elemento del hipertexto tiene una dirección propia, lo que significa que uno puede pasar de un archivo a la siguiente a través de una serie de enlaces.

Internet ha experimentado un enorme crecimiento y diversificación, lo que ha llegado a convertirse, lo cual Dobrow lo llama una biblioteca, en este caso estoy en contra del término que utiliza, ya que una biblioteca está organizada y clasificada, más actualmente en estos tiempos es casi imposible de clasificar y mucho menos de organizarla como se puede realmente tener en una biblioteca tradicional.

 $\ddot{\phantom{a}}$ 

<sup>&</sup>lt;sup>9</sup> EL UNIVERSAL. 2016. 25 aniversario de la primera página web de la historia. Disponible en: [http://www.eluniversal.com.mx/articulo/techbit/2016/08/23/25-aniversario-de-la-primera-pagina-web-de](http://www.eluniversal.com.mx/articulo/techbit/2016/08/23/25-aniversario-de-la-primera-pagina-web-de-la-historia)[la-historia](http://www.eluniversal.com.mx/articulo/techbit/2016/08/23/25-aniversario-de-la-primera-pagina-web-de-la-historia) [Consultado. 30 agosto 2016].

<sup>&</sup>lt;sup>10</sup> Para conocer la primera página web puede hacerlo desde el siguiente enlace: [http://line](http://line-mode.cern.ch/www/hypertext/WWW/TheProject.html)[mode.cern.ch/www/hypertext/WWW/TheProject.html](http://line-mode.cern.ch/www/hypertext/WWW/TheProject.html)

 $11$ DOBROW. 2015..Op. cit.

En 1995, era el centro de actividad en Internet, ya que miles de empresas, organizaciones e individuos creaban sitios. En dos años, el sitio virtual aumentó de 100 a 100.000 sitios. Para el 2000, el número había crecido a más de 7 millones de dominios registrados, y en 2005 a unos 46,5 millones, aunque es imposible saber cuántos continúan activos.<sup>12</sup>

De este modo se creó Internet, con el propósito de poder comunicarse aún a distancias lejanas y romper barreras fronterizas y se espera que así siga siendo Internet, cuyo mayor atractivo sea poder intercomunicar a distintas personas del planeta; y más aún, en este nuevo siglo se podrá decir que actualmente ya podemos estar hablando de niveles interplanetarios, donde los astronautas pueden acceder a Internet desde el espacio. Las enormes posibilidades que Internet puede ofrecer en lo social, económica, científica y prometen continuar para revolucionar la sociedad humana durante los próximos años.

### **1.2. Hacia la Web 2.0**

El surgimiento del concepto Web 2.0 se remonta a la crisis de las compañías "puntocom". En los años 2000-2002 estas empresas tecnológicas mantenían modelos de negocio no viables. Los inversionistas buscaban dinero muy rápido mediante la inversión en negocios arriesgados debido al gran boom tecnológico. Estas mantenían páginas Web, según los antiguos conceptos basados solo en la visualización de contenido que ellos mismos administraban. También existieron otras compañías que tenían distintos modelos de software

 $12$  Ibíd.

basados en el control del mercado mediante la publicación periódica de versiones de sus productos.

Los inversionistas se dieron cuenta de que su dinero no se rentabilizaba y empezaron a desconfiar de las empresas tecnológicas. Se retiraron grandes sumas de dinero y se desplomaron los mercados de divisas; por ejemplo, el Nasdaq sufrió unas pérdidas considerables del valor durante los años 2000- 2002. Fueron un aproximado de cuatro mil compañías virtuales<sup>13</sup> las que se vieron afectadas por la quiebra, algunas de ellas para no tener grandes pérdidas se fusionaron. En aquel entonces, empresas como Amazon, Ebay, Yahoo, apostaron por las nuevas tecnologías de la información y la comunicación, que actualmente son de las mejores a nivel internacional.

Pero a pesar de la crisis empresarial la expectación por Internet seguía existiendo, así como millones de usuarios expectantes por las nuevas tecnologías. Nuevas empresas surgieron con nuevas ideas, más atractivas para los inversionistas. De este resurgimiento de la red es de donde surge el nombre Web 2.0.

Formalmente el concepto Web 2.0 surge en una reunión, en el año 2005 $^{14}$  y se reconoce a Dale Dougherty como el primero en usar ese término. Dale Dougherty de O'Reilly Media impartió una conferencia con Craig Cline de Media Live en la que abordaron la evolución de la red. Habían identificado qué

<sup>&</sup>lt;sup>13</sup> EL PAÍS. 2013. El día que la burbuja "puntocom" pinchó. Madrid. Disponible en: [http://economía.elpais.com/economía/2010/03/10/actualidad/](about:blank) [Consultado 25 agosto 2016].

<sup>14</sup> ANDERSON, P. 2007.What is Web 2.0?.Ideas, technologies and implications for education.EUA: JISC.

características tenían las Webs que habían sobrevivido a la explosión de la burbuja .com.

En dicha reunión se analizaron diferentes empresas y se descubrió que lejos de hundirse, Internet estaba repleto de nuevas y fascinantes aplicaciones lanzadas por dichas empresas. A partir de este momento surgió el concepto Web 2.0 para definir las nuevas aplicaciones y empresas que tomaban un nuevo concepto de la Web y habían sobrevivido al estallido de la burbuja tecnológica.

Como consecuencia del éxito del término se produjo lo que se denominó "Web 2.0 conference". Dicha conferencia fue exitosa y tiene su continuación cada año<sup>15</sup>. Esta reunión es de gran importancia, ya que llegó a reunir grandes empresas como Google, Yahoo, AOL, New york Times, SKYPE, IBM, DELL con sus mejores representantes. En las conferencias, además se hizo mención de los nuevos patrones para diseñar software como parte de la transferencia de la Web. Con la crisis económica se buscó una nueva forma de hacer dinero<sup>16</sup>, es por ello que se crearon nuevas tecnologías de información y comunicación. Pero en esta indagación no se verá a la Web 2.0 desde el punto de vista económico, sino desde una nueva plataforma en la Web.

Y es por ello que el concepto 2.0 es muy amplio y no se puede definir sólo como una tecnología o conjunto de tecnologías, sino más bien como una filosofía de desarrollo y uso del software. Anteriormente, la Web solo servía para visualizar

<sup>&</sup>lt;sup>15</sup> O'REILLY. 2011. Web 2.0 Summit. Disponible en:<http://www.web2summit.com/web2011/>[Consultado 25 agosto de 2016]

 $^{16}$ RAMRAJSINGH, A. 2014. Le Web 2.0 peut-ilêtreconsidérécomme un MOTIF ? Approche critique du concept à partird'unerelecture du texte de T. O'Reilly. *Études De Communication*.

contenidos. Con la Web 2.0, la Web 1.0 se utiliza como interfaz de usuario para todo tipo de herramientas.

Para entender mejor el concepto de Web 2.0 se muestra una comparación que puede ser mejor comprendida para ver una diferencia del concepto de Web 1.0 contra Web 2.0, que ayuda mucho para la construcción del concepto.

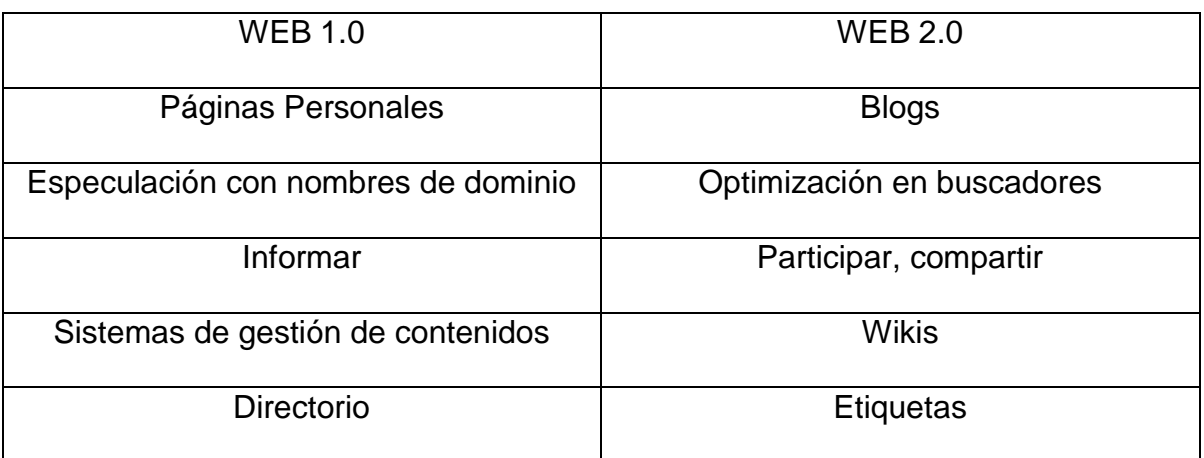

Fuente: elaboración propia

O'Reilly (2005) define a la Web 2.0 como:

"Aquellas herramienta que sacan partido a las ventajas intrínsecas de la Web, ofreciendo un servicio continuamente actualizado que mejora cuanto más gente lo use, utilizando y remezclando los datos de múltiples recursos, incluyendo los usuarios individuales, a la vez que ofrecen sus propios datos y servicios de tal forma que pueden ser reutilizados por otros, creando una "arquitectura de participación" en red, yendo más allá de la

8

página de la Web 1.0 para ofrecer experiencias de usuario cada vez más ricas".<sup>17</sup>

En esta definición puede observarse claramente cómo el autor está relacionando la Web 2.0 con la tecnología en forma casi exclusiva. Pero son los principios de *compartir*, *reutilizar*, *obtener* mejora continua y consideración del usuario como fuente de información, *confianza*, aprovechamiento de la *inteligencia colectiva*, etc., los que han impulsado el establecimiento de la actitud 2.0, haciendo que la tecnología pase a un segundo plano.

En el anterior modelo de Web, la información se generaba en los sitios (editores y Web masters) y era utilizada por los usuarios de esos sitios. En el nuevo modelo de Internet la información se genera directa o indirectamente por los usuarios y es compartida por los sitios de diferentes maneras.

Pensar en Web 2.0 como un cambio en la manera de diseñar, usar y pensar en Internet. Apoyado en las nuevas tecnologías. Que convierte a la información en el motor de Internet.

Un ejemplo muy claro sobre lo que es la Web 2.0 se define en el siguiente enfrentamiento:

 $17$ O'REILLY, T.2005. What is web 2.0: design patterns and business models for the next generation of software. Disponible en[:.http://www.oreillynet.com/go/web2](http://www.oreillynet.com/go/web2) [Consultado 25 de agosto de 2016].

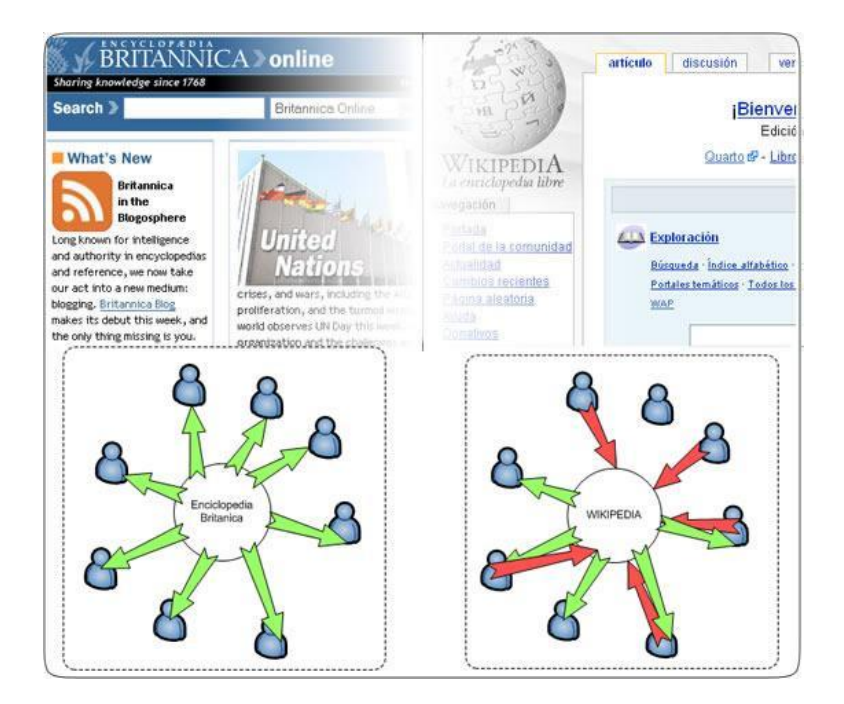

Tómese como ejemplo el caso de la Enciclopedia Británica frente a la Wikipedia. La Enciclopedia es una entidad que ya existía antes de la explosión de Internet. Es un sitio donde los editores de la enciclopedia publican los artículos y los lectores los consumen. La Wikipedia, sin embargo, no tiene sentido sin Internet. Se basa en los artículos escritos por los propios usuarios e incluso la gestión de la propia organización se basa en la aportación de los internautas (usuarios). Así es como "vive" Wikipedia, aparte de ofrecer información de diversos artículos, es de la contribución de los usuarios; no solo de ciertos usuarios en específico, sino de usuarios de todas partes del mundo y de todas las edades.

<sup>&</sup>lt;sup>18</sup>MARTÍNEZ AVEDILLO, J. 2006. Web 2.0 Disponible en:

<http://recursostic.educacion.es/observatorio/web/eu/internet/web-20/398-javier-martinez-avedillo> [Consultado 25 agosto 2016].

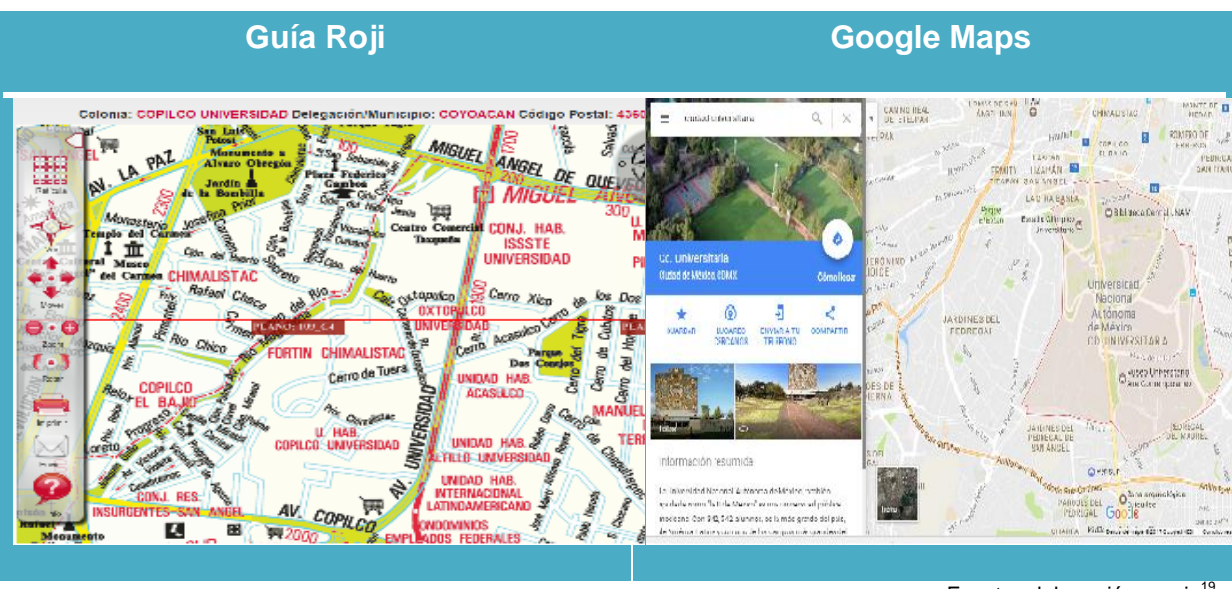

Fuente: elaboración propia<sup>19</sup>

Otro ejemplo para diferenciar a Web 1.0 a la Web 2.0, precisamente aquí en México, el sitio del Directorio de Guía Roji, este sitio simplemente puede dar la ubicación de una colonia, barrio, manzana, etc. Solamente con hacer la búsqueda de una dirección; en cambio Google Maps, donde también se podrá localizar alguna calle. La diferencia entre ellas, es que en Google Maps, se puede dar una opinión de algún sitio que se haya visitado (restaurante, museos, bibliotecas, etc.); agregar fotografías, compartir en redes sociales, en otras palabras, una mejor interacción con la herramienta de Google Maps. En la siguiente imagen se puede observar más claramente algunas de las características de la diferencia entre la Web 1.0 y la Web 2.0, que O' Reilly realizó cuando explicó la diferenciación entre las Web's.

<sup>&</sup>lt;sup>19</sup> Imágenes obtenidas de GuiaRoji. Disponible en:<http://migrate.guiaroji.innovatur.com/index.php#slide2> y de Google Maps. Disponible en[: https://www.google.com.mx/maps](https://www.google.com.mx/maps)

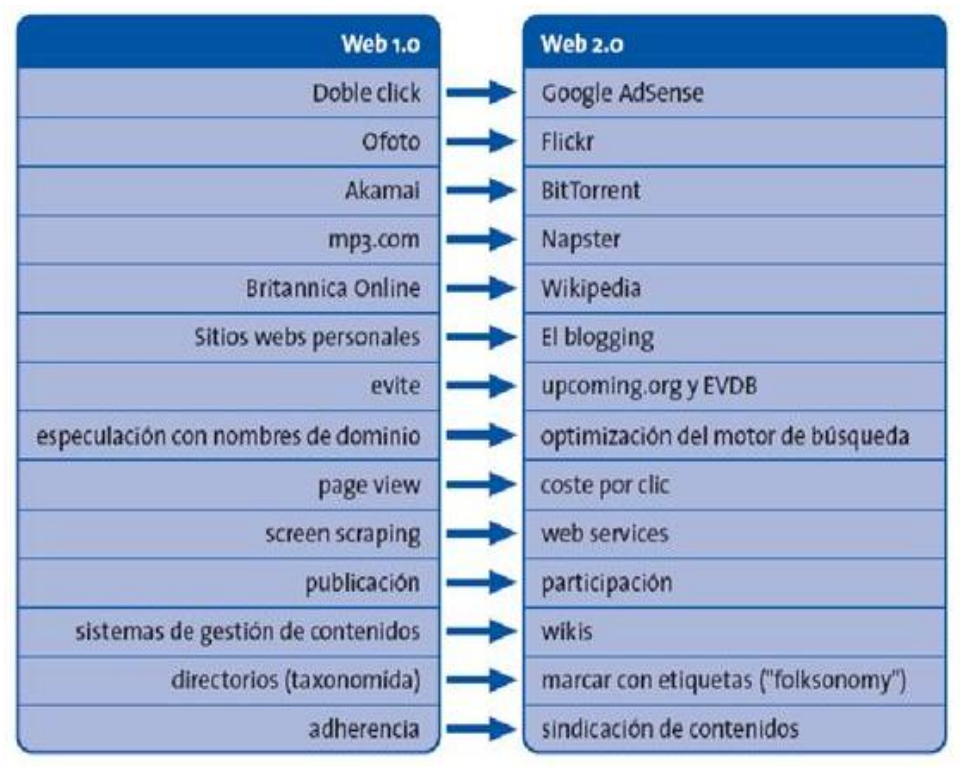

Fuente: O'REILLI (2005)<sup>20</sup>

Como se puede observar los que están en la columna de Web 2.0 son algunos ejemplos de herramientas. Los de la columna de la izquierda simplemente eran o son aún, como el caso de la Britannica Online, sitios Web, planos donde solo el usuario podría visualizar el contenido. A continuación, se hablará de las herramientas de la Web 2.0.

De este modo la Web 2.0 no es una nueva norma o una nueva tecnología, sino, que comprende la tecnología que ha existido desde hace algún tiempo y está la han modificado de acuerdo a las necesidades del usuario, esto incluye también que puedan tener interacción en los distintos sitios Web. Con la tecnología que se utiliza en sitios Web 2.0, permiten ser más interactivo, son fáciles de usar y son

<sup>20</sup> O'REILLY, T.2005. Op.cit.

menos artificiales. A partir de una interacción humana-equipo, la tecnología asociada a la Web 2.0 puede ayudar a los diseñadores a crear mejores diseños, por lo cual, que permiten a los usuarios interactuar de forma más libre y natural con una página Web.

### **1.3. Herramientas Web 2.0**

A continuación, se exponen unos ejemplos de aplicaciones Web 2.0 para que se puedan ver en la práctica los conceptos expuestos anteriormente.

- Blog (también conocido como weblog):

Es una página Web simple, en donde el autor puede publicar todo lo que quiere desde fotografías hasta artículos de opinión, información, entradas de diario personal, enlaces o link, "su principal característica es su actualización frecuente<sup>"21</sup>. Un blog está organizado cronológicamente y su página de inicio personal se puede observar en un formato de diario para expresar ideas de autor.

Lo que relaciona los blogs con la Web 2.0 es el "feedback" o retroalimentación, que se tiene con los otros usuarios, ya que cualquier persona en línea podría leerlo y hacer comentarios sobre ella en cualquier momento. Para mayor explicación de lo que es un Blog vaya al **anexo 1** donde encontrará un código QR y con la aplicación adecuada en su dispositivo podrá "leer" el código $^{22}$ 

- Mashups:

<sup>21</sup>DOBRECKY, L. l. 2007. Hacia la library 2.0: blogs, rss y wikis. *El Profesional De La Información*, *16*(2). p. 138- 142.

<sup>&</sup>lt;sup>22</sup> Para dispositivos en iOs entre a : https://itunes.apple.com/mx/app/lector-gr/id368494609?mt=8 para descargar la aplicación ; para dispositivos en Android puede descargar una aplicación en : [https://play.google.com/store/apps/details?id=la.droid.qr&hl=es\\_419](https://play.google.com/store/apps/details?id=la.droid.qr&hl=es_419)

Son aplicaciones que se construyen a partir de datos de otras aplicaciones. Un ejemplo de mashup podría ser los mapas utilizados por otras páginas que realmente pertenecen a la aplicación maps.google.com. Mashups son la agregación de datos de varias fuentes en línea en una sola página Web. Por ejemplo, un sitio Web que muestra el pronóstico del tiempo local desde otro sitio sería un ejemplo sencillo de un mashup. Esta herramienta permite integrar y presentar datos relevantes de otro sitio, tales como la inclusión de los datos de los mapas por satélite en un sitio que muestra la ubicación de las propiedades de alquiler en la comunidad o una lista de datos demográficos para una zona en un sitio Web que listas de casas en venta. Para saber sobre el uso de los mashups vaya al **anexo 2**

-Podcasts:

Archivo de sonido (generalmente en formato mp3) y de vídeo (llamados videocasts o vodcasts) que se distribuye mediante un archivo RSS, que permite suscribirse y usar un programa que lo descarga para que el usuario lo escuche en el momento que quiera. Proporciona una excelente manera de proporcionar información a los usuarios sobre diferentes eventos y actividades. A partir de su definición, se puede ver que Podcast adopta la tecnología RSS para agregar automáticamente los recursos multimedia en forma de audio o vídeo. Si desea saber más sobre los podcasts vaya al **anexo 3**

-RSS (Really Simple Syndication):

14

Es un sencillo formato de datos XML que se utiliza para redifundir noticias. Explicado de forma breve, este sistema permite que una Web "exporte" sus noticias o titulares y otras Webs los "importen" dinámicamente. Los RSS son usados para publicar información que se actualiza con frecuencia (por ejemplo, blogs, podcasts, titulares de noticias). Feeds RSS permitirá a los suscriptores para descargar automáticamente el contenido actual de los sitios Web asociados. Estas aplicaciones permiten a los usuarios mantenerse en contacto y estar al día con las noticias de una comunidad o el mundo a su conveniencia y "disponer de las actualizaciones de una Web sin necesidad de navegar de página en página o repetir la misma búsqueda de manera periódica"<sup>23</sup>. Para saber cómo funciona el RSS vaya al **anexo 4**

-Wikis:

 $\overline{a}$ 

Son el modelo de software, donde cualquiera puede leer, escribir y modificar mensajes escritos por cualquier otro usuario. Esto permite que diferentes autores logren contribuir en un mismo documento on-line utilizando el protocolo de transferencia de hipertexto (HTTP).Wiki se ha convertido en una de las herramientas más populares para las aplicaciones Web 2.0. Ofrece a los usuarios una plataforma para coeditar y compartir conocimientos. Tiene las características de la cooperación fácil y abierto a utilizar, aumentando incesantemente y bien organizada. Como se ha mencionado "Su principal ventaja es la flexibilidad y la facilidad de elaboración, para que pequeños grupos de investigación intercambien

<sup>&</sup>lt;sup>23</sup>ARÉVALO, J. A.; CORDÓN GARCÍA, J. A.; DÍAZ, R. G.; GIMÉNEZ, B. G. 2014. Uso y aplicación de herramientas 2.0 en los servicios, producción, organización y difusión de la información en la biblioteca universitaria. *Investigación Bibliotecológica*, *28*(64), p.51.

ideas, produciéndose un ambiente creativo<sup>"24</sup>. Para saber más de las wikis vea **anexo 5**

-Redes Sociales:

Se define como una agrupación de personas que comparten sus gustos y/o intereses y que están interesados en contactar con otros usuarios con unas inquietudes similares, disponen de mucha interacción entre los usuarios, les permitan subir sus propios contenidos. En las redes sociales se pueden ver la mayoría de las aplicaciones mencionadas anteriormente. Las redes sociales probablemente han sido uno de los "fenómenos que han tenido un mayor impacto en los últimos años, tanto en los aspectos relativos a las relaciones personales como profesionales"<sup>25</sup>, esto se ve reflejado en el aumento de usuarios en las distintas redes sociales existentes y seguirán en aumento. Para saber cómo funcionan las redes sociales vea **anexo** 6

-Etiquetas:

Las etiquetas son otro elemento que es indicativa de un sitio Web 2.0. Estas son las palabras clave o términos que son elegidos por el autor del sitio que se utiliza para describir un elemento, como una fotografía, gráfica, un blog, o un videoclip. Las etiquetas se utilizan para los recursos, incluyendo la página Web, imágenes digitales. Las etiquetas permiten a los usuarios organizar los datos de una manera que es conveniente para ellos. Por ejemplo, los usuarios de Twitter

<sup>24</sup>DOBRECKY, L. l. 2007.Op. cit.

 $^{25}$ ARÉVALO, J. A., CORDÓN GARCÍA, J. A., Díaz, R. G., & Giménez, B. G. (2014). Op. cit.

pueden añadir una etiqueta llamada "hashtag" o (el símbolo # se utiliza como prefijo) "hashtag" para marcar el tema del tweet para que aparezca en las búsquedas de otros usuarios de tweets en el mismo tema. Algunos sitios Web 2.0 se muestran las etiquetas en una nube de etiquetas que enumera todas las etiquetas en el sitio en el tamaño de las fuentes que son indicativos de su relativa popularidad entre los usuarios.

Los anteriores ejemplos son los pioneros en el inicio de las herramientas de la Web 2.0 y que han servido para crear nuevas herramientas que ofrecer a diversos sectores de la población. En el siguiente punto se tendrán ejemplos de herramientas de la Web 2.0 que pueden servir a los investigadores para su ayuda mientras realizan sus trabajos y aquellas en las que pueden compartir sus trabajos en un borrador o ya concluidos a toda persona que esté interesada en sus investigaciones.

#### **1.4. Herramientas Web 2.0 y su uso en la investigación**

 $\overline{a}$ 

Con el Internet y la Web 2.0 se ha producido una nueva transformación en la forma de hacer investigación. Los documentos se pueden recuperar más rápidamente, la edición de artículos disminuye en tiempos, comunicación en tiempo real con video-llamadas entre colegas. Todo esto y más se puede hacer con las herramientas de la Web 2.0, aunque hay que aclarar que algunas de ellas tienen un costo por tener la herramienta o simplemente adquirir ciertos paquetes, pero en esta investigación solo se habla de las gratuitas o semi-gratuitas<sup>26</sup>. A

<sup>&</sup>lt;sup>26</sup> Aquellas herramientas que puedes usarlas sin algún costo, pero que, para obtener mayores beneficios o asistencia en línea, es necesario pagar por ellas.

Partir de diversos autores como: Agüero (2015)<sup>27</sup>; Cabezas. (2009)<sup>28</sup>; Fernández, N. G. (2012)<sup>29</sup>; Martorell, S (2013).

Para una mayor identificación de ellas, están agrupadas por el tipo de herramientas que son, por ejemplo, en herramientas que sirven para crear presentaciones, para compartir documentos, para realizar o ver video en línea, para crear su propia página Web, redes sociales, gestores bibliográficos etc.

Primero se hablará de aquellas que principalmente son redes sociales académicas:

 $\gtrsim$  academia.edu Plataforma para los académicos para compartir trabajos de investigación. La misión de la compañía es acelerar la investigación del mundo. Se comparten investigaciones, supervisan y analizan las investigaciones. Esta herramienta es una red social donde los investigadores podrán, aparte de compartir su trabajos, también se puede seguir las investigaciones más relevantes en su campo de estudio. Academia.edu apuesta para que toda publicación (artículos, capitulos de libros, libros completos y otros materiales) sean de Acceso

<sup>&</sup>lt;sup>27</sup>AGÜERO-RUIZ, G.; RICARDO-LAZO, J. E. 2015. Las redes sociales de la llamada web 2.0 para la divulgación científica. *Santiago*, (137), p. 392-408.

<sup>&</sup>lt;sup>28</sup>CABEZAS-CLAVIJO, Á. A.; TORRES-SALINAS, D. T.; DELGADO-LÓPEZ-CÓZAR, E. 2009. Ciencia 2.0: catálogo de herramientas e implicaciones para la actividad investigadora. *El Profesional De La Información*, *18*(1), p. 72- 79.

<sup>&</sup>lt;sup>29</sup>FERNÁNDEZ, N. G. 2012. Web 2.0 y sus aplicaciones en educación: Los retos de la escuela del siglo xxi. *RevistaParaguaya De Educación*, (2), p.154-159.

Abierto (Open Access<sup>30</sup> en inglés). La siguiente imagen muestra el perfil con el que aparece el investigador.

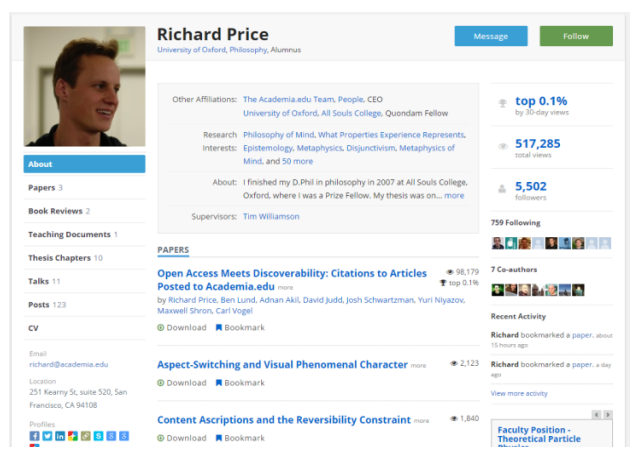

Fuente: imagen obtenida del perfil de Richard Price fundador de Academia.edu<sup>31</sup>

Como se puede observar en el lado izquierdo hay un listado de las publicaciones que ha hecho el investigador, también incluye estadísticas por ejemplo cuantos seguidores tiene el investigador, cuantas visitas ha tenido el documento lo que se podría llamar una "consulta en línea".

Academia.edu es de fácil acceso y uso, ya que su interfaz es parecida a Facebook una de las redes sociales más populares a nivel internacional y fácilmente los investigadores podrán publicar sus investigaciones y al mismo tiempo compartir en esta herramienta. Es recomendable abrir una cuenta en esta plataforma, para iniciar en las redes sociales académicas. Una desventaja que tiene esta herramienta es la falta de comprobación de las cuentas, si realmente es la persona o autor el dueño intelectual del trabajo que se comparte.

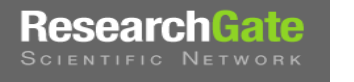

 $\overline{a}$ 

ResearchGate es un sitio de red social académico,

diseñado especialmente para los investigadores. El sitio permite discutir temas de interés, conectarse con otros investigadores de todo el mundo y compartir su trabajo académico publicado e inédito, como artículos, presentaciones de

<sup>&</sup>lt;sup>30</sup> Es aquella literatura que es digital, en línea de forma gratuita y libre de las restricciones de derechos de autor y licencias y tienen un control de calidad para su publicación. Para ampliar esta información pueden consultar el Directory of Open Access Journals en<https://doaj.org/>

<sup>&</sup>lt;sup>31</sup> ACADEMIA.EDU. 2016. Disponible en:<https://oxford.academia.edu/RichardPrice>[Consultado 10 noviembre 2016]

conferencias y otros archivos multimedia. Los usuarios pueden discutir las publicaciones siguiendo varios temas, haciendo preguntas y respondiendo a preguntas publicadas por otros. Lo que ha hecho que ReseachGate gane popularidad entre los investigadores, es que se pueden tener datos bibliométricos, como el factor de impacto y la vida media, son características importantes en ResearchGate. Actualmente esta red social tiene más de 12 millones de miembros<sup>32</sup>.

Una funcionalidad interesante y por la cual se recomienda esta herramienta, es que cuenta con una bolsa de trabajo. Con esta característica, las diversas entidades registradas puedan ofrecer vacantes y estas aparecen en el perfil según los intereses que se haya señalado. Alguna de la desventaja que se puede encontrar en esta red social, la falta de investigadores de alto prestigio que compartan sus investigaciones.

Las siguientes herramientas son llamados gestores bibliográficos, que pueden auxiliar al investigador en la elaboración de su bibliografía, donde podrán guardarla para su posterior recuperación.

Es una herramienta de código abierto $33$ , que permite a los usuarios recopilar, organizar y analizar las investigaciones. Es un gestor bibliográfico gratuito, usado para administrar bibliografías y referencias al escribir ensayos y artículos. Con Zotero se puede guardar

<sup>32</sup> RESEARCHGATE[. https://www.researchgate.net/about](https://www.researchgate.net/about)

<sup>&</sup>lt;sup>33</sup> "El código abierto es el software distribuido y desarrollado libremente. Se focaliza más en los beneficios prácticos (acceso al código fuente) que en cuestiones éticas o de libertad que tanto se destacan en el software libre". Wikipedia. [https://es.wikipedia.org/wiki/C%C3%B3digo\\_abierto](https://es.wikipedia.org/wiki/C%C3%B3digo_abierto)

(referencias) casi todo lo que se encuentre en la Web, desde un blog, un catálogo de biblioteca, una noticia hasta una referencia de una página Web. Todo esto se realiza principalmente a través del navegador Firefox<sup>34</sup>, instalando un complemento<sup>35</sup>.Se guardan las citas es un archivo personal llamado "Biblioteca" y fácilmente poder organizar y buscar para un uso posterior. Con la herramienta de Zotero, cualquier investigador, estudiante, bibliotecario o profesional de la información. Una principal característica es la opción de sincronizar las citas con el servidor fuera de sitio, incluyendo la capacidad de colaborar y compartir con otros las fuentes.

Zotero fue desarrollado por el Center for History and New Media de la Universidad George Mason y financiado por el Institute of Museum and Library Services de los Estados Unidos, la Fundación Andrew W. Mellon y la Fundación Alfred P. Sloan. Algo que hace popular esta herramienta, es la sincronización que se realiza con los procesadores de texto (como Word), el poder utilizarse para citar mientras se escribe y para crear una lista de referencia asociada. Además, de importar metadatos de citas de cualquier base de datos de la biblioteca digital que incluya una función de exportación.

Los beneficios de usar Zotero es que tiene las posibilidades de utilizar el programa de forma gratuita, así como la posibilidad de compartir archivos con

<sup>&</sup>lt;sup>34</sup>ZOTERO. 2016. Installation Instructions. Disponible en:<https://www.zotero.org/support/installation> [Consultado 16 diciembre 2016].

<sup>&</sup>lt;sup>35</sup> "Los complementos son pequeños programas que añaden nuevas características o funcionalidades a tu instalación de Firefox. Los complementos pueden hacer crecer a Firefox con nuevas características, diccionarios de otros idiomas o cambiar su aspecto visual. A través de los complementos, puedes personalizar Firefox para satisfacer tus necesidades y gustos." Disponible en: <https://addons.mozilla.org/es/faq>

otros usuarios. Asimismo, tiene un método sencillo para descargar los registros de un número limitado de fuentes y bases de datos, es fácil de usar y permite la edición de registros y la posibilidad de usar el gestor bibliográfico en un iPad y de igual forma en dispositivos con Android. Los usuarios al crear una cuenta en Zotero obtienen de forma gratuita un espacio de almacenamiento en la nube. Este espacio se puede sincronizar con el complemento instalado en el navegador. Otra ventaja es que tiene más de 8050<sup>36</sup> estilos de citación. Una de las desventajas que tiene Zotero, no incluye un visor de documentos integrado, por lo cual se tiene que tener instalados los visores en la computadora para poder visualizar los documentos si se quieren consultar.

 $\text{RefWor}$  $\text{Ks}$  Es una aplicación para la gestión de referencias, la recuperación de información bibliográfica y el diseño de los textos en cuanto a sus referencias de la literatura. Los suscriptores pueden almacenar sus datos en línea de referencia, lo que permite utilizar y actualizar desde cualquier lugar, y para compartir datos con otros usuarios. A diferencia de Zotero, RefWorks requiere de una suscripción mediante una licencia de pago anual o una cuenta institucional<sup>37</sup>, aparte de poder utilizarlo se debe de tener una conexión permanente a Internet $^{38}$ . Además, el número de fuentes y bases de datos para la búsqueda y descarga de documentos está restringida. Con esta herramienta no es necesario descargar algún programa o software, se trabaja a través de la Web. El uso de RefWorks no

<sup>&</sup>lt;sup>36</sup>KRATOCHVÍL, J. 2017. Comparison of the Accuracy of Bibliographical References Generated for Medical Citation Styles by EndNote, Mendeley, RefWorks and Zotero. *Journal Of Academic Librarianship*, *43*(1), p. 57- 66.

<sup>37</sup>REFWORKS[. https://www.refworks.com/refworks2/default.aspx?r=authentication::init](https://www.refworks.com/refworks2/default.aspx?r=authentication::init) 38 KRATOCHVÍL, J. 2017. Op. cit.

es muy diferente de otras herramientas de administración de citas. Las referencias se introducen en la cuenta del usuario, se pueden organizar y finalmente se conectan a un documento y/o una bibliografía. RefWorks es criticada mayormente porque para usarse deberá de pagar cierta cantidad, también porque se requiere de un usuario para configurar la cuenta y tener una conexión permanente a Internet y tener un acceso institucional. Además, el número de fuentes y bases de datos para la búsqueda y descarga de documentos está restringida. Esta herramienta solo se recomienda cuando se tiene una cuenta institucional.

MENDELEY Fundada en 2008, Mendeley es una aplicación Web de escritorio y móvil que en su nivel más básico, es un gestor de referencia que permite al usuario almacenar citas y crear bibliografías. En otro nivel, se basa en las características de las herramientas tradicionales de gestión de referencia para ayudar a los usuarios a descubrir y organizar los documentos, así como a colaborar con grupos y redes de académicos. Mendeley puede funcionar, como bases de datos, para permitir a los usuarios colaborar, compartir y administrar todo su proceso de investigación académica.

Actualmente, Mendeley ofrece a sus usuarios paquetes individuales, llamados Basic, Plus, Pro y Max, así como planes de equipo e institucionales, por lo cual no es gratuita como Zotero. Todos los planes ofrecen la capacidad de almacenar, organizar, leer, anotar y citar documentos en una cuenta personal tanto en línea como sin conexión. Además, los investigadores pueden crear y unirse a grupos públicos o privados, así como participar en actividades de redes
sociales a través del establecimiento de un perfil público. Las cuentas básicas en Mendeley son gratuitas, ofreciendo hasta 2 gigabytes (GB) de almacenamiento y la posibilidad de crear un grupo privado. La capacidad de almacenamiento aumenta gradualmente a través de las cuentas Plus, Pro y Max al pagar una tarifa. Dentro de los planes de grupo, la cuenta del equipo ofrece almacenaje ilimitado y grupos privados hasta de cincuenta investigadores, mientras que la versión institucional incluye el análisis estadístico y el uso de las tenencias de la biblioteca. Elsevier, una gigantesca editorial académica, adquirió Mendeley en el año 2013.

En el estudio presentado por Kratochvil (2016), recomienda el uso de Mendeley, como gestor bibliográfico, pero en lo personal solo existe un inconveniente al querer usar esta herramienta y es que existen versiones de pago, eso si se quiere utilizar todo el potencial que puede ofrecer Zotero o si se desea solamente se puede quedar en la versión gratuita, pero con algunas limitaciones.

La siguiente herramienta sirve para poder guardar la bibliografía de las publicaciones de los investigadores. Y realizar una búsqueda si sus investigaciones han sido citadas.

Google Es un buscador de Google especializado en artículos de revistas científicas, enfocado en el mundo académico y soportado por una base de datos bibliográfica disponible libremente en Internet que almacena un amplio conjunto de trabajos de investigación científica de distintas disciplinas y en distintos formatos de publicación. Para usar Google Académico no se requiere de una suscripción, registro o pago; pero si se desea sacarle provecho a las

24

herramientas que puede ofrecer, como por ejemplo tener una biblioteca o servicio de alertas se debe contar con una cuenta. Google Académico también permite al usuario la posibilidad de recuperar las citas bibliográficas.

Google Académico es recomendable para ampliar la búsqueda de citas, porque permite recuperar documentos de repositorios institucionales y también recupera tesis. Walters menciona que "These findings suggest that a searcher who is unwilling to search multiple data bases or to adopt a sophisticated search strategy is likely to achieve better than average recall and precision by using Google Scholar<sup>"39</sup>, aunque posiblemente Google Académico tampoco sea ese buscador de bases de datos definitivo que pueda recuperar información, lo que también ayuda a utilizar otras bases de datos es que un investigador podrá desarrollar habilidades avanzadas de búsqueda.

Las siguientes herramientas que pueden servir al investigador para crear presentaciones, se hace mención de "crear", porque estas herramientas dependen mucho de la imaginación y creatividad para realizar las presentaciones requeridas.

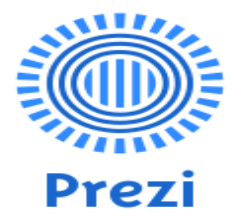

 $\overline{a}$ 

Es una herramienta donde se podrá crear presentaciones al estilo de PowerPoint, en línea y con un almacenamiento es en la nube. Prezi proporciona una perspicaz y totalmente

nueva manera de presentar las ideas y creando presentaciones sobre un lienzo infinito virtual.

<sup>39</sup> WALTERS, W. 2009. Google Scholar Search Performance: Comparative Recall and Precision. *Portal: Libraries And TheAcademy*, (1), 5.

Se trabaja en una cuadrícula de fondo y es ilimitado en tamaño sobre la cual puede diseñar el contenido de forma que tenga sentido y la creatividad e imaginación de cada individuo son las limitantes para crear las presentaciones. Como se puede observar Prezi es un concepto totalmente nuevo en presentaciones visuales. Esta herramienta presenta una visión de múltiples rutas del punto A al punto B, en lugar de diapositivas que se utilizan en PowerPoint; también permite ingresar imágenes, texto, vídeos, animaciones y sonido.

Algunas de las ventajas que tiene esta herramienta es que no es lineal, permitiendo al usuario elegir su propio camino<sup>40</sup>, esto es que el usuario puede saltar adentro y hacia fuera de las ideas lo que da mayor flexibilidad al presentar sus ideas. El compartir es otra de las ventajas ya que se podría trabajar en equipo.

Sobre las desventajas que se encuentran, una de ellas es que se tiene una versión de suscripción que incluye el trabajar offline (no en línea), pero al contrario te da la opción de obtener mayor capacidad de almacenamiento en la nube. Otra desventaja es un poco de ruido visual si el presentador abusa de los efectos que ofrece esta herramienta; y si el usuario no está tan familiarizado con el uso de nuevas tecnologías, será un poco difícil aprender las características que puede ofrecer esta herramienta.

Slideshare es el sitio de compartición de presentaciones slideshare más grande del mundo. Slideshare ha sido apodado

<sup>40</sup>HANDZ, V. 2016. *Presentaciones con Powerpoint & Prezi: paso a paso : adaptado a la versión 2013 y 2016*. [Lexington, Kentucky] :Valentin Book

"YouTube para PowerPoint"<sup>41</sup>, pero los usuarios pueden subir y compartir más que presentaciones de diapositivas de PowerPoint, incluidos documentos, PDF's<sup>42</sup> y videos. Las presentaciones de diapositivas pueden insertarse fácilmente en sitios Web, blogs y compartir en redes de redes sociales como Facebook, Twitter y LinkedIn, este último fue quien compró Slideshare en el 2012, por una suma de  $$118.75$  millones de dólares $^{43}$ .

Las ventajas de usar Slideshare es el de poder encontrar presentaciones sobre cualquier tema; se pueden cargar presentaciones en distintos formatos y compartirlos de forma pública o privada; para darle un toque diferentes sobre las otras herramientas, permite agregar videos de Youtube; y si se está familiarizado con PowerPoint fácilmente se podrá adaptar a esta herramienta.

Como pertenece a LinkedIn, una de sus desventajas es que cuenta con una suscripción Premium de pago, aunque no es necesario si solamente te dedicas a subir y compartir tus presentaciones.

**emaze** Otra herramienta para crear presentaciones, incluye algunas plantillas preestablecidas para poder empezar a crear las presentaciones e inclusive compartir en distintas redes sociales.

 $\ddot{\phantom{a}}$ 

<sup>&</sup>lt;sup>41</sup>SLIDESHARE. 2016. Acerca de. Disponible en:<https://es.slideshare.net/about> [Consultado 20 noviembre 2016].

 $^{42}$  Formato de documento portátil (por sus siglas en inglés PDF), tipo de formato estandarizado y abierto, este tipo de archivos pueden contener vínculos, botones, campos de formularios, audio y video. Inventado por la compañía Adobe. Disponible en [:http://www.adobe.com/es/](http://www.adobe.com/es/)

<sup>43</sup>SAVITZ, E. 2012. LinkedIn To Buy SlideShare For \$118.75M; Q1 Crushes Estimates. *Forbes.Com*, 54. Disponible en[: https://www.forbes.com/sites/ericsavitz/2012/05/03/linkedin-to-buy-slideshare-for-118-](https://www.forbes.com/sites/ericsavitz/2012/05/03/linkedin-to-buy-slideshare-for-118-75m-q1-crushes-estimates/#7aa770172e65) [75m-q1-crushes-estimates/#7aa770172e65](https://www.forbes.com/sites/ericsavitz/2012/05/03/linkedin-to-buy-slideshare-for-118-75m-q1-crushes-estimates/#7aa770172e65) [Consultado 20 noviembre 2016].

Emaze es fácil de usar, más si el usuario está acostumbrado a usar PowerPoint. El usuario puede crear sofisticadas presentaciones con poco esfuerzo debido que fue desarrollado para que el estudiante o cualquier otro usuario no pierdan tanto tiempo en diseñar su presentación<sup>44</sup>. Al igual que las anteriores herramientas, de igual forma cuenta con su versión "premium" y una versión gratuita; lo que ofrece la versión de pago, es el tener tus presentaciones privadas y el poder crear presentación en modo offline (sin internet). Una ventaja a favor en comparación a las anteriores herramientas, es que fácilmente se pueden crear infografías a través de las distintas plantillas que ofrece Emaze.

A continuación, algunos ejemplos de herramientas de la Web 2.0 que pueden ser usadas para guardar o compartir documentos a través de la nube.

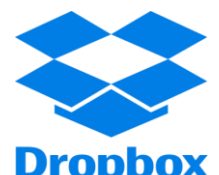

 $\overline{a}$ 

Dropbox se cataloga como un servicio que permite almacenar archivos en la nube y poder acceder a ellos desde cualquier lugar

**Dropbox** donde se esté y en cualquier dispositivo (computadora, tableta o smartphone). También se podrán compartir por carpetas o por archivos. Puede utilizarse para sincronizar archivos entre los distintos dispositivos que cuente el usuario y estarán disponibles en cualquier lugar, proporciona una manera fácil de obtener información sobre la marcha. Como en la mayoría de las herramientas cuenta con una versión gratuita, donde se proporciona 2 GB de almacenamiento, con la posibilidad de incrementar hasta 16 GB<sup>45</sup> al recomendar Dropbox con los

<sup>&</sup>lt;sup>44</sup>EMAZE 2017. Disponible en[:https://www.emaze.com/](https://www.emaze.com/) [Consultado 10 enero 2017].

<sup>&</sup>lt;sup>45</sup>DROPBOX. 2017. Ayuda. Disponible en:<https://www.dropbox.com/help/54> [Consultado 10 enero 2017].

amigos. Entre los años 2012 y 2014 Dropbox regalaba 48 GB de almacenamiento al adquirir un dispositivo Samsung y que estos ya tuvieran la aplicación cargada $^{46}$ .

Otras de las ventajas que se pueden mencionar sobre Dropbox, permite trabajar en línea, esto quiere decir si usted está redactando un documento es su computadora de la oficina y no lo concluye, este puede terminarlo en cualquier dispositivo que tenga sincronizado a su cuenta de Dropbox fuera de su oficina.

Cone Drive Servicio de alojamiento (como Dropbox) de Microsoft para sus archivos en la nube. Con una cuenta de Microsoft (inclusive si se tiene Office 365)se puede tener acceso a los archivos desde cualquier lugar y en cualquier dispositivo. Con OneDrive se puede guardar, sincronizar y almacenar fácilmente los archivos en línea, y el acceso a todos los archivos desde todas las plataformas, no importa si se trata de una computadora, smartphone o tableta<sup>47</sup>. Una de las mayores fortalezas de OneDrive es el de poder compartir y colaborar fácilmente en archivos, fotos y carpetas.

Cuando se requiera editar un documento en el que otra persona también está trabajando, se puede hacer simultáneamente. Incluso tiene la posibilidad de volver a las versiones anteriores de los documentos si es necesario. De esta manera, puede editar y sincronizar con sus colegas en tiempo real sin perder visión general, correcciones críticas o conocimientos.

<sup>&</sup>lt;sup>46</sup>DROPBOX 2017.Acerca de. Disponible en:<https://www.dropbox.com/es/help/297> [Consultado 10 enero 2017].

<sup>&</sup>lt;sup>47</sup>ONEDRIVE. 2017. Soporte. Disponible en:<https://onedrive.live.com/about/es-mx/support/> [Consultado 10 de enero 2017].

Microsoft ha desarrollado OneDrive como una aplicación para iPhone o aplicación para Android. E inclusive se puede configurar la aplicación para sincronizar automáticamente las fotografías, para que siempre se tenga el acceso a ellas.

Al igual que con Dropbox, obtendrá más espacio si agrega más usuarios a su solución OneDrive. Sin embargo, obtendrá más espacio que con Dropbox (15 GB con OneDrive vs. 2 GB con Dropbox).

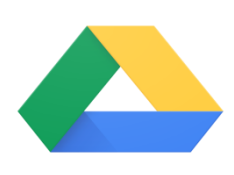

 $\overline{a}$ 

Google Drive es un servicio que permite almacenar tus archivos personales en la nube, igual que Dropbox y OneDrive de Microsoft.

Google Drive se lanzó en 2012y es gratuito para quienes tienen una cuenta de Google. Esta herramienta permite almacenar cualquier tipo de archivo, compartir los archivos con otros usuarios e inclusive permite la edición colaborativa de documentos, hojas de cálculo, formularios y presentaciones de diapositivas. Su plan de almacenamiento esta en 15 GB<sup>48</sup> gratuito (esto incluye el almacenamiento de la cuenta de correo gmail).

Existen tres formas de poder acceder a Google Drive, una de ellas es a través de cualquier navegador, la segunda desde una aplicación de escritorio que crea una carpeta vinculada a Google Drive o una aplicación para dispositivos móviles. Una vez que se haya instalado el cliente de escritorio de Google Drive,

<sup>&</sup>lt;sup>48</sup>GOOGLE. 2017. Drive. Disponible en[: https://www.google.com/intl/es\\_ALL/drive/](https://www.google.com/intl/es_ALL/drive/) [Consultado 10 de enero 2017].

también se puede arrastrar y soltar archivos en la carpeta vinculada de su escritorio para sincronizarlos con la cuenta en la nube. Una copia local permanece en la computadora y con ella acceder a esos mismos archivos en cualquier otro dispositivo con la aplicación instalada o mediante un navegador Web. Si se utiliza Gmail, la herramienta permitiría adjuntar y guardar archivos adjuntos directamente a través de Drive. Cualquiera de los archivos y carpetas se puede compartir con otros a través de invitación por correo electrónico o vínculo, e inclusive invitar a otros a colaborar en documentos, hojas de cálculo u otros archivos en tiempo real.

La diferencia que pueden tener las herramientas anteriores, es la capacidad de almacenamiento que ofrecen a los usuarios:

• Dropbox: 2GB de almacenamiento gratuito.

 $\overline{a}$ 

- OneDrive: 5 GB de almacenamiento gratuito con una cuenta de Microsoft.
- Google Drive: 15 GB de almacenamiento gratuito

Puesto que las tres mencionadas son para el mismo fin, compartir y guardar archivos e incluso se puede trabajar en los documentos en forma online.

El inconveniente de usar las herramientas para guardar información es que su información, puede verse comprometida (fuga de datos) por los hackers, por ejemplo, en 2011, se estima que 25 millones de cuentas en Dropbox sufrieron un hackeo<sup>49</sup>; es por ello, que se recomienda siempre hacer una copia de la información por ejemplo en una disco duro o memoria extraíble. La disponibilidad o el poder acceder a ellos dependen de tener una conexión a Internet

<sup>49</sup> MILEY, J. 2012. What You Need to Know About Cloud Computing. *Kiplinger's Personal Finance*, *66*(3),p. 71

Las siguientes dos herramientas que se presentan son las más populares para crear y compartir videos.

Fundado en 2005<sup>50</sup>, es uno de los sitios de vídeo más **You Tube** populares en la Web hasta el día de hoy. Millones de vídeos se han subido y compartido aquí, que van desde trailers de películas a vídeos de aficionados de gatos. Cualquier persona con una conexión a Internet puede compartir contenido en YouTube, ya sean organizaciones con presupuestos grandes o un individuo con una cámara de vídeo. YouTube es propiedad de Google y es una de sus propiedades periféricas más populares.

Fue el primer sitio de intercambio de vídeo a gran escala en la Web y está disponible en casi todos los países y en más de cincuenta idiomas diferentes. Cualquier persona puede cargar contenido y compartirlo en las distintas redes sociales. Debido a que existe una gran cantidad de contenido en YouTube, el servicio proporciona varias opciones para guardar vídeos de los que disfrutas especialmente. Se puede crear fácilmente listas de reproducción de vídeos, por lo tanto, hacer una secuencia ininterrumpida, agregar un vídeo a una lista de favoritos (se encuentra de nuevo haciendo clic en el panel de su cuenta) o suscribirse a la cuenta de cualquier usuario para asegurarse de que cada vez que subía un nuevo vídeo a su página, se le notifique a los usuarios suscritos. Si se tiene una cuenta en Google, en automático ya tiene una cuenta en YouTube y se

<sup>&</sup>lt;sup>50</sup>YOUTUBE. 2017. Acerca. Disponible en:<https://www.youtube.com/yt/about/es-419/> [Consultado 10 enero de 2017].

podrá disfrutar de los beneficios que se tienen, cabe destacar que se podrán ver los videos aun sin contar con una cuenta.

**Es una plataforma de vídeo compartido que fue lanzada en** 2004 por un grupo de cineastas. Desde entonces, la plataforma ha crecido a más de 14 millones de miembros - la mayoría de ellos artistas en el cine, la animación, la música y otras obras de arte - que han sido capaces de utilizar Vimeo como una forma de compartir y promover su trabajo.

Se diferencia en gran medida de YouTube debido a su carácter "artístico". Eso no quiere decir que no hay grandes artistas que promocionan su trabajo en YouTube, porque definitivamente están allí también, pero YouTube es tan grande que abarca todo lo que podría apuntar a una cámara. Vimeo, por otra parte, es muy conocido específicamente para el arte creativo. Incluye formas de pago si necesita mayor capacidad de almacenamiento<sup>51</sup>.

La diferencia entre estas redes sociales (Youtube y Vimeo) son que en Vimeo su principal característica los comentarios que se ofrecen son constructivos, mientras que en Youtube algunas veces llegan a ser ofensivo; en Youtube hay anuncios en todas partes, en Vimeo no; Youtube es una red social muy amplia, más diversa y en Vimeo, como se mencionó es más profesional.

A continuación, se presentan, las herramientas que sirven para crear o tener nuestro propio sitio Web.

<sup>&</sup>lt;sup>51</sup>VIMEO. 2017. Login. Disponible en: https://vimeo.com/es/upgrade [Consultado 10 de enero de 2017].

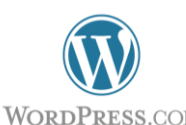

 $\overline{a}$ 

WordPress.com es un sitio comercial donde se puede alojar el propio sitio de forma gratuita, pero con algunas limitaciones. Se

ejecuta en la plataforma de código abierto WordPress, creado por Matt Mullenweg y su empresa llamada Automattic.

Todo lo que se necesita hacer es registrarse y elegir un nombre de blog, a continuación, diseñar su sitio. No se tendrá que preocuparse por la instalación del software, ya que es todo administrado al instante. Al igual que diversas herramientas tiene su versión gratuita y de pago.

Las desventajas que se tienen en la versión gratuita, solo tienes 3 GB<sup>52</sup> de espacio; se colocan anuncios de terceras personas; no puedes personalizar el sitio. El sitio puede ser cerrado o dado de baja en cualquier momento sin previo aviso; las plantillas son muy limitadas y básicas. Es por ello que se debe pensar en las necesidades y con qué fin se va a crear el sitio y si conviene una versión gratuita.

Blogger Blogger permite publicar cualquier cosa (siempre y cuando no se infrinjan las leyes), esta creado para que se publiquen en forma de blog (orden cronológico). La principal ventaja de usar Blogger es que es totalmente gratuito, incluyendo alojamiento y análisis.

Esta herramienta se puede usar para todo, desde actualizar a los amigos y familiares acerca de su vida, dando una propia columna de consejos, discutiendo

<sup>&</sup>lt;sup>52</sup>WORDPRESS 2017. Crea un sitio de WordPress.com en pocos pasos. Disponible en: <https://es.wordpress.com/easy/> [Consultado 10 de enero 2017].

las opiniones políticas o relacionando la experiencia con un tema de interés. Incluye el poder alojar blogs con múltiples contribuidores, o ejecutar una exposición individual. Incluso usar Blogger para crear propios feeds de podcast<sup>53</sup>. Para tener Blogger es muy sencillo: primero se debe de crear una cuenta, nombrar el blog y elegir una plantilla.

Se pueden crear y alojar varios blogs con el mismo nombre de cuenta, por lo que sólo se necesita hacer esa parte una vez. De esta manera se podría separar el blog profesional sobre algún negocio de otro blog personal sobre las preferencias musicales, por ejemplo. Opcionalmente, se puede configurar Blogger con una dirección de correo electrónico secreta, para que se pueda enviar las publicaciones por correo electrónico a su blog. También Blogger permite subir fotos desde la computadora y publicarlas en el blog. Ofrece varias plantillas predeterminadas, pero también puede cargar una propia plantilla de varias fuentes gratuitas y premium.

De las anteriores herramientas mencionadas, lo que los distingue son, por ejemplo, WordPress.com permite crear tu propio sitio Web e inclusive también se puede tener un blog. Blogger es un blog donde todas las publicaciones están ordenadas cronológicamente y es recomendable si solo se darán opiniones sobre algún tema.

Las siguientes herramientas fueron creadas para ayudar al docente en sus clases a estar más en contacto con sus alumnos fuera del aula.

<sup>&</sup>lt;sup>53</sup>BLOGGER. 2016. The latest tips and news from the Blogger team. [Consultado 10 enero 2017]. Disponible en:<https://blogger.googleblog.com/>

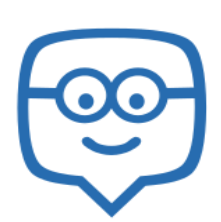

Edmodo, es una herramienta educativa, basada en Web que proporciona una forma segura y fácil para estar interconectado profesor-alumno, fuera del salón de clases.

En esta herramienta se puede colaborar, compartir contenido y las tareas de acceso, notas y avisos de la escuela. Es como Facebook, pero en un ambiente seguro y controlado apropiado para la escuela. Permite colocar recursos digitales, para que los estudiantes tengan la facilidad de acceder o descargar distintos archivos; se pueden crear encuestas para que los alumnos puedan contestar, y también el profesor puede opinar sobre las tareas que suben los alumnos (existe una retroalimentación).

Edmodo es seguro porque es gestionado y controlado por el profesor; los alumnos necesitan de un código para unirse a la "clase"<sup>54</sup>; los estudiantes pueden comunicarse entre ellos y el profesor (no existen los mensajes privados); es multilingüe; y también existe la posibilidad de crear una cuenta para padres.

**Moodle** Moodle es un acrónimo de Modular Object-Oriented Dynamic Learning Environment, y "es una plataforma de aprendizaje diseñado para proporcionar a los profesores, administradores y estudiantes con un único sistema robusto, seguro e integrado para crear ambientes de aprendizaje personalizados<sup>55</sup>".

<sup>&</sup>lt;sup>54</sup>EDMODO. 2017. Bienvenido a Edmodo. Disponible en: [https://www.edmodo.com](https://www.edmodo.com/) [Consultado 10 enero 2017].

<sup>55</sup> MODDLE. 2016. About Moodle FAQ. Disponible en:

[https://docs.moodle.org/27/en/About\\_Moodle\\_FAQ#What\\_is\\_Moodle.3F](https://docs.moodle.org/27/en/About_Moodle_FAQ#What_is_Moodle.3F) [Consultado 20 diciembre 2016].

Moodle es un entorno en el que profesores y estudiantes puedan interactuar, y también donde los estudiantes pueden interactuar y aprender de y con los demás compañeros. Es igualmente adecuado para la gestión de clases grandes y pequeñas.

La diferencia entre Edmodo y Moodle es que, por una parte, Edmodo es un sitio Web mientras que Moodle en una herramienta más sofisticada que necesita ser instalada en algún servidor para que pueda ser utilizado. Este último puede ser configurado por alguna institución para una mejor gestión en las clases.

Las últimas dos herramientas de la Web 2.0, tienen cada una distintas funciones; la primera es un tipo de agenda digital; la segunda es para un videochat con cualquier persona en cualquier lugar del mundo.

**SU EVERNOTE** Su eslogan lo dice "Recuérdalo todo"<sup>56</sup>. Es una herramienta móvil y de escritorio que ayuda a los usuarios a tomar notas sobre la marcha. Una nota en Evernote puede ser cualquier cosa. Puede ser un texto, una imagen, una página Web, una nota de voz e incluso una nota escrita a mano.

Si se está familiarizado con otros servicios de almacenamiento en la nube como Google Drive, Dropbox, será más fácil hacer uso de Evernote. Esta herramienta se centra más en la creación de cuadernos y notas en lugar de subir archivos directamente desde su dispositivo y ofrece diferentes características que no se puede obtener de otros servicios de la competencia, por lo que muchos

<sup>&</sup>lt;sup>56</sup>EVERNOTE. 2017. Recuérdalo todo. Disponible en:<https://evernote.com/intl/es/> [Consultado 10 enero de 2017].

usuarios consideran que es su primera opción para el almacenamiento en la nube y gestión de archivos.

Al cargar un archivo o realizar un cambio en un archivo existente en Evernote en un dispositivo móvil, al igual que su computadora, se sincronizará todos los cambios de toda la cuenta por lo que incluso cuando se accede a él desde una computadora diferente, al igual que en el dispositivo móvil, todo lo que ya se actualizará automáticamente con los cambios realizados previamente.

Evernote viene con algunas características propias como lo son las **notas:** que son las piezas de información que guardas en Evernote. Como se menciona, la nota podría venir en forma de un documento escrito, una imagen, una página Web, o alguna otra cosa; **cuadernos "virtuales":** organizados en carpetas. Se puede mantener una colección de notas en sus cuadernos y mantenerlos organizados, dándoles nombres categóricos; **etiquetas:** son otra forma útil para organizar y localizar una o muchas notas de un tema en particular rápidamente especialmente si dos notas son algo relacionado, pero pertenecen a diferentes cuadernos. Basta con introducir una etiqueta de palabra clave en la sección de la etiqueta de la nota para un fácil acceso; **atlas:** permite a Evernote para acceder a su ubicación, se "geocodificará" sus notas para que en una serie de mapas interactivos. Esto es útil si se viaja mucho o necesita adjuntar ciertas fotos o documentos a ubicaciones específicas.

38

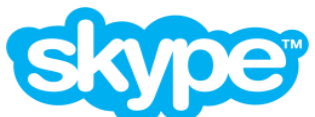

 $\ddot{\phantom{a}}$ 

Skype es un servicio de VoIP<sup>57</sup>, que utiliza Internet para

permitir que las personas puedan hacer y recibir llamadas de voz y vídeo gratuitas en línea. Fue creado en 2003 y en 2011 fue adquirido por Microsoft<sup>58</sup>. Empezó con la comunicación de voz y mensajería instantánea y más tarde añadió lo que actualmente le dio su popularidad que fueron las videollamadas y conferencias, hablando con la persona cara a cara (online). Actualmente, con Skype ya se pueden realizar llamadas a teléfonos fijos y celulares, esto con un pago previo y se está trabajando para que se rompa la barrera del idioma, lo que permitirá traducir los distintos idiomas hablados en tiempo real.

En los ejemplos anteriores, se mostraron algunos ejemplos, como los editores de presentaciones, los cuales son de carácter gratuito, a la par de que tienen versiones de pago, cuya ventaja es el aumento de capacidad para compartir información o para mayor capacidad de almacenamiento en la nube

Con la introducción de estas herramientas y la Web 2.0, ha cambiado la forma en que los usuarios buscan información (vida diaria o académica) y estas mismas ayudan en compartir sus diferentes creaciones ya sean artísticas o literarias. Y existen herramientas para todos los gustos, como se pudo observar con los ejemplos anteriores y para todas las necesidades en el ámbito académico.

<sup>&</sup>lt;sup>57</sup> "VoIP significa Voz sobre Protocolo de Internet. También se conoce como IP Telephony, telefonía por Internet y de llamadas de Internet. Es una forma alternativa de realizar llamadas telefónicas que pueden ser muy barato o completamente libre" UNUTH, N. (2016) WhatIsVoIP and WhatIsItGoodFor?. Disponible en: <https://www.lifewire.com/what-is-voip-3426730> [Consultado 10 enero 2017]

<sup>&</sup>lt;sup>58</sup>SKYPE. 2017. About. Disponible en:<https://www.skype.com/es/about/> [Consultado 10 enero de 2017].

#### **1.5. Comportamiento informativo de los usuarios en la Web 2.0**

Así como la información (en cualquier de sus formatos), las herramientas de la Web 2.0 también pueden influir en el comportamiento informativo de las personas, ya sea que estén *"casados"* con una herramienta o por su popularidad, su fácil uso o simplemente porque se los impusieron. Y esto sirve para realizar la indagatoria a los investigadores para el comportamiento informativo.

Wilson precisa que el comportamiento informativo como "la totalidad de la conducta humana en relación con fuentes y canales de información, incluyendo información tanto activa como pasiva buscando, y la información de uso"<sup>59</sup>. Pettigrew, Fidel y Bruce (2001), definen comportamiento informativo como, "las personas necesitan, buscan, dan, y utilizar la información en diferentes contextos, incluyendo el lugar de trabajo y la vida cotidiana"<sup>60</sup>. Ellos discuten sobre el apropiado uso del término comportamiento informativo, ya que este puede estar asociado con el paradigma de la psicología.

Por su parte, Borgman en 1987 manifiesta el comportamiento informativo como:

> "studying ways to optimize human efficiency at retrieval, studying ways to make systems more user friendly, studying satisfaction with the system and its output, or study of the human characteristics and human

<sup>&</sup>lt;sup>59</sup>WILSON, T. 2000. Human information behavior. Informing Science, 3(2).

<sup>60</sup>PETTIGREW, K.E.; FIDEL, R.; BRUCE, H. 2001.Conceptual frameworks in information behavior. .*Annual Review of Information Science and Technology*, 35.

problem solving activities that bear some relationship to the retrieval performance of the user."<sup>61</sup>

En síntesis, se puede definir el comportamiento informativo, como la suma de las formas en que un individuo interactúa con un sistema de información que implica la búsqueda, el acceso y el uso que le da a la información. Lo anterior, solo es de referencia para tener un panorama general del término comportamiento informativo

Uno de los principales cambios que son producidos por las nuevas tecnologías de información y comunicación y como se ha mencionado en las páginas anteriores son, la creación de nuevas redes sociales, eliminado las barreras de tiempo y espacio. Con lo cual, también cambió la forma de interacción para la búsqueda, acceso y uso de la información en el entorno Web. Pero eso no es solo lo que ha cambiado, ya no solamente es el usuario de la información, actualmente son ellos mismos lo principales productores de esa información que van creando día a día, compartiendo sus creaciones a través del Internet y en distintos formatos como un video, una imagen, música o simplemente hacerlo en 140 caracteres como se puede hacer en Twitter.

Las redes sociales y la Web 2.0 han dejado de ser utilizadas solamente para fines de entretenimiento; estudiantes universitarios, académicos e investigadores han visto la manera en que estas herramientas los auxilie en hacer su actividades académicas (inclusive su vida diaria) más placentera.

 $\overline{a}$ 

41

<sup>&</sup>lt;sup>61</sup>BORGMAN, C. L. 1987. The study of user behavior on information retrieval systems. *ACM SIGCUE Outlook*, 19(3-4).

Pero como todo, también tiene sus desventajas y una de ellas es lo que Matzat (2009) llama "confianza"<sup>62</sup> y menciona dos puntos en relación con la confianza:

Un investigador que decide utilizar una herramienta para buscar o recibir información debe confiar en el remitente de información, respecto a su fiabilidad, esto también tiene que ver si la información es de calidad.

Y en segundo lugar, un investigador que decida utilizar una herramienta para enviar o subir información, debe asegurarse de que esto no perjudique su propio progreso profesional.

Estas son las barreras de confianza para el uso de alguna herramienta en el campo de la investigación. En el primer punto los académicos desconfían porque la información no se encuentra en alguna base de datos de alto prestigio o en revistas indexadas (sin tomar en cuenta los que son de acceso abierto) y por ello no creen que la información sea de calidad. El segundo punto los investigadores creen que, si llegan a compartir o subir sus investigaciones, sean más fácilmente plagiados<sup>63</sup>, lo que creen que pueda perjudicar sus investigaciones.

En esta época, cuando la tecnología se desarrolla a un ritmo extremadamente rápido, las necesidades de los usuarios han cambiado en

 $\ddot{\phantom{a}}$ 

<sup>&</sup>lt;sup>62</sup>MATZAT, U. 2009. Disciplinary differences in the use of internet discussion groups: differential communication needs or trust problems. *Journal of Information Science*, 35(5),

<sup>&</sup>lt;sup>63</sup> En la experiencia laboral que tengo, estoy a cargo hasta este momento del Repositorio Institucional del Instituto de Investigaciones Sociales de la UNAM y al preguntar a los investigadores si es posible que autoricen el subir sus libros, artículos o capítulos de libro al Repositorio, los que se niegan a hacerlo comentan que no porque es más fácil que sean plagiados sus investigaciones.

consecuencia. El servicio en una biblioteca tiene que seguir el ritmo de los tiempos, con el fin de proporcionar un mejor servicio a los usuarios en este caso a los investigadores y becarios del Instituto de Investigaciones Sociales de la UNAM, lo que ha llevado a que la biblioteca pueda ofrecer servicios ya con el uso de herramientas de la Web 2.0, y así poder brindar el mayor provecho de todos los recursos con lo que cuenta la biblioteca hacia sus usuarios y asimismo mejorar el comportamiento informativo en el uso de las herramientas de la Web 2.0.

Por el momento, se ha ofrecido un panorama sucinto de las herramientas más pertinentes y que gozan de más reconocimiento al interior de las comunidades científicas en cuanto a la socialización de avances de investigación. En el siguiente capítulo se conocerá los orígenes de la sociología en México, así como la historia del Instituto de Investigaciones Sociales de la UNAM y la necesidad de indagar sobre el comportamiento informativo de los investigadores y becarios en el uso de las herramientas Web 2.0

# **Capítulo 2. La comunidad de Investigadores y Becarios del Instituto de Investigaciones Sociales de la UNAM**

En el apartado anterior, se esbozó las herramientas tecnológicas que surgieron a partir de la filosofía 2.0 y que poco a poco se han afianzado en Internet, dando como resultado la separación entre la Web estática y la Web 2.0, la cual ha desplazado gradualmente viejas prácticas de difundir información, en pos de compartir información.

El propósito de *compartir información* en línea ha dado lugar a que los investigadores comprendan y adopten la postura de compartir los resultados de su labor de investigación, principalmente, entre la comunidad científica a la cual pertenecen.

A continuación, se abordarán los inicios de las ciencias sociales en México y posteriormente se hablará sobre los antecedentes del Instituto de Investigaciones Sociales de la UNAM, así como el contexto bajo el cual se han familiarizado gradualmente los investigadores de esta entidad universitaria con las herramientas tecnológicas mencionadas con anterioridad.

# **2.1. La Sociología en México**

Los primeros esfuerzos de institucionalización de la sociología en México, corresponden a los pensadores positivistas mexicanos en la segunda mitad del siglo XIX, principalmente destacando la importancia del médico Gabino Barreda, quien desde sus viajes a Europa trajo las ideas positivistas de Augusto Comte.

Gabino Barreda, es nombrado director de la Escuela Nacional Preparatoria (ENP) en el año de 1867 $64$ , la fundación de esta escuela representó en la práctica, el inicio de una nueva vida pública en la que el pensamiento positivista fue su fundamento y se entendió como "una institución donde podía adquirirse una ilustración superior completa y bien organizada, con finalidad propia y no solo como preparación de estudios superiores. La finalidad era por supuesto, formar ciudadanos competentes para la vida pública"<sup>65</sup>.

La sociología formó parte del proyecto pedagógico de la ENP, encontrando en esa institución, un espacio en la currícula de un programa educativo mexicano. A pesar de que, en primer programa de la ENP, fue omitida la materia de sociología, esta fue sustituida por la materia de lógica, en la cual se enseñaba los principios de la ciencia social.

Es en el año de 1875<sup>66</sup>, con el plan de Justo Sierra, cuando se incorpora la materia de sociología e historia general en la ENP. Sin embargo, fue hasta 1885 cuando la sociología es establecida como materia específica. Y es donde otras escuelas educativas empiezan a incorporar la materia de sociología en sus planes de estudio. Como por ejemplo la Escuela Nacional de Jurisprudencia, que la incorpora en el año de 1903<sup>67</sup> y se creó la Sociedad de Estudios Sociales, en la

<sup>64</sup>LEMOINE, E.1995 La Escuela Nacional Preparatoria en el periodo de Gabino Barreda 1867-1878, México: Universidad Nacional Autónoma de México

<sup>65</sup> PAOLI BOLIO, F. 1990.Desarrollo y organización de las ciencias sociales en México. Centro de Investigaciones Interdisciplinarias en Humanidades. México, D.F. p.339

<sup>66</sup> LEMOINE, E 1995 Op. cit.

<sup>67</sup> PAOLI 1990 Op. cit. p. 406

que se contempla por vez primera, la posibilidad de estudiar cuestiones filosóficas, económicas y jurídicas desde un punto de vista social.

Es pertinente señalar que la teoría positivista en México no sólo fue tomada como una filosofía educativa, sino también como una ideología política que sirvió de alguna manera para justificar el régimen de don Porfirio Díaz. Donde Robles (2000) hace mención que:

> "Durante la última década del siglo XIX los grupos educados en universidades europeas comienzan a transmitir las tendencias empiristas del positivismo. No solo en las aulas sino entre los funcionarios públicos, las ideas científicas se prolongaron en busca de postulados objetivos y experimentales. La concepción de la realidad como un todo integrado, daba pautas de conducta para definir los proyectos que, con "orden y evolución", sería parte integrante de la estructura social mexicana hasta 1910. Los procedimientos metodológicos sometían al riguroso control gubernamental a los elementos que conformaban la lenta dinámica del sistema. El resultado de la deducción empírica estalló en la lucha armada…"<sup>68</sup>

Paradójicamente, fue la sociología la que se convirtió en uno de los denunciantes del régimen porfiriano:

<sup>68</sup> ROBLES. M. 2000. Educación y sociedad en la historia de México. 16ª ed. México: Siglo XXI. p.69

"la separación positivista entre hecho y valor, ciencia y metafísica, hizo posible la secularización del orden público pero el conflicto de las clases no podía ser resulto en el esquema de una vida pública reducida en una minoría ciudadanía competente"<sup>69</sup>

La naturaleza del movimiento revolucionario de 1910, obligó al estado posrevolucionario a ampliarse hacia la participación popular. Y estas nuevas formas de participación y acción política no se podrían dar a través de una sociedad civil relativamente autónoma, gobernada por una minoría ciudadana. Ahora, la participación se volvía sectorial, regional y organizada a través de sindicatos, confederaciones e institutos políticos. Dentro de esta nueva perspectiva de racionalización de la política, la sociología participó solamente en la integración indígena y la cuestión campesina; aunque se trataba de una problemática abordada principalmente por la antropología, la cuestión campesina e indígena constituyó una de las temáticas más pertinentes y relevantes del quehacer sociológico, esto debido a la inminente necesidad de dar solución a los problemas que el país enfrentaba al término del movimiento armado, entre los cuales destacaban la pobreza de los indígenas y la heterogeneidad cultural.

Fue a mediado de los noventas, cuando se comienza a crear una base institucional que habría de servir como infraestructura para la posterior profesionalización de la sociología.

<sup>69</sup> PAOLI. (1990) Op. cit. p. 407

## **2.2. Antecedentes del IIS**

 $\overline{a}$ 

El Instituto de Investigaciones Sociales de la Universidad Nacional Autónoma de México (IIS-UNAM), fue creado el 11 de abril de 1930<sup>70</sup>, siendo rector el licenciado Ignacio García Téllez, con el propósito de que la máxima casa de estudios tuviese una institución destinada a la investigación y al estudio científico de la realidad social de México, el encontrar las fórmulas de acción adecuadas para resolver los problemas sociales más importantes del país. Y es la institución de más larga que data de su tipo en México y en América Latina<sup>71</sup>. En la elaboración de las bases participaron, Alfonso Caso, Narciso Bassols, Vicente Lombardo y Luis Chico Goerne, entre otros. Durante 9 años se encargaron de manera alternada de dirigir el Instituto y quien fungía como secretario fue Miguel Othón de Mendizábal. Cabe mencionar que cada uno de los fundadores del IIS, fueron actores protagónicos de la vida nacional y creadores de instituciones fundamentales de la vida del país

La creación del Instituto, se tradujo en la utilidad del conocimiento científico, para plantear soluciones a los grandes problemas nacionales, con una actividad igualmente definida de desconfianza a las alternativas provenientes de los medios intelectuales. De esta manera, desde sus primeros diez años de vida, el Instituto se centró en el estudio de los núcleos indígenas por considerarse que la heterogeneidad étnica y cultural, constituía uno de los grandes problemas nacionales.

<sup>&</sup>lt;sup>70</sup>MENDIETA Y NÚÑEZ, L. 1948. Memoria del Instituto de Investigaciones Sociales. Imprenta Universitaria <sup>71</sup>*Panorama de la investigación humanística y social en la UNAM*. 2015. México, D.F. : Universidad Nacional Autónoma de México, Coordinación de Humanidades.

Con la creación del Instituto, se fundó la Revista Mexicana de Sociología, cuya finalidad fue dar a conocer los productos del IIS, pero también destacó la importancia de artículos dedicados a discutir cuestiones teóricas generales, analizando o bien solo parafraseando autores tales como Durkheim, Weber, Simmel, entre otros.

En el año de 1939 $^{72}$ , se llevó a cabo una reorganización en el Instituto y asume el cargo de director el doctor Lucio Mendieta y Núñez, cargo que ocupó hasta 1965, para así establecer a un director único e instaurar las condiciones mínimas para el funcionamiento de un centro de investigación. Su principal preocupación eran los problemas como el ejido, los indígenas y la educación en el país. Las investigaciones más destacadas son la primera carta etnográfica de la República Mexicana, las monografías breves sobre las razas indígenas de México y el primer censo nacional universitario. En este mismo año se crea la Revista Mexicana de Sociología la principal publicación del Instituto hasta la fecha.

A partir de 1966 $^{73}$ , en el rectorado de Ignacio Chávez, es nombrado director del Instituto el doctor Pablo González Casanova, etapa en la que el Instituto dejó de ser un centro de investigación a uno de los más grandes Institutos de la UNAM. El 2 de mayo de 1970<sup>74</sup>, fue designado rector de la UNAM Pablo González Casanova y el Instituto queda a cargo el doctor Raúl Benítez Zenteno, quien impulsó el desarrollo de las ciencias sociales en México, lo que lo llevó a crear,

<sup>72</sup> MENDIETA (1948) Op. cit.

<sup>73</sup> 85 Aniversario del Instituto de Investigaciones Sociales de la UNAM.2015. [DVD]. México; UNAM: Instituto de Investigaciones Sociales. (14min.)

 $74$  Ibíd.

junto con otras instituciones del país de investigación y docencia, el Consejo Mexicano de Ciencias Sociales.

Siendo rector Guillermo Soberón Acevedo es nombrado director Julio Labastida Martín del Campo. Bajo su dirección fueron contratados varios científicos sociales, víctimas de la persecución de regímenes militares de América del Sur.

Desde 1939 el Instituto ha ocupado varios edificios, el número 92 de la calle República de Cuba, Justo Sierra 16, en licenciado verdad 3, en la torre 1 de humanidades en la Facultad de Filosofía y Letras, posteriormente en la torre 2 de humanidades y finalmente en 1996 en su propio edificio en la Ciudad de las Humanidades en Ciudad Universitaria<sup>75</sup>. Actualmente en el periodo del doctor Manuel Perlo Cohen, la planta está integrada por 91 investigadores, 26 técnicos académicos y 122 trabajadores administrativos<sup>76</sup>.

La labor del Instituto de Investigaciones Sociales, solo fue el primer paso en el proceso de institucionalización de la sociología en México, proceso que implicó la creación de centros de trabajo que brindaron las condiciones necesarias para que poco a poco se consolidar y ampliará el grupo de profesionales dedicados exclusivamente a la investigación y docencia.

<sup>&</sup>lt;sup>75</sup>lbíd.

<sup>&</sup>lt;sup>76</sup> PERLÓ COHEN, M. 2016. Tercer informe de labores 2015-2016. Instituto de Investigaciones Sociales, UNAM.

## **2.3. Los investigadores del IIS**

Como una de las consecuencias de la amplia presencia del Instituto de Investigaciones Sociales en el panorama académico y científico de México, es amplia la lista de todos los investigadores con los cuales cuenta el Instituto; por tal motivo, decidir quiénes son los más destacados es imposible desde la perspectiva de este trabajo de investigación. Es por ello, que solo se mencionan aquellos investigadores que son o fueron eméritos, dada por la gran importancia para el Instituto y la propia Universidad.

Roger Bartra Muria: se formó como etnólogo<sup>77</sup>, es doctor en sociología por la Universidad de la Sorbona, París III (1974), ingresó hace más de 37 años al Instituto de Investigaciones Sociales de la UNAM. Desde 2004 fue nombrado investigador emérito. El área de investigación de su trabajo es *Sociedad y Cultura*, con los temas de *Cultura y Poder político*.

Arnaldo Córdova: 1937-2014, se doctoró en Derecho y Ciencia Política por la UNAM. Las líneas de investigación de su obra fueron: el sistema político mexicano, la historia política y las instituciones políticas de nuestro país.

Víctor Manuel Durand Ponte: Cursó la licenciatura en sociología en la UNAM, los estudios de maestría los realizó en la Facultad Latinoamericana de Ciencias Sociales, en Chile, y es doctor en sociología por la UNAM. El área de sus investigaciones es Actores y Procesos sociales, y los temas de su trabajo han sido los grupos marginales o excluidos, su inclusión en la transformación de la

<sup>77</sup>ACADEMIA MEXICANA DE LA LENGUA. 2015 Roge Bartra. Disponible en: <http://www.academia.org.mx/Roger-Bartra> [Consultado 18 febrero 2017].

sociedad, la relación entre la marginalidad, la exclusión, la participación y la ciudadanía.<sup>78</sup> así como Cultura y Sistema político.<sup>79</sup>

Pablo González Casanova y del Valle: Cuenta con estudios de maestría en Ciencias Históricas por la UNAM en el año de 1947<sup>80</sup>, se doctoró en sociología por la Universidad de París. El área de investigación  $81$  en la cual trabaja es Actores y Procesos Sociales y los temas de sus investigaciones son los problemas mundiales y desarrollo de las ciencias sociales y la evolución del proyecto nacional de México.

Carlos Roberto Martínez Assad: licenciado en sociología por la Facultad de Ciencias Políticas y Sociales de la UNAM<sup>82</sup> y doctor en sociología política por la Universidad de París, desarrolla temas de historia política y regional con énfasis en el Medio Oriente y los impactos culturales en el mundo, que es parte del área de investigación de Sociedad y Cultura. 83

Eduardo Humberto Muñoz y García: Estudió sociología en la UNAM donde realizó la tesis de licenciatura titulada "Consecuencias de la movilidad ocupacional

<sup>&</sup>lt;sup>78</sup>DIRECCIÓN GENERAL DE ASUNTOS DEL PERSONAL ACADÉMICO. 2016. Premio Universidad Nacional 2005. Disponible en[: http://dgapa.unam.mx/index.php/semblanzas-anio-pun-2015/semblanzas-2005-pun-](http://dgapa.unam.mx/index.php/semblanzas-anio-pun-2015/semblanzas-2005-pun-2015/292-2005a05-durand-ponte-victor-manuel)[2015/292-2005a05-durand-ponte-victor-manuel](http://dgapa.unam.mx/index.php/semblanzas-anio-pun-2015/semblanzas-2005-pun-2015/292-2005a05-durand-ponte-victor-manuel) [Consultado 18 febrero 2017].

<sup>&</sup>lt;sup>79</sup>INSTITUTO DE INVESTIGACIONES SOCIALES, UNAM. Dr. Durand Ponce Víctor Manuel. Disponible en: [http://www.iis.unam.mx/indexcontent.php?\\_module=76](http://www.iis.unam.mx/indexcontent.php?_module=76) [Consultado 18 febrero 2017].

<sup>80</sup>REPOSITORIO UNIVERSITARIO DIGITAL. 2016. Pablo González Casanova. Instituto de Investigaciones Sociales. Disponible en: <http://ru.iis.sociales.unam.mx/dspace/handle/IIS/5207> [Consultado 18 febrero 2017].

<sup>81</sup>INSTITUTO DE INVESTIGACIONES SOCIALES, UNAM. Dr. Pablo González Casanova y del Valle Pablo. Disponible en: http://www.iis.unam.mx/indexcontent.php? module=83 [Consultado 18 de febrero 2017]. 82SECRETARÍA DE EDUCACIÓN PÚBLICA. 2014. Premio Nacional de Ciencias y Artes: Carlos Roberto Martínez Assad. México. Disponible en: [http://www.pnca.sep.gob.mx/en/pnca/Carlos\\_Roberto\\_Martinez\\_Assad](http://www.pnca.sep.gob.mx/en/pnca/Carlos_Roberto_Martinez_Assad) [Consultado 18 febrero 2017].

<sup>83</sup>INSTITUTO DE INVESTIGACIONES SOCIALES, UNAM: Dr. Martínez Assad Carlos Roberto. Disponible en: http://www.iis.unam.mx/indexcontent.php? module=62 [Consultado 18 febrero 2017].

en las actitudes políticas<sup>"84</sup>, obtuvo la maestría con la tesis titulada "Análisis político de la movilidad social de los sectores medios El caso de Santiago de Chile"<sup>85</sup> y se graduó como doctor en sociología por la Universidad de Texas en Austin, con la tesis "Occupational and Earnings Inequalities in Mexico City: A Sectoral Analysis of the Labor Force".<sup>86</sup> Ha realizado su labor de investigación en el área de Estudios de la Educación y la Ciencia, desarrollando los temas de política universitaria y políticas académicas, gobierno universitario y gestión institucional, organización académica y trabajo académico. $87$ 

Hoy en día, en el Instituto, la planta académica de investigadores es de 91 investigadores de tiempo completo, considerando que 73 son titulares, 11 asociados, 5 eméritos y 2 Cátedras Conacyt<sup>88</sup>. De ellos, 43 tienen la categoría más alta de titular "C". Cabe destacar que 48 son mujeres y 43 son hombres. 76 investigadores forman parte del Sistema Nacional de Investigadores. Sobre la edad promedio es de 63 años, gran parte de la concentración se presenta en mayores a 50 años. También en este estudio se toman en cuenta a los becarios posdoctorantes que en este año son 13 los becarios, cada uno asesorado por un investigador correspondiente a su línea de investigación.

<sup>84</sup>DIRECCIÓN GENERAL DE ASUNTOS DEL PERSONAL Académico. 2016. Profesores e Investigadores Eméritos: Eduardo Humberto Muñoz García. Disponible en:

<http://dgapa.unam.mx/index.php/reconocimientos/perpae?catid=0&id=327> [Consultado 18 febrero 2017].  $\frac{85}{1}$ lbíd.

 $86$  ídem.

<sup>87</sup>INSTITUTO DE INVESTIGACIONES SOCIALES, UNAM. Dr. Muñoz y García Eduardo Humberto. Disponible en: http://www.iis.unam.mx/indexcontent.php? module=16 [Consultado 18 febrero 2017].  $\overline{\frac{88}{}}$ Ibíd.

# **2.3.1. Las líneas de investigación en el IIS**

Actualmente en el Instituto se trabajan en siete áreas temáticas y de estas

se desprenden 34 líneas de investigación<sup>89</sup>:

| Área Temática                                      | Línea de Investigación                                                                                                    |
|----------------------------------------------------|----------------------------------------------------------------------------------------------------|
| <b>Estudios</b><br><b>Agrarios</b>                 | Desarrollo sustentable, manejo y gestión de recursos naturales.<br>$\bullet$<br>Actores, movimientos sociales y democracia en el campo.<br>Pueblos indios, multiculturalismo, nacionalidad y etnicidad.<br>Globalización y sistemas agroalimentarios.<br>Nueva dinámica socio-territorial y transformaciones actuales de la sociedad rural.<br>$\bullet$<br>Migración: causas, articulaciones territoriales, trayectorias, etnicidad y género. |
| Población y<br><b>Estudios</b><br>Demográficos     | Migración y mercados de trabajo.<br>Familias, redes sociales de apoyo y relaciones intergeneracionales.<br>$\bullet$<br>Trayectorias y transiciones en el curso de vida.<br>Salud reproductiva y fecundidad.<br>Género y envejecimiento.<br>Trabajo y salud mental.                                                                                                    |
| <b>Estudios</b><br>Urbanos y<br><b>Regionales</b>  | Historia urbana.<br>$\bullet$<br>Pobreza, exclusión y desigualdad social.<br>Desarrollo urbano, vivienda y mercado inmobiliario.<br>Regiones, territorio y medio ambiente.<br>Ciudadanía, juventud, territorio y cultura urbana.                                                                                                    |
| Estudios de la<br>Educación y la<br><b>Ciencia</b> | Historia social de la ciencia y la tecnología.<br>$\bullet$<br>Dimensiones sociopolíticas de la educación y la ciencia.<br>Conocimiento, redes, aprendizaje y desarrollo regional.<br>Educación, ciencia, tecnología y cultura.<br>Educación superior, formación profesional y financiamiento.<br>$\bullet$                                                                                                    |
| <b>Instituciones</b><br><b>Políticas</b>           | Sistemas y procesos políticos.<br>$\bullet$<br>Partidos políticos, procesos electorales.<br>Políticas públicas.                                                                                                    |

<sup>&</sup>lt;sup>89</sup>INSTITUTO DE INVESTIGACIONES SOCIALES UNAM 2016. Disponible en: [www.iis.unam.mx](http://www.iis.unam.mx/) [Consultado 18 febrero 2017].

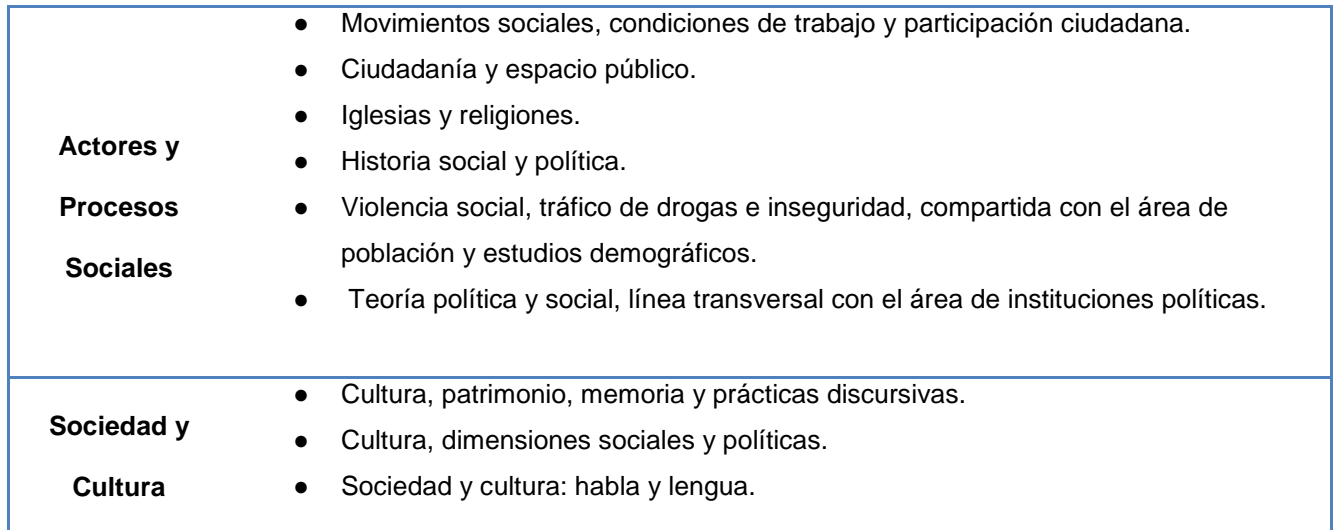

El área de Estudios Agrarios es trabajada por 12 investigadores; Población y Estudios Demográficos la desarrollan 9 investigadores; en el área Estudios Urbanos y Regionales hay 10 investigadores; el área de Estudios de la Educación y la Ciencia es desarrollada por 11 investigadores; Instituciones Políticas hay 12 investigadores; en Actores y Procesos Sociales se tienen 21 investigadores trabajando en ella; y finalmente el área de Sociedad y Cultura es desarrollada por 13 investigadores.

# **2.3.2. Investigadores y becarios del IIS con el comportamiento informativo**

Ya se mencionaron en el primer capítulo aquellas herramientas de la Web 2.0 que pueden ayudar al investigador, mientras realiza sus investigaciones e inclusive las que pueden ser de ayuda en la docencia, también se dio a conocer la comunidad que va a ser estudiada.

Como ya se ha visto anteriormente el comportamiento informativo, es la forma de describir las muchas formas en que el individuo interactúa con la

información, en específico con la búsqueda, el acceso y el uso que le da a la información<sup>90</sup>. Pero con la inclusión del Internet y con ello también las nuevas herramientas de la Web 2.0, han tenido un efecto en el comportamiento informativo de los usuarios, cambiando su forma "tradicional" de investigación, así como al uso de esas herramientas para la difusión de sus trabajos de académico e inclusive si los investigadores y becarios, confían en poder utilizarlas en lo académico.

Y es por ello que se realiza esta indagatoria por la necesidad de conocer el comportamiento informativo de los investigadores y becarios del IIS, con la finalidad de conocer el uso que le dan a las herramientas de la Web 2.0.

En el siguiente capítulo se verán los resultados de la indagación sobre el comportamiento informativo de los investigadores y becarios del Instituto de Investigaciones Sociales de la UNAM, sobre el distinto uso académicos que le dan a las herramientas de la Web 2.0.

<sup>90</sup> BATES, MARCIA J. 2010. Information Behavior. New York: CRC Press, vol. 3, pp. 2381-2391. Disponible en: <https://pages.gseis.ucla.edu/faculty/bates/articles/information-behavior.html> [Consultado 20 de mayo 2017].

# **Capítulo 3. El comportamiento informativo de los investigadores y becarios en un ambiente Web 2.0**

En el presente capítulo se identificará el comportamiento informativo de los investigadores y becarios del Instituto de Investigaciones Sociales de la UNAM en el uso de las herramientas Web 2.0, para ello se diseñó un cuestionario que se aplicó en línea. El principal argumento para elegir su aplicación en línea es debido a que si se está hablando de herramientas Web 2.0, lo mejor sería echar mano de formularios digitales para levantar resultados por medio de la técnica de la encuesta. Lo cual permitirá determinar cuáles son las herramientas que conocen y cuáles son aquellas que usan para sus labores de investigación y docencia.

Han sido retomadas otras investigaciones sobre el comportamiento informativo en el área de las ciencias sociales por mencionar algunos están Casteneyra (2016)<sup>91</sup>, Pinto (2011)<sup>92</sup> y López (2000)<sup>93</sup>. Sin embargo, un estudio enfocado al uso de las herramientas de la Web 2.0 en las ciencias sociales tiene limitaciones; como el estudio que realizó Castaneyra (2016) $94$ y que sólo hace referencia al uso de Wikipedia. Con el propósito de subsanar esta deficiencia en la literatura especializada, se desarrolla la siguiente indagación.

Como ya se mencionó en capítulos anteriores, se utilizó un cuestionario en línea, pero usarlo tuvo sus pros y contras. Entre las ventajas se encuentra el

<sup>91</sup> CASTANEYRA HERNÁNDEZ, R. 2016. El comportamiento informativo en las ciencias sociales dentro del tercer entorno: el caso de Wikipedia.

 $92$  PINTO LÓPEZ, D. M. 2012. Necesidades y comportamiento informativo de los universitarios indígenas.

<sup>93</sup> LÓPEZ JARAMILLO, A. M. P. 2000. Necesidades y comportamiento informativo en los investigadores del CCyDEL.

<sup>94</sup> CASTANEYRA CASTANEYRA HERNÁNDEZ, R. 2016. Ibídem.

hecho de obtener los resultados más fácilmente, si se tiene que hacer alguna modificación se puede corregir en forma inmediata; por otro lado, los investigadores y becarios pueden contestar desde cualquier lugar y con cualquier dispositivo con acceso a Internet. Una de las limitantes ha sido que si se envía por correo electrónico, puede ser recibido y alojarse en la carpeta de spam<sup>95</sup>, nunca verían el correo y por lo tanto no podrían contestar. Otro problema también tiene que ver con el correo electrónico, la saturación de las bandejas de entrada por lo cual los investigadores preferirían no abrir los correos electrónicos.

## **3.1. Población**

La población académica (investigadores y becarios posdoctorales) es de 104 sujetos, 91 son investigadores de los cuales, una está contratada por el Subprograma de Incorporación de Jóvenes Académicos de Carrera de la UNAM y dos más por el programa de Cátedras Conacyt y el resto son becarios posdoctorales. De los 91 investigadores el 90 por ciento tiene el grado de doctor y el resto estudios de maestría<sup>96</sup>. Por el número de la población, que no es tan amplio, se ha decidido contemplar a todos dentro de la presente indagación y como se mencionara en la metodología, se describe la técnica e instrumento.

<sup>95</sup>WIKIPEDIA. 2016. Correo electrónico no solicitado. Spam. Disponible en: [https://es.wikipedia.org/wiki/Spam>](https://es.wikipedia.org/wiki/Spam) [Consultado 20 febrero 2017].

 $\overline{^{96}}$  PERLO COHEN, M. 2016.Op. Cit.

#### **3.2. Muestra**

Rojas (2013)<sup>97</sup> argumenta que para obtener precisión en los resultados de una población menor, es mejor usar un censo para una óptima toma de decisiones. Por lo tanto, se ha decidido abordar a toda la población, que en total son 104 individuos.

## **3.3. Metodología**

 $\overline{a}$ 

Para esta investigación, se decidió seguir la técnica de la encuesta y se diseñó como instrumento un cuestionario, el cual fue aplicado en línea (**anexo 7**) <sup>98</sup>, donde se podía visualizar a través de cualquier dispositivo con acceso a Internet. El instrumento se creó utilizando la aplicación de Google Drive y el formulario de Google para realizar encuestas. El cuestionario consta de 22 preguntas de las cuales 18 son preguntas cerradas y 4 preguntas abiertas. La encuesta tuvo la finalidad de recabar información necesaria para dar respuesta a las siguientes preguntas:

- 1. ¿Cuáles son las herramientas de la Web 2.0 que emplean los investigadores y becarios para realizar diversas tareas vinculadas con su labor principal de investigación, tales como la búsqueda o el intercambio de información entre pares?
- 2. ¿Usan estas herramientas para compartir investigaciones de su propia autoría o de otros autores?

<sup>97</sup>ROJAS SORIANO, R. 2013. Guía para realizar investigaciones sociales. 9ª ed. México: Plaza y Valdés. pp. 286. ISBN: 968-856-262-5.

<sup>98</sup> También disponible en el siguiente link:<http://goo.gl/5Lj9dc>
- 3. ¿Hacen uso de otros formatos, no textuales, para el intercambio de información?
- 4. ¿A través de estas herramientas crean vínculos académicos?

Con las interrogantes anteriores se plantea el siguiente objetivo general:

Determinar el comportamiento informativo de los investigadores y becarios en el uso de las herramientas Web 2.0, para sus investigaciones y conforme a ello elaborar algunas líneas estratégicas para la aplicación de esta tecnología que mejore la comunicación entre la comunidad de investigadores y becarios. Lo anterior tendría como propósito que la biblioteca del Instituto pueda ofrecer servicios con el uso de estas herramientas, así como diseñar cursos para el desarrollo de habilidades.

Y como objetivos específicos:

- Identificar las herramientas de la Web 2.0 que conocen y usan para sus actividades.
- Descubrir qué herramientas usan los investigadores y becario, para compartir sus propias investigaciones y aquellas que usan para compartir información de otros autores.
- Verificar si recurren a otros formatos no textuales, en la búsqueda de información e identificar qué otros formatos consultan.
- Confirmar el uso de estas herramientas para mantener contacto con colegas fuera de su lugar de trabajo.

De lo anterior, surgen las siguientes hipótesis:

- ➢ Para el intercambio de información en línea, hacen uso de herramientas de la Web 2.0 los investigadores y becarios, con el propósito de enriquecer sus investigaciones con el uso de nuevas fuentes de información, así como de dar visibilidad a sus productos.
- $\triangleright$  Si han hecho uso de otros formatos no textuales para el envío y difusión de información a través del uso de las herramientas Web 2.0, entonces también las han empleado para la búsqueda de información.
- $\geq$  Las herramientas de la Web 2.0 son un factor que permite tanto a investigadores y becarios establecer contacto con colegas o grupos de investigación, siendo este un factor para el uso de estas herramientas

## **3.4. Análisis de los resultados**

De los 104 cuestionarios enviados, solamente fueron contestados 80, por los sujetos de investigación, lo que representa el 77 % de la población a estudiar.

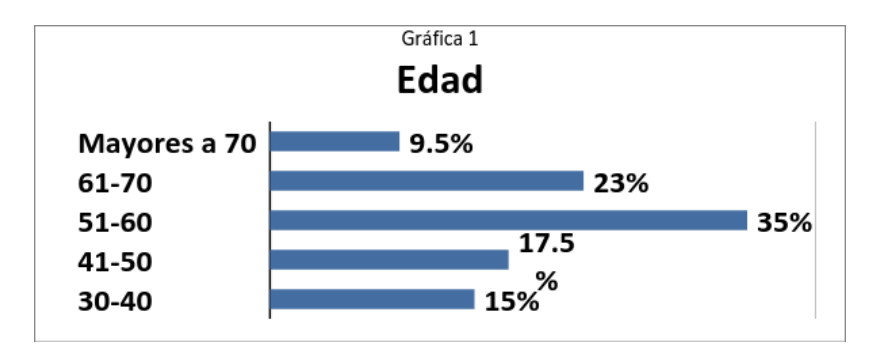

Con respecto a la primera pregunta, los participantes que contestaron, principalmente son mayores de 51 años, donde los que están en el rango de 51 a 60 años son 28 personas (35%); de 61 a 70, 18 individuos (23%); y mayores a 70 años son 8 (9.5%). De los participantes menores de 50 años son en total 26 (32.5%), de los cuales los que se encuentran en el rango de 30 a 40 años son 12 (15%), en el rango de los 41 a 50 años se tiene a 14 personas (17.5). El rango de edad puede ser un factor determinante para que, principalmente los investigadores, hagan uso de la tecnología

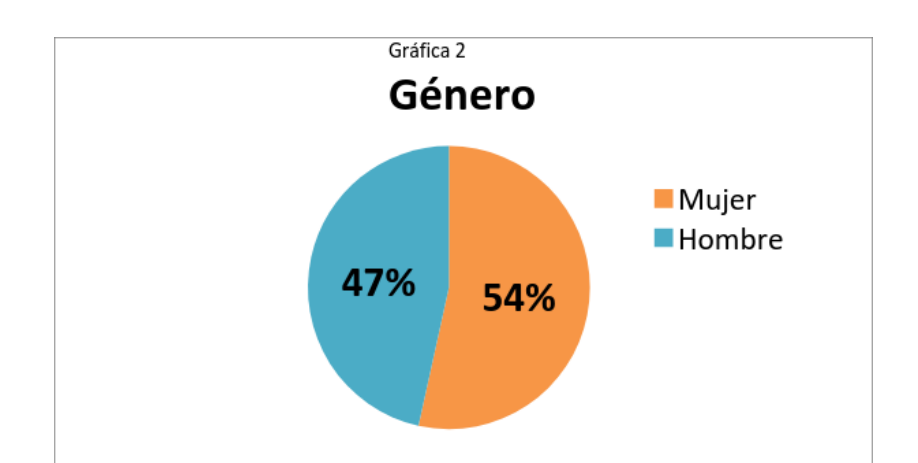

De los encuestados 43(54%) son mujeres y 37(47%) son hombres, este resultado se concuerda con el último informe de labores presentado por el Dr. Manuel Perló (director del Instituto de Investigaciones Sociales), donde hace mención que hay más mujeres que hombres tanto de investigadores como de becarios laborando en el Instituto.

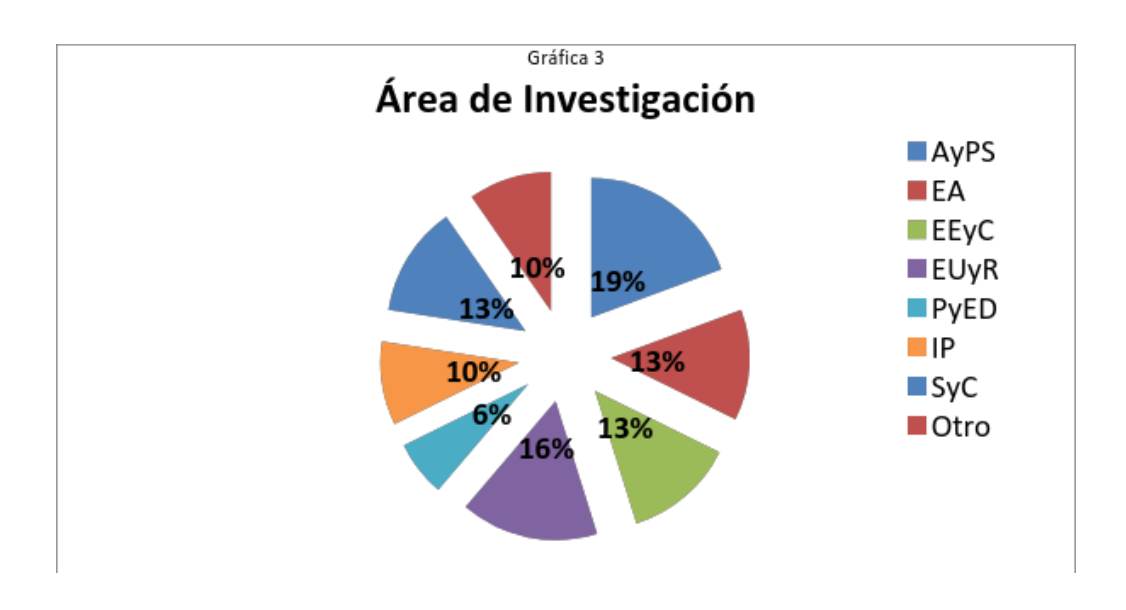

La gráfica 3, corresponde a cuál es su área de investigación; como se puede observar, mayormente son de Estudios Urbanos y Regionales y del área de Actores y Procesos Sociales, que son 13(16%) y 15(19%) investigadores respectivamente. Seguido de Estudios Agrarios, Estudios de la Educación y la Ciencia y Sociedad y Cultura donde en las tres áreas fueron seleccionadas por 10 (13%) participantes. Esta pregunta incluye la opción de otro y fue elegida por 8 (10%) participantes, lo que se puede suponer que son becarios, ya que todos los investigadores tienen un área de investigación y los becarios son contratados por su temática de investigación.

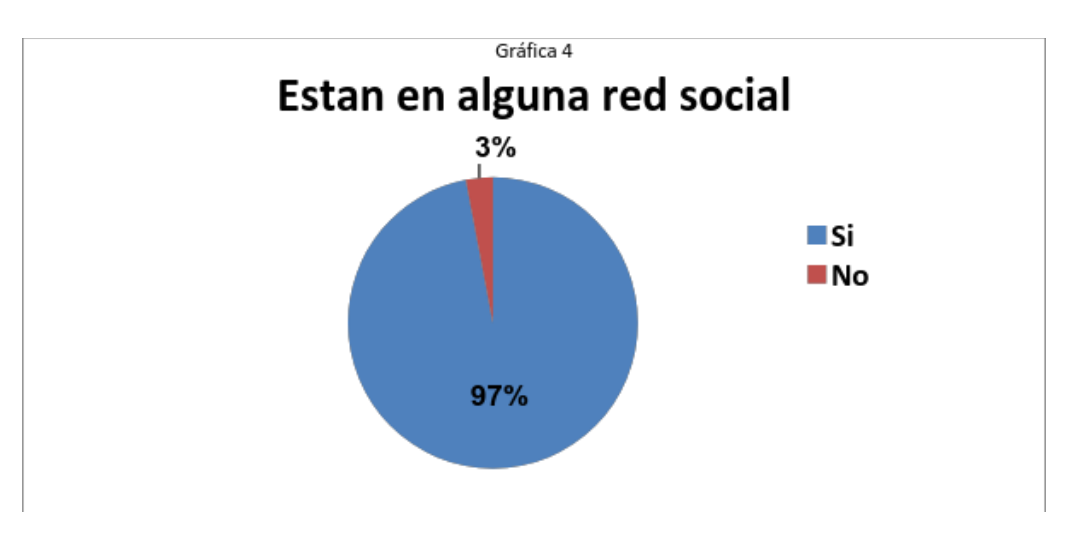

La gráfica 4 corresponde al cuestionamiento, si los investigadores y becarios pertenecen a alguna red social. A este respecto, 78 (97%) investigadores dicen pertenecer a una red social y el resto que solo es de dos sujetos (3%), expresan no pertenecer a alguna red social. Solo fue la pregunta si pertenecen, y no a la pregunta si hacen uso de alguna red social que es muy diferente, porque como se habló en capítulos anteriores, hay redes sociales que se pueden usar, pero no pertenecer a alguna de ellas como es Youtube. Con estos resultados se observa que, lo planteado en la gráfica 1 no es un determinante para que los investigadores hagan uso o no de la tecnología y más aún se puede ver en la gráfica 5. Lo que se planteó fue que la edad era un factor determinante para el uso de la tecnología.

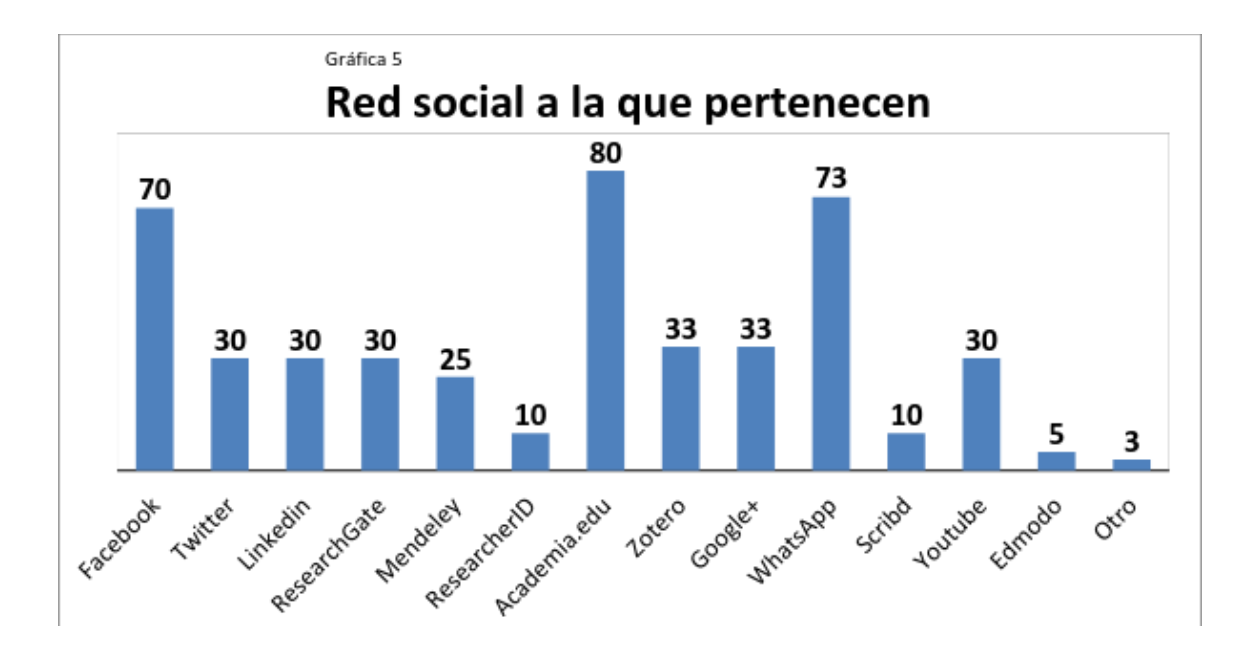

De la gráfica anterior (5), es la continuación de la gráfica 4, que corresponde a la pregunta a qué red social pertenecen, en esta pregunta podrían seleccionada varias opciones. El 100% de los participantes mencionó estar en alguna red social, lo que contradice la gráfica 4, donde dos sujetos dijeron no estar inscritos a alguna red social.

Los 80 (100%) investigadores y becarios, hacen mención que pertenecen a Academia.edu, una red social para compartir documentos académicos.73 (91%) encuestados está en Whatsapp y la otra red social más mencionada fue Facebook, en la que hacen uso 70 (87.5%) de los encuestados. En menor proporción están Twitter (30 personas, 37.5%), LinkedIn (30 personas, 37.5%),

ResearchGate (30 personas, 37.5%), Zotero (33 personas, 41.25%), Google+ (33 personas, 41.25%), Youtube (30 personas, 37.5%) y Mendeley (25 personas, 31.25%). Las menos mencionadas ResearchID y Scribd que fue seleccionada por 10 (12.5%) de los encuestados. Edmodo fue la menos elegida, solo 5(6%) de los participantes. Con estos resultados se pudo observar, que los investigadores están interesados en compartir documentos ya que es la finalidad de Academia.edu. Y también el estar comunicado al usar Whatsapp y Facebook.

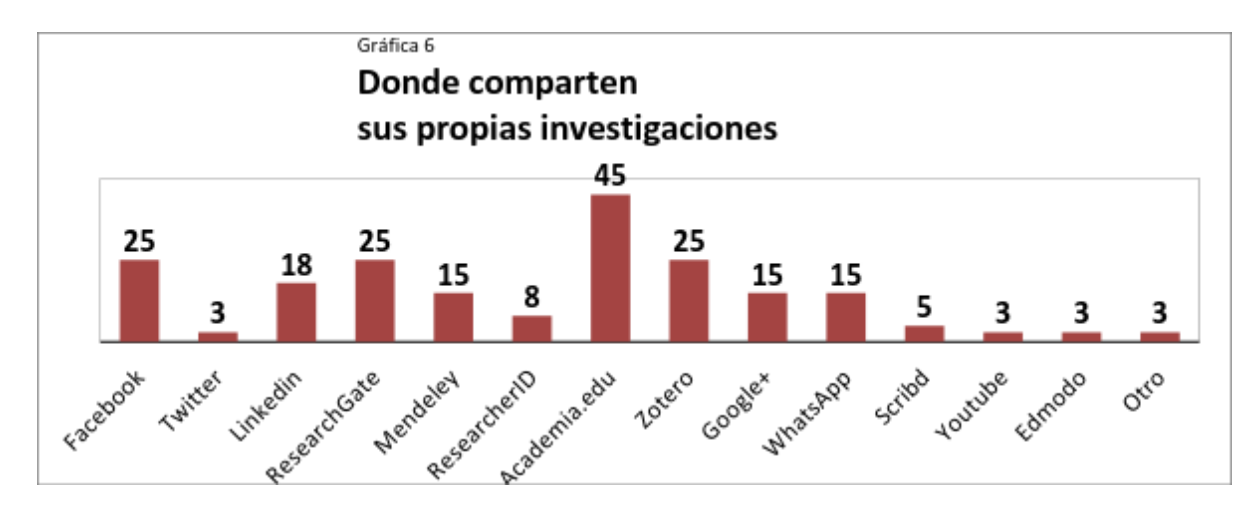

La gráfica 6 corresponde a cuál de los resultados presentados en la gráfica 5, comparten información que sean de su propia autoría. Esta pregunta fue contestada por 65 sujetos lo que representa el 81.25% de la muestra. Más de la mitad de los investigadores usan la red social Academia.edu (45 de los 65 que contestaron, 71%).En las redes, Facebook, ResearchGate y Zotero, comparten información que sea de su propia autoría 25(38% de los 65 que contestaron) encuestados. Hay que aclarar que en Zotero solo se comparte de forma privada; mientras que en las otras redes sociales como Academia.edu y ResearchGate, la información que se sube o comparte se hace de forma pública y cualquier persona puede acceder a ellas.

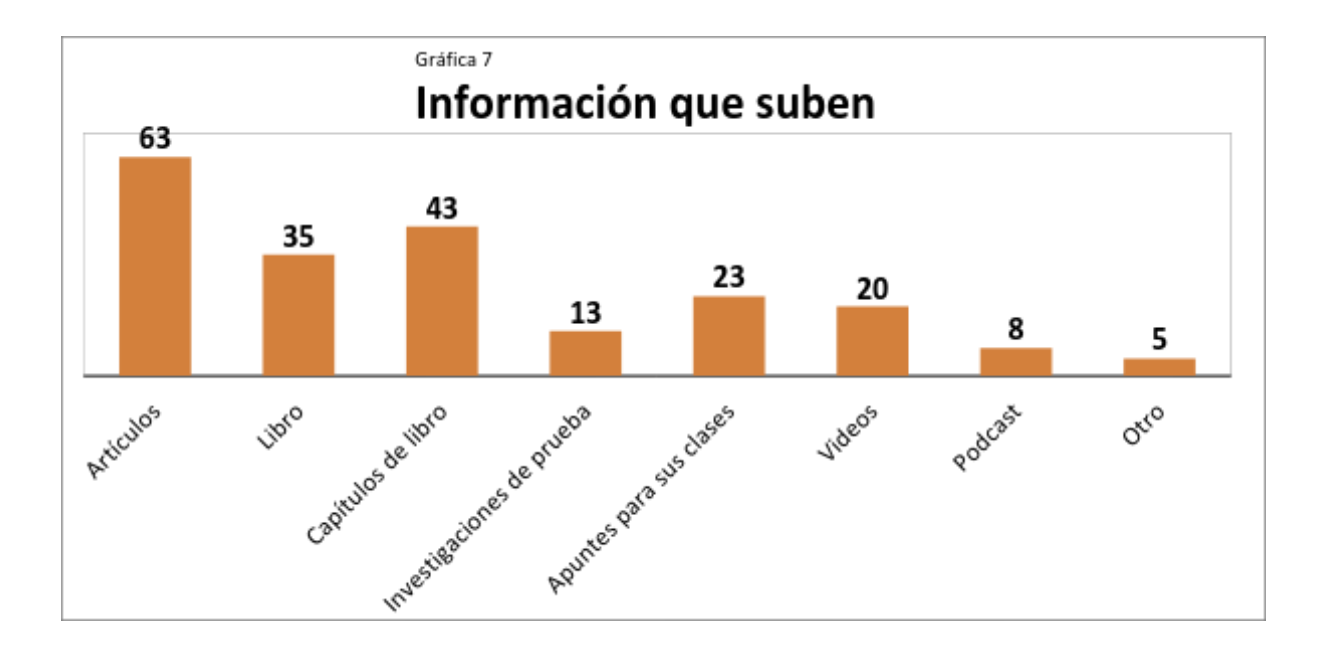

La gráfica 7, hace mención a qué tipo de información comparten que sea de su propia autoría. Al igual que en los resultados presentados en la gráfica 6, también los siguientes resultados fueron contestados por 65 sujetos, ya que es la continuación de lo presentado en la gráfica 6

Lo que mayormente suben son artículos<sup>99</sup>, que corresponde al 97% (63 encuestado)en segundo lugar de capítulos de libro que fue seleccionada por 43(66%) de los encuestados y como tercero libros completos (35 sujetos que representa el 54% de los que contestaron esta pregunta). 20(31%) individuos suben video de su propia autoría.8(12%) encuestados seleccionaron podcast o archivos de audio, lo que quiere decir que no sólo escriben, sino también ya crean

 $\overline{a}$ 

<sup>&</sup>lt;sup>99</sup> Hay que aclarar, que pueden ser distintos tipos de artículos como por ejemplo de divulgación, científicos, etc. Ya que en el cuestionario no incluía como opción el tipo de artículo.

video y podcast que comparten a través de las distintas redes sociales a las que están registrados.

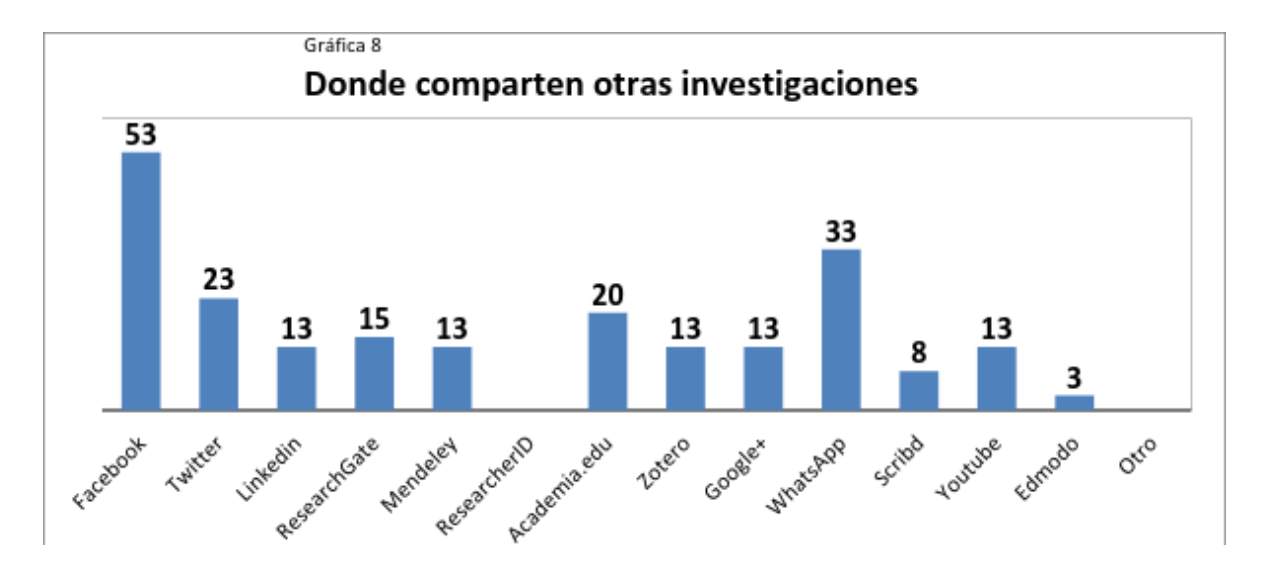

En la gráfica anterior se hace referencia a la siguiente pregunta, ¿en qué redes sociales comparten información que no sea de su autoría? Esta fue contestada por 70 sujetos que representa el 87.5% de la muestra total. Mayormente con el 76% (53 sujetos), usan Facebook para compartir información y también la más utilizada por los encuestados. En menor proporción está WhatsApp donde 33(47%) individuos la utilizan para compartir información que no es de su autoría. En comparación con la gráfica 6, utilizan las redes sociales no académicas (como Facebook) para compartir información, lo que hace suponer que ellos prefieren compartir sus propios trabajos en redes sociales académicas.

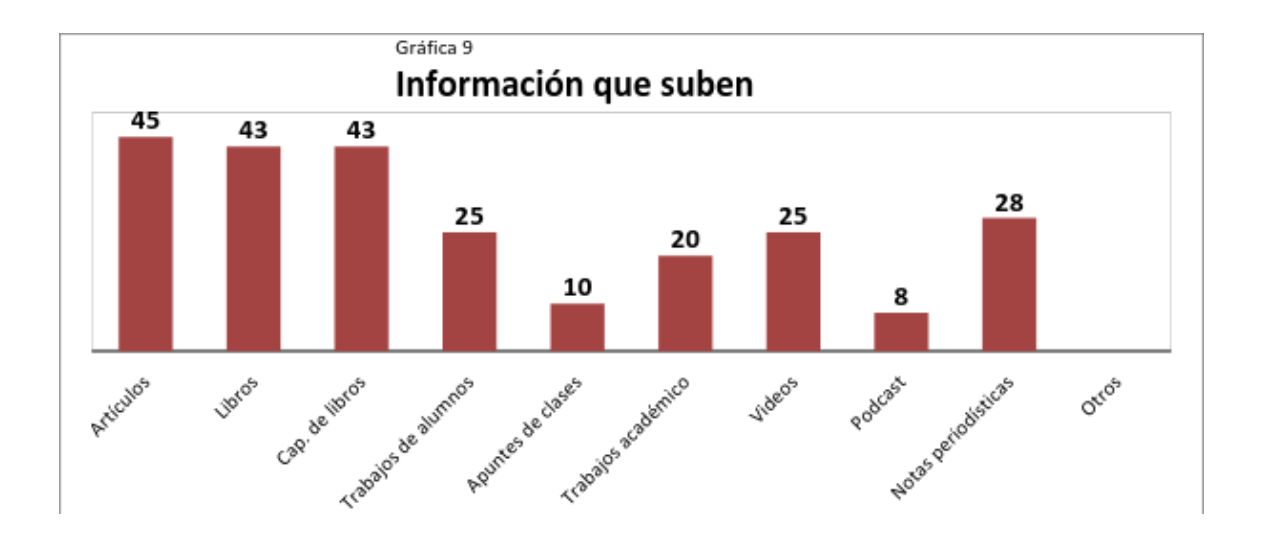

En la gráfica 9 se puede observar que tipo de información suben a las redes sociales (mencionadas en la gráfica 8), por lo tanto, también fue contestada por los 70 sujetos (87.5% de la muestra total).Lo que principalmente comparten son artículos que fue seleccionada por 45(64%) encuestados, le sigue libros ya sean en digitales, en PDF, ebook, etc. y también comparten capítulos de libro, donde ambas fueron elegidas por 43(61.5%)En esta pregunta se incluye notas periodísticas porque en el Instituto se ven problemas sociales del país y el mundo, en donde se les pregunta si suben información de su propia autoría no se incluye porque hasta el momento de realizar el cuestionario, solamente el Dr. Roger Bartra es columnista en el periódico el Reforma y es por ello que solo se agregó la opción en esta pregunta. Las notas periodísticas fue la cuarta información que dijeron subir en sus redes sociales 28 sujetos la seleccionaron lo que corresponde al 40% de los encuestados. Hubo un incremento el compartir videos (25 sujetos que representa el 36%) y podcast (8 encuestados que representa el 11.5%).

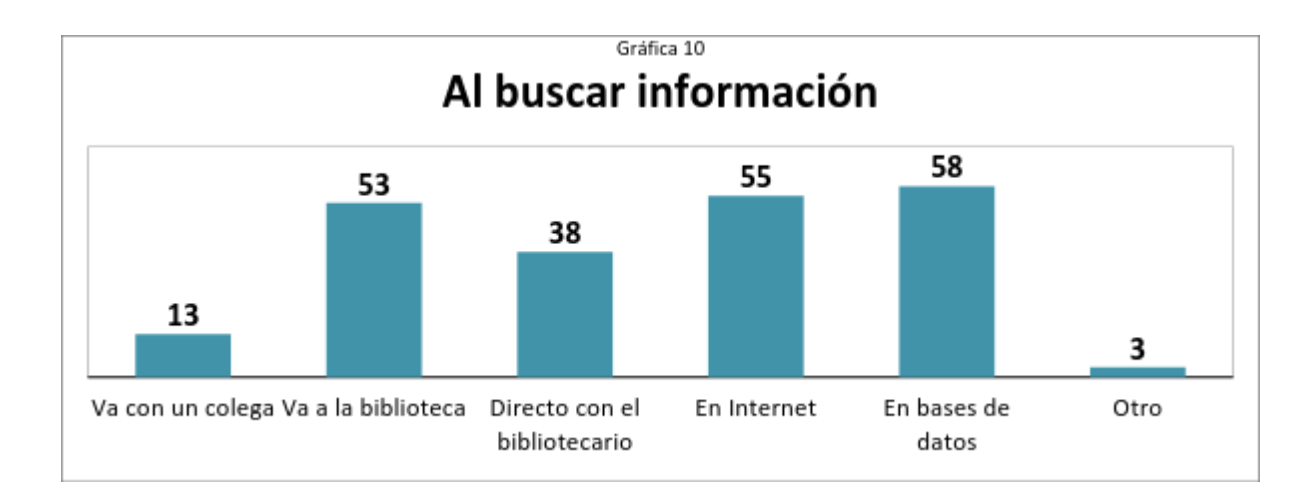

La gráfica 10 que se muestra, es sobre qué es lo que hace el investigador al buscar información para sus investigaciones o clases (si son docentes). 58 sujetos lo que representa el 72.5% de la muestra, seleccionó recurrir a bases de datos, en menor cantidad 55(69%) sujetos buscan en Internet, 53(66%) de los encuestados dicen ir a la biblioteca, con esto se puede decir que los investigadores si usan recursos de la biblioteca para hacer la búsqueda de su información que requieran en sus investigaciones. Y 38(47.5%) sujetos que es menos de la mitad, acuden directamente con el personal de biblioteca. También estaba la opción si acuden con un colega, ya que, con el uso de estas herramientas se puede tener una mejor comunicación entre ellos y fácilmente pueden preguntar a algún colega y así obtener plácidamente la información que requieren.

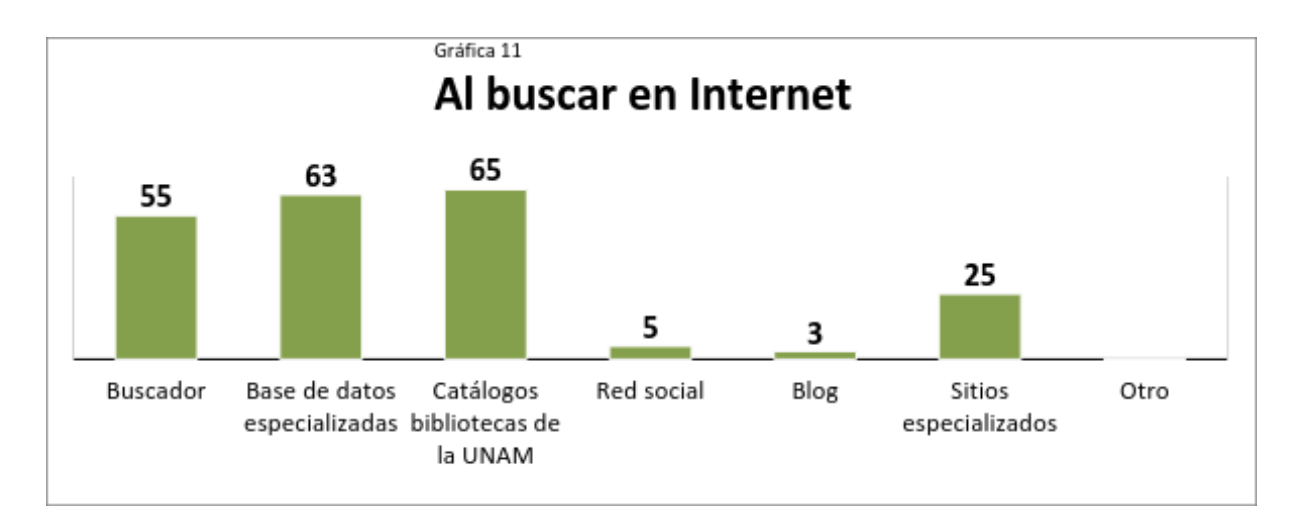

La gráfica 11 es sobre, a qué sitios entran cuando buscan en Internet, la información que requieren. El 81% (65 sujetos) dicen hacer la búsqueda en los catálogos de la UNAM, 63 sujetos (79%) lo hacen directamente en bases de datos especializadas, 5 encuestados más que en la gráfica anterior (10) donde también estaba la opción de bases de datos, 55(69%) de los encuestados, prefieren hacerlo en algún buscador como google, yahoo, etc. Estos 55 sujetos pueden ser los mismos que seleccionaron Internet al buscar información que aparece en la gráfica 10; 25 (31%) lo hacen en sitios especializados que han de conocer y 5 sujetos que solo representa el 6% en redes sociales.

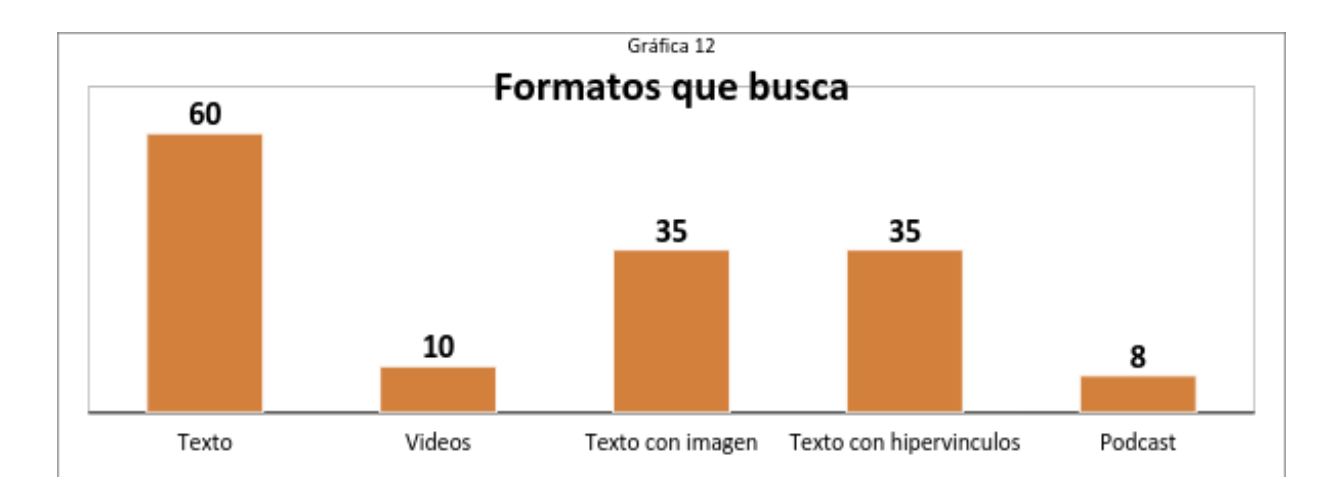

En la gráfica 12, se representa lo que principalmente buscan (formatos). El 75% (60 sujetos) y que representa más del 50% de los encuestados prefieren solo texto, le siguen texto con imagen y texto con hipervínculos ambos con el 44% (35 sujetos). Y en menor cantidad solo prefieren buscar videos y podcast, 10 sujetos (12.5%) y 8 sujetos (10%) respectivamente.

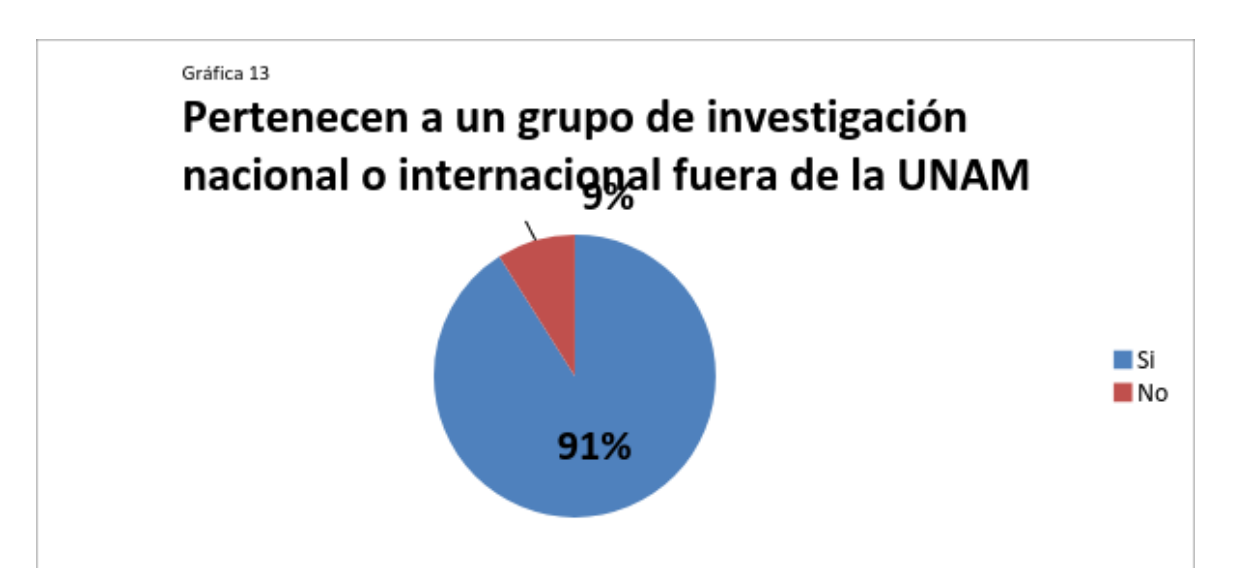

La gráfica 13, corresponde a si algún investigador pertenece a un grupo de investigación fuera de la UNAM. El 91% mencionó que si (73 sujetos) y el resto 9% (7 sujetos) dijo no pertenecer a algún grupo de investigación fuera de la UNAM. Esta pregunta se les hizo para saber a través de qué medios utiliza para estar en comunicación con ellos, eso se puede observar en la gráfica 14.

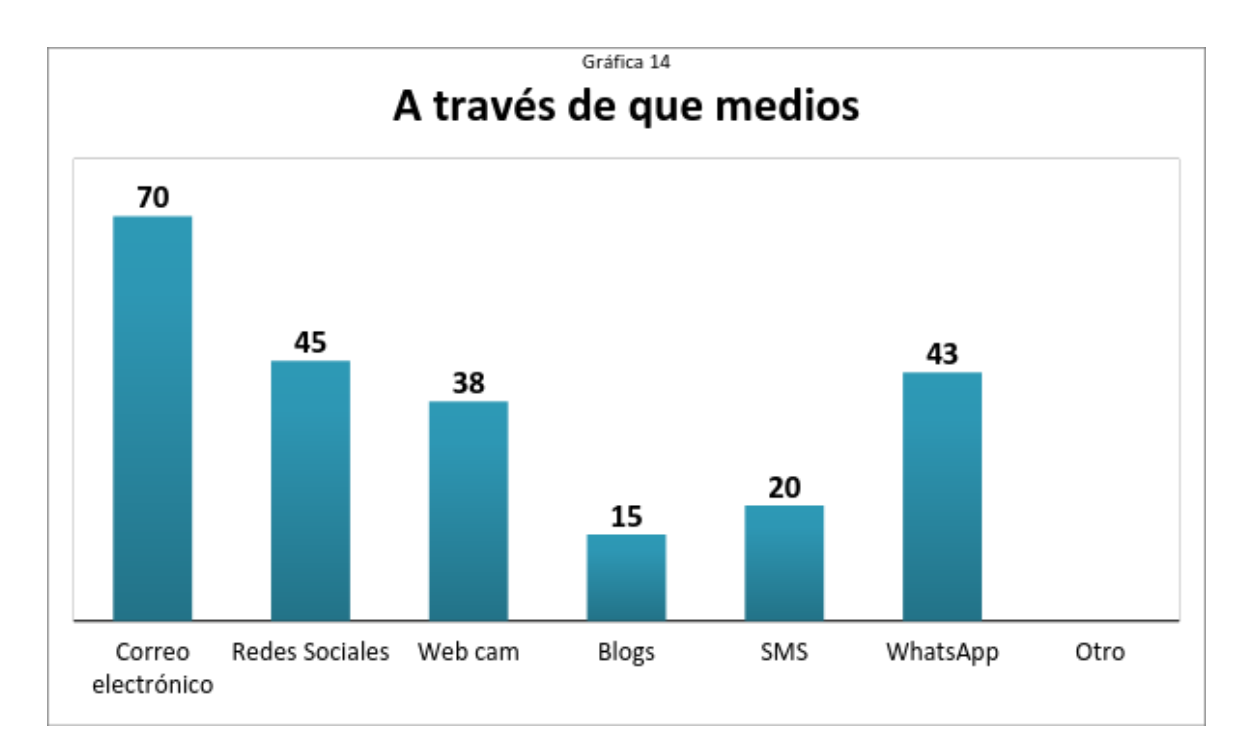

En esta gráfica son los resultados de los 73 encuestados, que mencionaron pertenecer a un grupo (ver gráfica 13); 70 (96%) dijeron que el principal medio para comunicarse es por el correo electrónico, le siguen las redes sociales 45 sujetos lo que representa el 62% y 43 (59%) encuestados indicaron que usan WhatsApp para estar comunicados. También 38(52%) sujetos, se comunican a través de una Webcam.

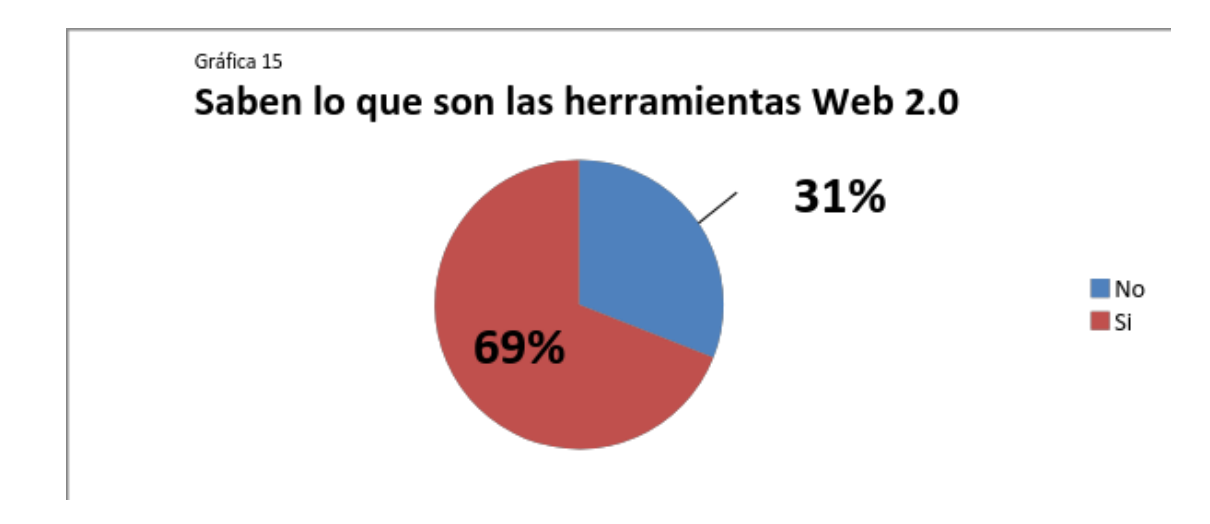

También se les preguntó a los investigadores y becarios, si conocen qué son las herramientas Web 2.0 y está representado en la siguiente 15. 55 (69%) encuestados dijo saber que son las herramientas Web 2.0 mientras que 25 (31%) sujetos indicaron no saber. Se hace mención que al final del cuestionario se insertó una liga que los envía a un video en Youtube donde se les explica qué son las herramientas Web 2.0. Esto es un plus que se tiene al usar un cuestionario en línea.

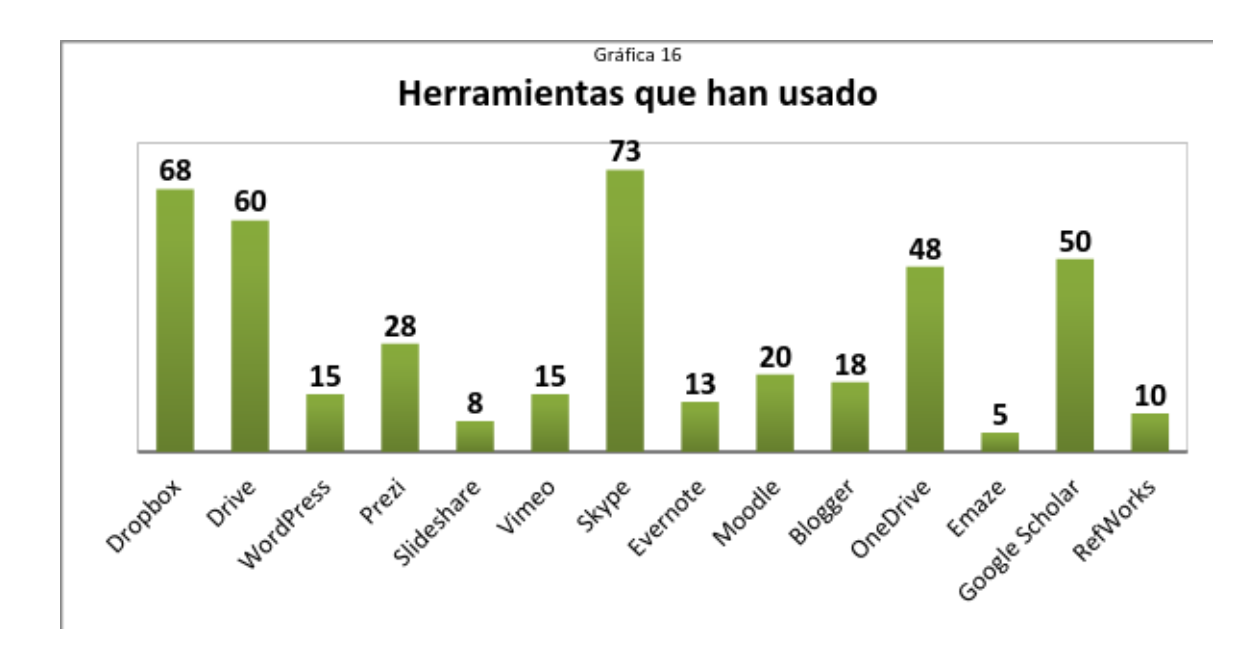

En la gráfica 16 se observa que herramientas de la Web 2.0han usado los investigadores. En primer lugar, está Skype donde 73 (91%) sujetos indicó que la ha utilizado, 68 (85%) encuestados seleccionaron Dropbox, Drive es empleado por 60 (75%) sujetos, las dos herramientas anteriores mencionadas son para compartir y subir distintos documentos e inclusive se puede editar los documentos en líneas y si se comparte, más de dos personas pueden estar trabajando de forma remota. 50 (62.5%) sujetos disponen de Google Scholar, esta herramienta sirve para buscar información académica y también para hacer búsquedas de citas bibliográficas, 48(60%) sujetos hacen uso de OneDrive que también sirve para subir y compartir documentos en la nube. En la utilización de Drive y OneDrive se posiblemente se deba a que en la primera para hacer uso de ella se necesita una cuenta de gmail y en el Instituto existe un convenio con Google, donde todo el personal académico puede tener su propia cuenta institucional de gmail con dominio unam.mx. Y OneDrive que pertenece a Microsoft, todo el personal de la UNAM puede hacer usanza de ella, son ellos quienes proporcionan el servicio de correo electrónico a través de sus herramientas Office 365 (nube) $100$ . Las otras opciones también fueron seleccionadas, pero en menor cantidad, por ejemplo, Prezi (presentaciones en línea) 28 (35%) de los encuestados, Moodle por 28 (25%), Blogger 25 (22.5%) sujetos que pueden tener algún blog donde comparten sus ideas, compartir noticias, cualquier cosa que ellos sugieran sea del interés para otras personas o simplemente comentan en ellos. WordPress y Vimeo ambas fueron indicadas por 15 (19%) sujetos. Y las que son menos usadas, tenemos a RefWorks 10 (12.5%) encuestados, Slideshare (8 sujetos) y Emaze (5 sujetos), lo que representa el 10% y 6% de la muestra.

 $\overline{a}$ 

<sup>&</sup>lt;sup>100</sup> CORREO UNAM. 2016. Acceso al correo institucional de la UNAM. [Consultado 20 febrero 2017]. Disponible en:<http://www.correo.unam.mx/index.html>

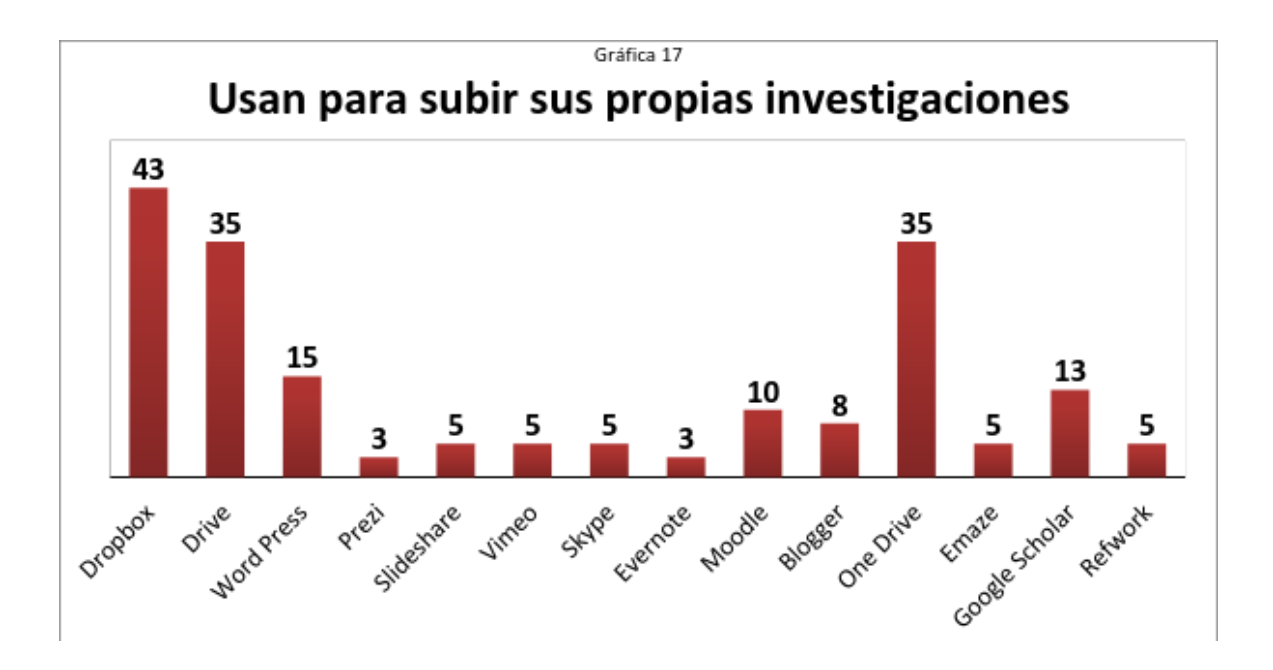

La gráfica 17 se refiere a qué herramientas son las que utilizan para subir o compartir información respecto a sus propias investigaciones, a partir de las opciones de la gráfica 16. Cabe resaltar que esta pregunta sólo fue contestada por 63 investigadores de los 80 encuestados en total, por lo que representa el 79% de la muestra Como se puede observar en la gráfica 17 son tres los que son mayormente son usados para compartir sus propias investigaciones, Dropbox 43 (68%) sujetos, Drive y OneDrive ambos fueron indicados por 35 (55.5%) sujetos. Con estos datos se deduce que gustan los investigadores de compartir o guardar su información en la nube. Comparando esta gráfica 17 con la gráfica 16 hay un dato que quedó igual y es el uso de WordPress, en ambas gráficas se observa que es usadas y también en donde comparten o suben información respecto a sus propias investigaciones y son 15 sujetos, por lo que se puede deducir que 15 sujetos cuentan con su propia página Web y ésta la usan con fines académicos.

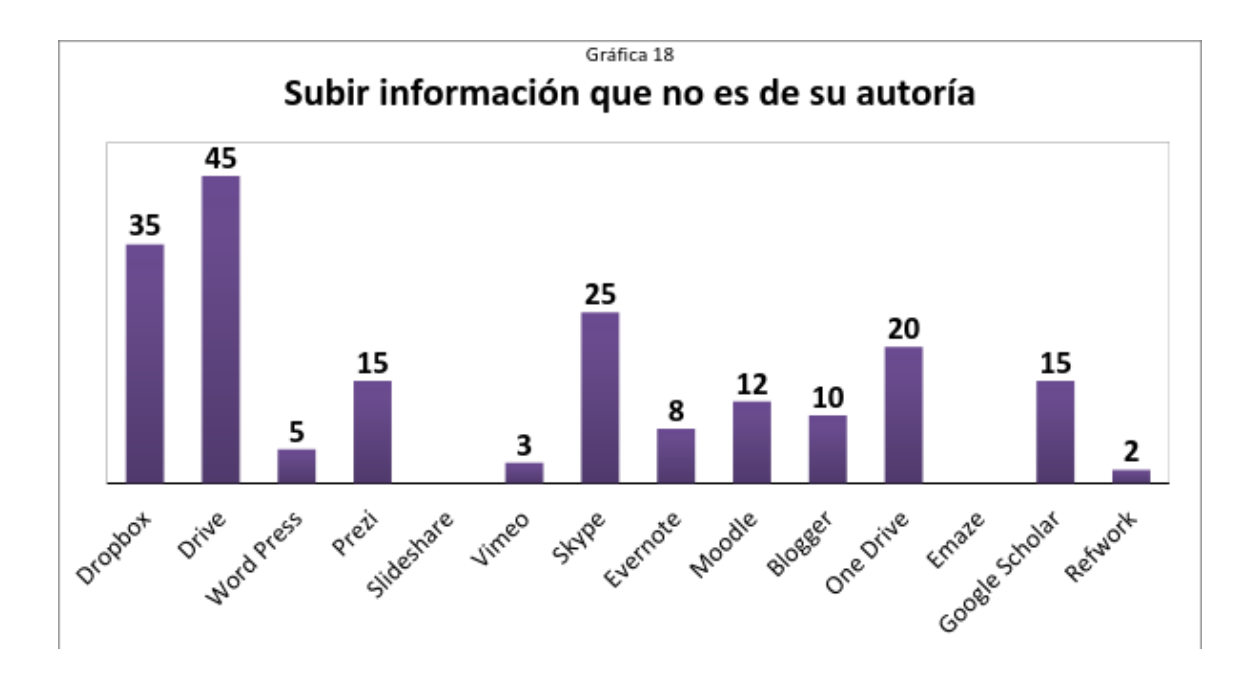

Los siguientes resultados de la gráfica 18, también fueron contestados 63 cuestionarios (de los 80 que se tiene de la muestra) sobre cuáles herramientas usan para subir información de otros investigadores o autores. Aquí sí hay un cambio, porque como se puede observar en los resultados, Drive es la primera opción, fue seleccionada por 45(71%) encuestados, Dropbox por 35 (55.5%) sujetos. Donde hubo un incremento notorio es en el uso de Skype donde 25 (40%) investigadores o becarios la usan para subir o compartir información que no es de su autoría. OneDrive tuvo una disminución, 20 (32%) de los encuestados lo usan para subir información que no es de su autoría. Le siguen en menor cantidad dos herramientas, una es Prezi y la otra Google Scholar, ambas fueron selectas por 15 (24%) encuestados. Las que menos fueron seleccionadas son: Blogger (10 sujetos, 15%), Moodle (12 sujetos, 19%), Evernote (8 sujetos, 13%), WordPress(5 sujetos, 8%), Vimeo (3 sujetos, 5%) y Refwork (2 sujetos, 3%). Las que no fueron mencionadas son Slideshare y Emaze.

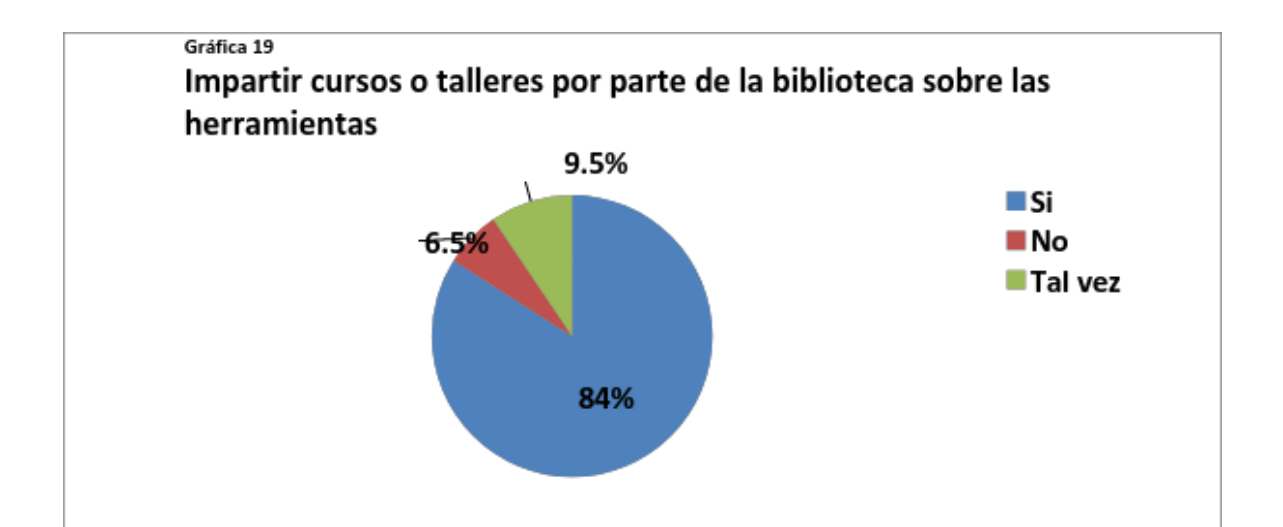

En la gráfica 19 se observa, que existe un interés porque la biblioteca del Instituto de Investigaciones Sociales imparta talleres o cursos, sobre las herramientas que se mencionaron en las gráficas anteriores o también de algún gestor bibliográfico. 67 (84%) de los encuestados contestaron que sí desean que se imparta un curso o taller, mientras que 5 (6.5%) sujetos prefiere que no se impartan un curso o taller y 8 (9.5%) indicaron que tal vez.

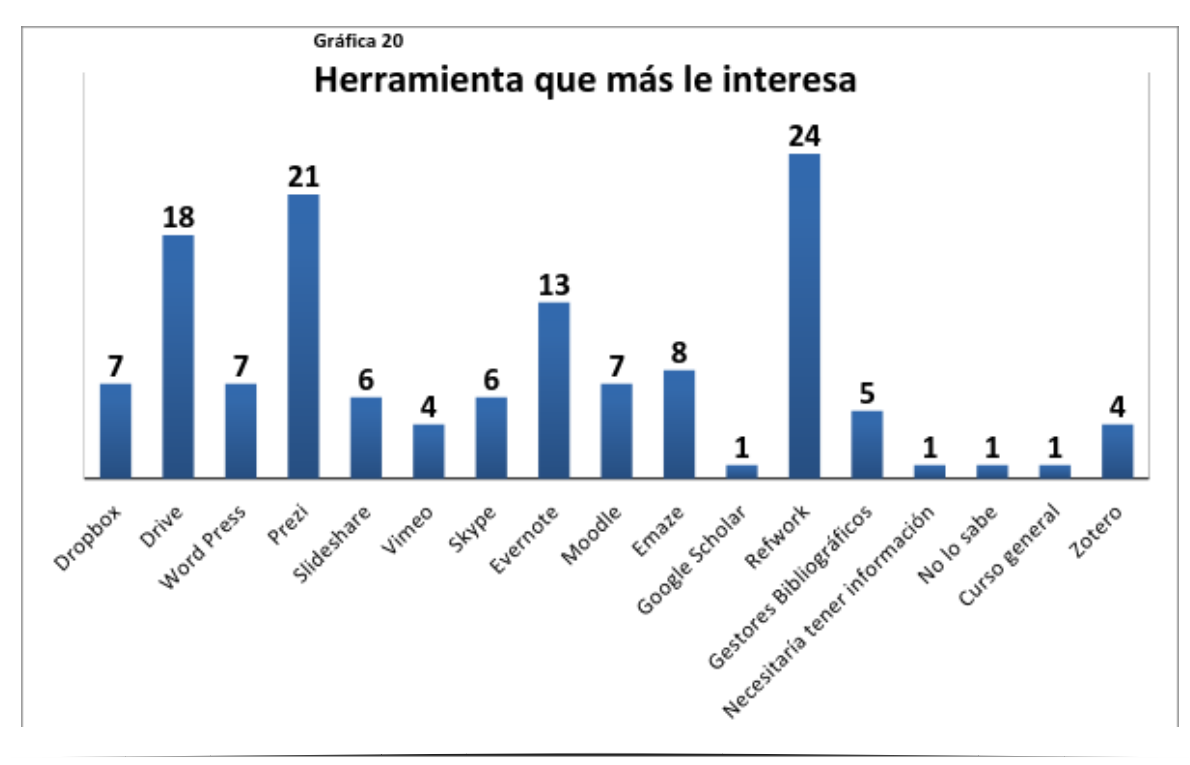

De la gráfica 19 se desprende la gráfica 20, en donde se les preguntó en qué herramienta están más interesados que la biblioteca imparta, un curso o taller y solo 65 de los 80 encuestados contestaron esta pregunta. Las tres en las que están más interesados son: Refwork que fue seleccionada por 24 (37%) sujetos, a esto hay que sumarle que 5 (8%) individuos mencionaron como sugerencia a los gestores bibliográficos, más 4 (6%) propusieron que fuera Zotero. En total 33 (51%) sujetos indicaron estar interesados en los gestores bibliográficos, para que a través de la biblioteca del Instituto se imparta talleres o cursos. En segundo lugar están las herramientas que son para presentaciones: Prezi que fue sugerida por 21 (32%) individuos, 8 (12%) sujetos prefieren Emaze y finalmente, Slideshare que 6 (9%) sujetos indicaron estar interesados en aprender a usarla, esto da un total de 35 (53%) individuos que están interesados en las herramientas para la realización de presentaciones.

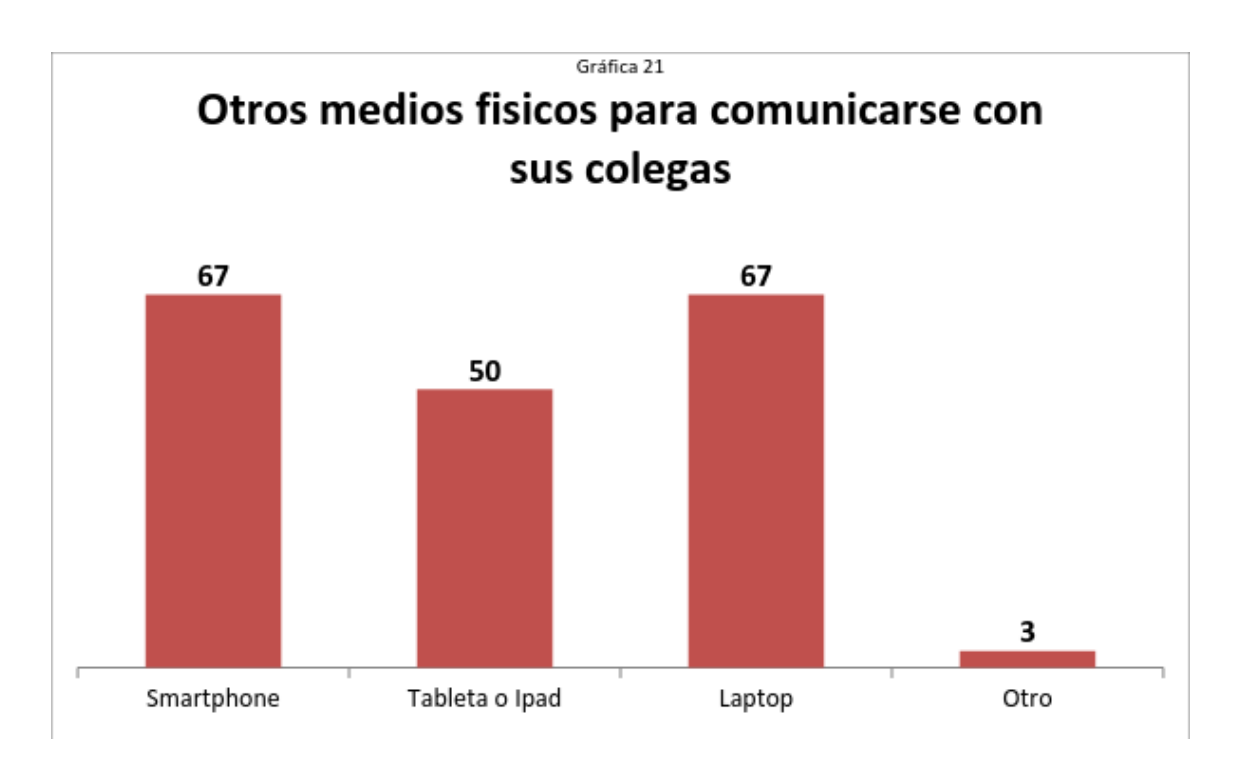

La última pregunta del cuestionario está representada en la gráfica 21 y fue para establecer qué otros medios utilizan aparte de la computadora de escritorio para estar en comunicación con sus colegas, 67 (84%) individuos usan principalmente su smartphone y la laptop como otros medios alternos para estar en comunicación con sus colegas. En menor cantidad usan una tableta electrónica como otro medio alterno ya que fue seleccionada por 50 sujetos (62.5%). Como se observa en los resultados, los investigadores usan otros medios alternos a la computadora de escritorio para están en constante contacto con otros colegas.

#### **3.5. Discusión**

A continuación, se hará el contraste entre lo que se observó en los resultados obtenidos en la presente investigación, y lo que establecen la literatura especializada que se revisó a lo largo del capítulo 1.

De acuerdo con las barreras de la confianza que definió Matzat, que aparecen en el capítulo 1, la confianza es un criterio que tiene gran influencia en el comportamiento informativo de los investigadores. Si retomamos la gráfica 11, se notará que cada vez que han navegado en Internet, consultan las bases de datos de la UNAM. Esto se debe en cierta medida a que confían en el trabajo de los profesionales que adquieren todos estos recursos de información, los mismos que están disponibles en la biblioteca del Instituto de Investigaciones Sociales de la UNAM.

Adicionalmente, la confianza también es una cuestión que pesa para elegir el canal de difusión de los productos de su labor de investigación. Por tal motivo,

el Instituto cuenta con su propio Repositorio<sup>101</sup>, donde los investigadores pueden subir sus libros, artículos y todo producto a partir de sus investigaciones. Sin embargo, en la experiencia laboral que he adquirido como encargado del Repositorio Institucional del IIS UNAM, unos cuantos investigadores se han negado a subir en texto completo sus productos ya que han afirmado que es más fácil que sean plagiados. Esto se relaciona con la gráfica 17 donde las herramientas de la Web 2.0 para el envío y el almacenamiento en línea de documentos más populares son Google Drive, One Drive o Dropbox. Y con el "Acuerdo por el que se establecen los lineamientos generales para la política de acceso abierto de la Universidad Nacional Autónoma de México"<sup>102</sup>, donde se les hace la invitación para que promover el acceso abierto en la Universidad, y con ello crear políticas y fomentar la citación a los trabajos de investigación. No obstante, las oportunidades que les da la Universidad para hacer accesibles sus investigaciones, los investigadores son quienes toman la decisión al final, resguardando su derecho a ser reconocidos como autores intelectuales de las obras de su labor de pensamiento.

En los ejemplos mencionados con anterioridad, una particularidad es que se requiere forzosamente registrarse para ingresar cada vez que sea necesario con usuario y contraseña, al igual que permite al propietario configurar la privacidad de

 $\overline{a}$ 

<sup>&</sup>lt;sup>101</sup>Repositorio Universitario Digital, Instituto de Investigaciones Sociales Disponible en: <http://ru.iis.sociales.unam.mx/jspui/>

<sup>&</sup>lt;sup>102</sup> GACETA UNAM. 2015. Acuerdo por el que se establecen los lineamientos generales para la política de acceso abierto de la Universidad Nacional Autónoma de México. Disponible en: [http://ccud.unam.mx/docs/Acuerdo%20por%20el%20que%20se%20establecen%20los%20Lineamientos%20](http://ccud.unam.mx/docs/Acuerdo%20por%20el%20que%20se%20establecen%20los%20Lineamientos%20Generales%20para%20la%20Pol%C3%ADtica%20de%20Acceso%20Abierto%20de%20la%20Universidad%20Nacional%20Aut%C3%B3noma%20de%20M%C3%A9xico.pdf) [Generales%20para%20la%20Pol%C3%ADtica%20de%20Acceso%20Abierto%20de%20la%20Universidad%20](http://ccud.unam.mx/docs/Acuerdo%20por%20el%20que%20se%20establecen%20los%20Lineamientos%20Generales%20para%20la%20Pol%C3%ADtica%20de%20Acceso%20Abierto%20de%20la%20Universidad%20Nacional%20Aut%C3%B3noma%20de%20M%C3%A9xico.pdf) [Nacional%20Aut%C3%B3noma%20de%20M%C3%A9xico.pdf](http://ccud.unam.mx/docs/Acuerdo%20por%20el%20que%20se%20establecen%20los%20Lineamientos%20Generales%20para%20la%20Pol%C3%ADtica%20de%20Acceso%20Abierto%20de%20la%20Universidad%20Nacional%20Aut%C3%B3noma%20de%20M%C3%A9xico.pdf) [Consultado 20 mayo 2017].

sus trabajos, lo cual le otorgaría mayor control al decidir a quiénes permite acceder. Este es un mecanismo de autentificación establecido para garantizar la confianza de los autores han depositado como canal de difusión de su trabajo.

En este punto, cabe reiterar uno de los supuestos planteados en las hipótesis, se retomó el uso de las herramientas de la Web 2.0 por los investigadores y los becarios del Instituto. En los resultados se arrojó que la mayoría ha utilizado las herramientas de la Web 2.0 como Academia.edu y ResearchGate, las cuales tienen la finalidad de conformar redes sociales académicas a través de la afinidad en las líneas de trabajo. Estas redes significarían la posibilidad latente de un primer contacto con pares que trabajen en las mismas líneas de investigación que ellos. Y los adentrará, como una de tantas posibilidades, a la dinámica del entorno digital.

En su función como investigadores, una de las hipótesis supuso que, si hicieron uso de otros formatos textuales y no textuales durante el envío y la difusión de información en línea, entonces también emplearían otras herramientas de la Web 2.0 para la búsqueda de información. Los resultados sugieren que, para la búsqueda de información y el descubrimiento de nuevas referencias bibliográficas, han acudido a Google Scholar y en menor medida a RefWorks. Y complementario a ello, en la gráfica 20 se observa que mostraron interés en saber más acerca de esta herramienta, además de Prezi.

A lo largo del proceso de investigación teórica y de campo se decidió que en este trabajo se denominaría sin distinción a toda la gama de programas

informáticos y aplicaciones Web como "herramientas de la Web 2.0" porque la palabra "herramienta" tiene un amplio significado para los investigadores y becarios que conformaron el presente estudio.

Por un lado, sería más comprensible para los usuarios distribuir en categorías las herramientas que utilizan, según el propósito que persigan. Es decir, en la gráfica 17, ellos dijeron que utilizaron Dropbox y Google Drive, en la mayoría de los casos como herramientas para compartir trabajos de su autoría y establecer contacto entre colegas, por lo que otra de las hipótesis se confirma. En cuanto a las herramientas para dar visibilidad a los productos de sus investigaciones, un gran porcentaje señaló a Academia.edu y a ResearchGate. También se identificaron herramientas para descubrir nuevas referencias bibliográficas, como Google Scholar y RefWorks. Y por último, las herramientas para compartir información que no es de su propia autoría, han echado mano de redes sociales como Facebook y WhatsApp, las cuales no tienen ningún enfoque académico en lo absoluto. Sin embargo, WhatsApp respondería con eficiencia al ímpetu de establecer contacto inmediato y agilizar la comunicación con sus pares.

Por medio de la descripción del comportamiento informativo que manifestaron de acuerdo con las herramientas de la Web 2.0 que utilizan, se ha distinguido diferentes niveles de acercamiento a éstas herramientas. En diferente grado se aprecia experiencia en el entorno digital; y hay más apertura para la búsqueda de información lo cual les ayuda a diversificar las fuentes de información más consultadas; aunque haya resistencia a la difusión en línea de su producción intelectual, que no sea a través de canales mediados como las revistas

académicas en línea. Pese a que permanece la idea del plagio como una posibilidad que se vuelve recurrente en el entorno digital, se aprecian ventajas en el intercambio y la participación.

### **Conclusiones**

Se concluye que los investigadores y becarios del Instituto, como comunidad de investigadores hace uso de las siguientes herramientas: en primer lugar, encontramos Academia.edu la cuál es usada por toda la muestra; en segundo lugar tenemos el uso de Facebook, que es una red social muy popular a nivel internacional, donde se pueden crear grupos y pueden ser configurados como públicos o privados; en tercer lugar, la herramienta que más usan es WhatsApp, esta herramienta solo se puede usar a través de un teléfono celular con amplia capacidad de almacenamiento y algunas de las funciones que tiene es crear grupos, compartir enlaces, vídeos, imágenes, documentos (Word, PDF, etc); la cuarta herramientas que más hace uso es Skype; y la quinta herramienta más usada es Dropbox, que sirve para subir, compartir archivos y para editar en línea documentos.

Se pudo descubrir que las herramientas que usan para compartir sus investigaciones o de otros autores son: en primer lugar Facebook; en segundo usan Academia.edu, las dos anteriores son redes sociales, la primera es una red social general y la segunda una red social académica; las siguientes tres herramientas más usada son: Drive ,Dropbox y One Drive respectivamente, estas herramientas sirven para subir, compartir y editar archivos en la nube. Así mismo se confirma que usan las herramientas de la Web 2.0 para estar en contacto con colegas tanto nacionales como internacional, se puede observar en la gráfica 13 y para ello usan en primero lugar el correo electrónico, en segundo las distintas redes sociales, en tercer lugar lo hacen a través de su *Smartphone* usando

WhatsApp, seguido del uso de la Webcam ya sea igual de la misma forma con su Smartphone o cualquier otro dispositivo que tenga una cámara.

También se logró verificar que los investigadores y becarios recurren a otros formatos que no sean textuales, esto se puede observar en la gráfica 12 donde hicieron mención que también buscan videos, podcast (audios) y textos con imágenes e hipervínculos.

En síntesis, la comunidad utiliza en forma más abierta las herramientas de la Web 2.0 en caso de comunicarse con sus pares, con especial énfasis en hallar vínculos con pares que trabajen temáticas afines. Los resultados también arrojaron que para la búsqueda y consulta de información, las herramientas de la Web 2.0 fueron altamente útiles; y que la comunidad se mostró abierta en probar diferentes redes sociales, sin distinción que sean generales o académicas.

En evidente contraste con lo anterior, además se ha concluido que los investigadores demostraron una actitud más cerrada en caso de divulgar sus investigaciones a través de redes sociales. Y pese a que no ha sido uno de los objetivos del presente estudio, se argumentan dos posibles causas: por un lado, la facilidad de que sean plagiados en línea; y por otro lado, las restricciones que han establecido los editores de publicaciones periódicas académicas arbitradas que exigen trabajos inéditos; y en este sentido, esta divulgación en redes sociales, e incluso en el repositorio institucional del IIS UNAM, vulneraría el carácter de obra inédita.

Conforme a los resultados obtenidos y al contrastarlos con lo que explican los autores, se concluye que una de las líneas estratégicas de acción a realizarse por el personal profesional de la biblioteca del Instituto de Investigaciones Sociales de la UNAM, sería:

Por un lado, el diseño y la oferta de talleres prácticos, que por lo menos, tengan módulos introductorios a herramientas de la Web 2.0, divididas en herramientas: 1. Para dar visibilidad a los productos de las investigaciones de su autoría; 2. Para fortalecer redes académicas y compartir información; y 3. Para descubrir nuevas referencias bibliográficas e información que enriquezcan sus investigaciones. De este modo, será posible profundizar tanto en programas informáticos, así como en aplicaciones Web, de licencias o de código abierto; pero en un mismo taller que las denomine genéricamente como "herramientas".

Por otro lado, la biblioteca del Instituto también deberá asumir el compromiso de realizar acciones para que los investigadores y becarios tomen conciencia que el plagio es una problemática de ética e integridad académica que está más allá del uso de ciertas herramientas tecnológicas. E incluso, que hay herramientas tecnológicas tan sofisticadas que sirven para detectar casos de plagio, lo cual resultaría de beneficio a su trabajo.

Además, se detectó en el presente estudio, que los investigadores también tienen resistencia para compartir sus trabajos en el repositorio institucional. A partir de lo cual, se ha concluido que otro factor a considerar para comprender mejor su negativa son los criterios de publicación de revistas científicas con

impacto en la comunidad a la cual pertenecen. Es decir, los investigadores y becarios pueden tener suficiente conciencia de los beneficios que conllevaría poner en acceso abierto y disponible en línea sus trabajos; sin embargo, sería contraproducente que estos trabajos no formen parte de las revistas más prestigiadas de su área, debido a que se entendería que ya están publicadas en un repositorio institucional. Y su poca visibilidad tendría repercusiones para su trayectoria académica.

En esta investigación, se pudo distinguir que los investigadores y becarios están cada vez más inmersos en la dinámica colaborativa de la Web 2.0, y que las redes sociales también han sido sitios web que consultan para diversos propósitos, entre ellos, académicos. Consultan e intercambian información, especializada y derivada de sus investigaciones, pero la evaluación de su trabajo está condicionada a publicar con el fin de obtener la mayor visibilidad posible.

Por lo anterior, los resultados de la presente investigación permitirían estructurar otro estudio a futuro que indague sobre esta negativa, y la percepción que los investigadores tienen acerca de estas condiciones que están fuera de su alcance. El estudio de usuarios cumplió al identificar herramientas de la Web 2.0 más utilizadas, y establecer con cantidades cuál era la más relevante según el propósito que tenían. Una segunda etapa podría ser el contraste entre los resultados y las opiniones específicamente sobre el requerimiento de publicar en medios tradicionales como las revistas arbitradas.

También se concluye que el repositorio institucional del Instituto de Investigaciones Sociales de la UNAM debería estar sujeto a continuas modificaciones, más allá de actualizaciones del software, o de las nuevas adquisiciones de infraestructura tecnológica o hardware; se aboga para que la biblioteca del Instituto trabaje en pos de posicionar el repositorio como un recurso de información; y que a su vez, este trabajo de fortalecimiento también vaya encaminado a involucrar a los investigadores para desarrollar las colecciones digitales que se deriven de sus investigaciones.

Estas conclusiones se enfocaron en las áreas de oportunidad que aún faltan por atender desde la biblioteca del Instituto, lo cual da pie a sugerir a continuación unas recomendaciones.

## **Recomendaciones**

A partir de las conclusiones que se mencionaron antes, se ha decidido establecer un par de recomendaciones que sugerimos enfáticamente discutir con el propósito de evaluar las ventajas y desventajas para la Biblioteca del Instituto de Investigaciones Sociales, en caso de llevarlas a cabo:

> 1. Algo que se recomienda y que ha sido mencionado es que la propia biblioteca diseñe e imparta talleres sobre el empleo de herramientas Web 2.0, que persigan tres objetivos en diferentes momentos: a. Fortalecer redes de investigación y compartir información a distancia; b. Buscar información a través de las herramientas Web 2.0 y consultar documentos en línea; y c. Dar visibilidad a la producción intelectual de su autoría a través de las herramientas Web 2.0. En la presente investigación, por medio del formulario en línea, los investigadores y becarios expresaron el interés de aprender a manejar de modo más efectivo los gestores bibliográficos. Esto último nos da una idea acerca de las necesidades de formación de usuarios, que a su vez estructuraría los talleres recomendados. Se trata de concatenar los resultados del presente estudio para proponer un análisis de las necesidades de formación que han manifestado. De igual manera, los talleres deberían estar acompañados de una estrategia de difusión a largo plazo. Es decir, se recomienda echar mano de redes sociales como

Facebook, específicamente el perfil de Facebook de la biblioteca para colocar imágenes, videos o GIF alusivos a este interés.

2. Pese a que el repositorio institucional del IIS UNAM no se tomó en consideración, ha recobrado relevancia el potencial que ofrece como recurso de información y que además la Biblioteca del Instituto ha invertido recursos financieros y humanos. En este sentido, una recomendación sería el posicionamiento del repositorio como un recurso de información para ser consultado por parte de la comunidad de investigadores del IIS. La misión principal de la Biblioteca es satisfacer las necesidades de información de su comunidad inmediata, por lo cual, el repositorio podría ser visto como una herramienta. Bajo este supuesto, los talleres deberían incluir módulos que enseñen a los investigadores y becarios dos aspectos fundamentales: a. El uso propiamente dicho del repositorio; y b. La importancia de contar con sus trabajos de divulgación científica y producción académica como una alternativa de desarrollar las colecciones digitales. Tratar de evadir esa idea de que ellos sacarían poco provecho, sino por el contrario, sería otro modo de acceder a su trabajo intelectual.

Por último, se destaca que estamos en una época en que la biblioteca ha dejado de ser solamente un depósito de libros, donde no solamente se pueden ofrecer servicios como el préstamo en sala, el préstamo a domicilio, el préstamo interbibliotecario o como en el siglo pasado cuando surgieron las bases de datos

especializadas para la búsqueda de información. Y es por ello que con esta indagación se ha promovido el uso de herramientas de la Web 2.0 para la labor de investigación en Ciencias Sociales. Se espera que esta indagación sirva como base para otras bibliotecas especializadas, que pretendan incursionar en el uso de las herramientas de la Web 2.0, aunque algunas de ellas harían uso en cierta medida de alguna red social, principalmente para difundir sus servicios o alguna nueva novedad bibliográfica. Pero lo que se espera lograr es que se puedan ofrecer nuevos servicios, como por ejemplo, diseñar u orientar a los usuarios a crear sus perfiles en las redes sociales profesionales donde puedan compartir sus trabajos; o bien, crear una cuenta de referencista en WhatsApp donde los usuarios podrán mandar sus solicitudes a través de esta herramienta.

# **Obras consultadas<sup>103</sup>**

ACADEMIA.EDU. 2016. Disponible en:<https://oxford.academia.edu/RichardPrice>

ACADEMIA MEXICANA DE LA LENGUA. 2015 Roge Bartra. Disponible en: <http://www.academia.org.mx/Roger-Bartra>

AGÜERO-RUIZ, G.; RICARDO-LAZO, J. E. 2015. Las redes sociales de la llamada web 2.0 para la divulgación científica. *Santiago*, (137), p. 392-408.

ALLEN, M. What was Web 2.0? Versions as the dominant mode of internet history. New Media &Society, 15(2)

ANDERSON, P. 2007.What is Web 2.0? Ideas, technologies and implications for education.EUA: JISC

ARÉVALO, J. A.; CORDÓN GARCÍA, J. A.; DÍAZ R. G.; GIMÉNEZ, B. G. 2014. Uso y aplicación de herramientas 2.0 en los servicios, producción, organización y difusión de la información en la biblioteca universitaria. *Investigación Bibliotecológica*, *28*(64), 51

ARROYO VÁZQUEZ, N. 2009. El uso profesional de las redes sociales. AnuarioThinkEPI, (1).

BATES, MARCIA, J. 2010. Information Behavior. New York: CRC Press, vol. 3, pp. 2381-2391. Disponible en: <https://pages.gseis.ucla.edu/faculty/bates/articles/information-behavior.html>

BAUERLEIN, M. 2011. The digital divide: arguments for and against Facebook, Google, texting, and the age of social networking. New York: Jeremy P. Tarcher/Penguin.

BELLÓN RODRÍGUEZ, A.; SIXTO GARCÍA, J. 2011. Aplicación y uso de la Web 2.0 y de las redes sociales en la comunicación científica especializada: del marketing viral al usuario activo.

BERNERS-LEE, T.1998. The World Wide Web: a very short personal history.

BERNERS-LEE T. 2000. Weaving the Web: The Past, Present and Future of the World Wide Web. London: Texere.

 $\overline{a}$ 

<sup>&</sup>lt;sup>103</sup> Bibliografía en estilo Harvard en: Information and documentation : guidelines for bibliographic references and citations to information resources, 2010

BLOGGER. 2016. The latest tips and news from the Blogger team. Disponible en: <https://blogger.googleblog.com/>

BORGMAN, C. L. 1987. The study of user behavior on information retrieval systems.*ACM SIGCUE Outlook*, 19(3-4).

CABEZAS-CLAVIJO, Á. A.; TORRES-SALINAS, D. T.; DELGADO-LÓPEZ-CÓZAR, E. 2009. Ciencia 2.0: catálogo de herramientas e implicaciones para la actividad investigadora. *El Profesional De La Información*, *18*(1), p. 72-79.

CAMMAERTS B. 2008 Critiques on the participatory potentials of Web 2.0.Communication, Culture & Critique 1.

CASTANEYRA HERNÁNDEZ, R. 2016. El comportamiento informativo en las ciencias sociales dentro del tercer entorno: el cado de Wikipedia.

CODINA, L. 2009 Ciencia 2.0: Redes sociales y aplicaciones en línea para académicos. *Hipertext net*, 7. Disponible en:<https://www.upf.edu/>

COHEN, D. J.; ROSENZWEIG, R. 2006. Digital history: a guide to gathering, preserving, and presenting the past on the W. Philadelphia: University of Pennsylvania Press.

DIRECCIÓN GENERAL DE ASUNTOS DEL PERSONAL ACADÉMICO. 2016. Premio Universidad Nacional 2005. Disponible en: [http://dgapa.unam.mx/index.php/semblanzas-anio-pun-2015/semblanzas-2005](http://dgapa.unam.mx/index.php/semblanzas-anio-pun-2015/semblanzas-2005-pun-2015/292-2005a05-durand-ponte-victor-manuel) [pun-2015/292-2005a05-durand-ponte-victor-manuel](http://dgapa.unam.mx/index.php/semblanzas-anio-pun-2015/semblanzas-2005-pun-2015/292-2005a05-durand-ponte-victor-manuel)

DIRECCIÓN GENERAL DE ASUNTOS DEL PERSONAL ACADÉMICO. 2016. Profesores e Investigadores Eméritos: Eduardo Humberto Muñoz García. Disponible en: the entity of the entity of the entity of the entity of the entity of the entity of the entity of the entity of the entity of the entity of the entity of the entity of the entity of the entity of the entity

<http://dgapa.unam.mx/index.php/reconocimientos/perpae?catid=0&id=327>

DOBRECKY, L. l. 2007. Hacia la library 2.0: blogs, rss y wikis. *El Profesional de la Información*,*16*(2), 138-142.

DOBROW, S. B. 2015. Rise of the Internet and the World Wide Web. Salem Press Encyclopedia.

DROPBOX. 2017.Ayuda. Disponible en:<https://www.dropbox.com/help/54>

ECHAVARRÍA RAMÍREZ. A. F. 2010 Redes sociales académicas… el boom de la Web 2.0*Blog del Grupo de apoyo en el uso de TIC para la Universidad ICESI*. Disponible en:<http://www.icesi.edu.co/blogs/egatic/tag/redes-sociales-academicas/>

EDMODO. 2017. Bienvenido a Edmodo. Disponible en: [https://www.edmodo.com](https://www.edmodo.com/)

EL PAÍS. 2013. El día que la burbuja "puntocom" pinchó. Madrid. Disponible en: [http://economía.elpais.com/economía/2010/03/10/actualidad/](about:blank)

EL UNIVERSAL. 2016. 25 aniversario de la primera página web de la historia. Disponible en: [http://www.eluniversal.com.mx/articulo/techbit/2016/08/23/25](http://www.eluniversal.com.mx/articulo/techbit/2016/08/23/25-aniversario-de-la-primera-pagina-web-de-la-historia) [aniversario-de-la-primera-pagina-web-de-la-historia](http://www.eluniversal.com.mx/articulo/techbit/2016/08/23/25-aniversario-de-la-primera-pagina-web-de-la-historia)

EMAZE. 2017. Disponible en:<https://www.emaze.com/es/>

EVERNOTE. 2017. Recuérdalo todo. Disponible en:<https://evernote.com/intl/es/>

FACEBOOK.2016. Biblioteca UASLP CIHByP. Disponible en [:https://www.facebook.com/cihbyp/photos/a.320632394662471.81355.1597464840](https://www.facebook.com/cihbyp/photos/a.320632394662471.81355.159746484084397/677220425670331/?type=3&theater) [84397/677220425670331/?type=3&theater](https://www.facebook.com/cihbyp/photos/a.320632394662471.81355.159746484084397/677220425670331/?type=3&theater)

FERNÁNDEZ, N. G. 2012. Web 2.0 y sus aplicaciones en educación: Los retos de la escuela del siglo xxi. *Revista Paraguaya De Educación*, (2), p.154-159.

FERREYRA C., G.. 1996. Internet paso a paso: hacia la autopista de la información. México: Alfa Omega.

FITZGIBBONS, M.; MEERT, D. 2010. Are Bibliographic Management Software Search Interfaces Reliable?: A Comparison between Search Results Obtained Using Database Interfaces and the EndNote Online Search Function. The Journal of Academic Librarianship.

FUCHS, C 2010. Social software and Web 2.0: their sociological foundations and implications. In: Murugesan S (ed.) Handbook of research on Web 2.0, 3.0, and X.0: Technologies, Business, and Social Applications. vol. II. Hershey, PA: IGI-**Globa** 

GALLINI, S.; NOIRET, S. 2011. La historia digital en la era del Web 2.0. Introducción al dossier Historia digital. *Historia Crítica*, (43).

GARCÍA CUÉLLAR, M.M.; OCHOA-TELLO, L.; ATRIÁN-SALAZAR, M.L.; PALACIO-MEJÍA, L.S.; HERNÁNDEZ-ÁVILA, J.E.; GONZÁLEZ-GONZÁLEZ, E.L. 2013. Web Tools 2.0 for Health Promotion in Mexico. *Journal of applied research and technology*, *11*(5).

GARDOIS, P.; COLOMBI, N.; GRILLO, G.; VILLANACCI, M. C. 2012.Implementation of Web 2.0 services in academic, medical and research libraries: a scoping review. *Health Information & Libraries Journal*, *29*(2).

GIL, LYDIA. 2015. Academia.edu: la red social para investigadores. Disponible en línea: [http://socialmediaeninvestigacion.com/academia-edu-red-social](http://socialmediaeninvestigacion.com/academia-edu-red-social-investigadores/)[investigadores/](http://socialmediaeninvestigacion.com/academia-edu-red-social-investigadores/)

GOOGLE. 2017. Drive. Disponible en: [https://www.google.com/intl/es\\_ALL/drive/](https://www.google.com/intl/es_ALL/drive/)

GRAHAM P. 2005. Web 2.0. Disponible en: <http://www.paulgraham.com/web20.html>

HAIGH, T. ; RUSSELL, A. L. ; DUTTON, W. H. 2015. Histories of the Internet: introducing a special issue of information of culture. Information & Culture, (2).

HANDZ, V. 2016. *Presentaciones con Powerpoint & Prezi : paso a paso : adaptado a la versión 2013 y 2016*. [Lexington, Kentucky] :Valentin Book

HERRERA MORILLAS, J. L.; CASTILLO DÍAZ, A. 2011. Bibliotecas universitarias 2.0. El caso de España.

HRISTOVAA, M. 2012.RefWorks usage patterns: Exploring the first four semesters of use by faculty, graduate students, and undergraduates. *Internet Reference Services Quarterly,17* (2).

INCE, D. 2013. Internet history. Oxford University Press.

INSTITUTO DE INVESTIGACIONES SOCIALES, UNAM. Dr.Durand Ponce Víctor Manuel. Disponible en: [http://www.iis.unam.mx/indexcontent.php?\\_module=76](http://www.iis.unam.mx/indexcontent.php?_module=76)

INSTITUTO DE INVESTIGACIONES SOCIALES, UNAM: Dr. Martínez Assad Carlos Roberto. Disponible en: http://www.iis.unam.mx/indexcontent.php? module=62

INSTITUTO DE INVESTIGACIONES SOCIALES, UNAM. Dr. Muñoz y García Eduardo **Humberto.** Disponible en: http://www.iis.unam.mx/indexcontent.php? module=16

INSTITUTO DE INVESTIGACIONES SOCIALES, UNAM. Dr. Pablo González Casanova y del Valle Pablo. Disponible en: http://www.iis.unam.mx/indexcontent.php? module=83

KATSIRIKOU, A.; SKIADAS, C. H. 2012. *New Trends in qualitative and quantitative methods in libraries : selected papers presented at the 2nd Qualitative and Quantitative Methods in Libraries : proceedings of the International Conference on QQML2010, Chania, Crete, Greece, 25-28 May 2010*. New Jersey :WorldScientific, 2012.
KRATOCHVÍL, J.2017. Comparison of the Accuracy of Bibliographical References Generated for Medical Citation Styles by EndNote, Mendeley, RefWorks and Zotero. *Journal Of Academic Librarianship*, *43*(1), 57-66.

LAS HUMANIDADES EN MÉXICO 1950-1975 (1978). Universidad Nacional Autónoma de México. México, D.F.

LEMOINE, E.1995. La Escuela Nacional Preparatoria en el periodo de Gabino Barreda 1867-1878, México: Universidad Nacional Autónoma de México.

LÓPEZ JARAMILLO, A. M. P. 2000. Necesidades y comportamiento informativo en los investigadores del CCyDEL.

MARTÍNEZ AVEDILLO, J. 2006.Web 2.0. Disponible en: [http://recursostic.educacion.es/observatorio/web/eu/internet/web-20/398-javier](http://recursostic.educacion.es/observatorio/web/eu/internet/web-20/398-javier-martinez-avedillo)[martinez-avedillo](http://recursostic.educacion.es/observatorio/web/eu/internet/web-20/398-javier-martinez-avedillo)

MATZAT, U. 2004. Academic communication and Internet Discussion Groups: Transfer of information or creation of social contacts?, *Social Networks* , 26(3).

MATZAT, U. 2009. Disciplinary differences in the use of internet discussion groups: differential communication needs or trust problems. *Journal of Information Science*, 35(5).

MENDIETA Y NÚÑEZ, L. 1948. Memoria del Instituto de Investigaciones Sociales. Imprenta Universitaria.

MERLO VEGA, J. A.; FERRERAS FERNÁNDEZ, T.; GALLO LÓPEZ, J. P.; ANGOSTO CASTRO, A.; MAESTRO CANO, J. Á.; RIBES LOPES, I.,2010 "Ciencia 2.0: aplicación de la Web social a la investigación" En: *Workshop Rebiun Proyectos Digitales*. Valencia 7 y 8 de octubre. Disponible en línea: [https://riunet.upv.es/bitstream/handle/10251/8653/RebiunValencia2010%20Comun](https://riunet.upv.es/bitstream/handle/10251/8653/RebiunValencia2010%20Comunicaci%C3%B3n%20Rebiun.%20Ciencia%202.0%20aplicaci%C3%B3n%20de%20la%20web%20social%20a%20la%20investigaci%C3%B3n.pdf?sequence=1) [icaci%C3%B3n%20Rebiun.%20Ciencia%202.0%20aplicaci%C3%B3n%20de%20l](https://riunet.upv.es/bitstream/handle/10251/8653/RebiunValencia2010%20Comunicaci%C3%B3n%20Rebiun.%20Ciencia%202.0%20aplicaci%C3%B3n%20de%20la%20web%20social%20a%20la%20investigaci%C3%B3n.pdf?sequence=1) [a%20web%20social%20a%20la%20investigaci%C3%B3n.pdf?sequence=1](https://riunet.upv.es/bitstream/handle/10251/8653/RebiunValencia2010%20Comunicaci%C3%B3n%20Rebiun.%20Ciencia%202.0%20aplicaci%C3%B3n%20de%20la%20web%20social%20a%20la%20investigaci%C3%B3n.pdf?sequence=1)

MILEY, J. 2012. What You Need to Know About Cloud Computing. *Kiplinger's Personal Finance*, *66*(3),p. 71

MODDLE. 2016. About Moodle FAQ. Disponible en [https://docs.moodle.org/27/en/About\\_Moodle\\_FAQ#What\\_is\\_Moodle.3F](https://docs.moodle.org/27/en/About_Moodle_FAQ#What_is_Moodle.3F)

ONEDRIVE. 2017. Soporte. Disponible en: [https://onedrive.live.com/about/es](https://onedrive.live.com/about/es-mx/support/)[mx/support/](https://onedrive.live.com/about/es-mx/support/)

O'REILLY, T.2005 What is Web 2.0: design patterns and business models for the next generation of software.

O'REILLY, T. 2011. Web 2.0 Summit. Disponible en: <http://www.web2summit.com/web2011/>

OVADIA, S. 2014. ResearchGate and Academia.edu: Academic Social Networks. *Behavioral & Social Sciences Librarian*, *33*(3).

PACHECO, J.; KUHN, I.; GRANT, V. 2010. Librarians Use of Web 2.0 in UK Medical Schools: Outcomes of a National Survey. *New Review Of Academic Librarianship*, *16*(1)

*Panorama de la investigación humanística y social en la UNAM*. 2015. México, D.F. : Universidad Nacional Autónoma de México, Coordinación de Humanidades.

PAOLI BOLIO, F. 1990.Desarrollo y organización de las ciencias sociales en México. Centro de Investigaciones Interdisciplinarias en Humanidades. México, D.F. p.339.

PERLO COHEN, M. 2016. Tercer informe de labores 2015-2016. Instituto de Investigaciones Sociales, UNAM.

PETTIGREW, K.E.; FIDEL, R.; BRUCE, H. 2001.Conceptual frameworks in information behavior.*Annual Review of Information Science and Technology*, 35.

PINTO LÓPEZ, D. M. 2012. Necesidades y comportamiento informativo de los universitarios indígenas

PUCKETT, J. 2011. Zotero: a guide for librarians, researchers, and educators. Chicago: Association of College and Research Libraries.

RAMRAJSINGH, A. 2014. Le Web 2.0 peut-ilêtreconsidérécomme un MOTIF ? Approche critique du concept à partird'unerelecture du texte de T. O'Reilly. *Études De Communication*.

## REFWORKS.

<https://www.refworks.com/refworks2/default.aspx?r=authentication::init>

REPOSITORIO UNIVERSITARIO DIGITAL. 2016. Pablo González Casanova. Instituto de Investigaciones Sociales. Disponible en: <http://ru.iis.sociales.unam.mx/dspace/handle/IIS/5207>

RESEARCHGATE. Disponible en:<https://www.researchgate.net/about>

RITTERBUSHA, J. 2007. Supporting library research with LibX and zotero: Two open source firefox extensions. *Journal of Web Librarianship, 1* (3).

ROJAS SORIANO, R. 2013. Guía para realizar investigaciones sociales. 9ª ed. México: Plaza y Valdés. pp. 286.

ROBLES. M. 2000. Educación y sociedad en la historia de México. 16ª ed. México: Siglo XXI. p.69

ROVIRA COLLADO, J. 2016. Redes sociales en la universidad: profesionales, académicas y de lectura. *Álabe*, (13), 1. doi:10.15645/Alabe2016.13.4

RUIZ PALMERO, J.2011. Herramientas para la investigación en Tecnologías de la Información y la Comunicación. Casos de estudio. *Profesorado. Revista de Currículum y Formación de Profesorado.* p. 139-149.

SAVITZ, E. 2012. LinkedIn To Buy SlideShare For \$118.75M; Q1 Crushes Estimates. *Forbes.Com*, 54. Disponible en: [https://www.forbes.com/sites/ericsavitz/2012/05/03/linkedin-to-buy-slideshare-for-](https://www.forbes.com/sites/ericsavitz/2012/05/03/linkedin-to-buy-slideshare-for-118-75m-q1-crushes-estimates/#7aa770172e65)[118-75m-q1-crushes-estimates/#7aa770172e65](https://www.forbes.com/sites/ericsavitz/2012/05/03/linkedin-to-buy-slideshare-for-118-75m-q1-crushes-estimates/#7aa770172e65)

SECRETARÍA DE EDUCACIÓN PÚBLICA. 2014. Premio Nacional de Ciencias y Artes: Carlos Roberto Martínez Assad. México. Disponible en: [http://www.pnca.sep.gob.mx/en/pnca/Carlos\\_Roberto\\_Martinez\\_Assad](http://www.pnca.sep.gob.mx/en/pnca/Carlos_Roberto_Martinez_Assad)

SKYPE. 2017. About. Disponible en:<https://www.skype.com/es/about/>

SLIDESHARE. 2016. Acerca de. Disponible en:<https://es.slideshare.net/about>

THELWALL M, KOUSHA K.2016.ResearchGate articles: Age, discipline, audience size and impact.

THELWALL M, KOUSHA K. 2016.ResearchGate: Disseminating, communicating, and measuring Scholarship?

VALENZUELA, S.; PARK, N.; KEE, K. 2009.Is there social capital in a social network site?: Facebook use and college students' life satisfaction, trust, and participation. *Diario de Computer-Mediated Communication* , 14(4).

VIMEO. 2017. Login. Disponible en:<https://vimeo.com/es/upgrade>

WALTERS, W. 2009. Google Scholar Search Performance: Comparative Recall and Precision. *Portal: Libraries And The Academy*, (1), 5.

WIKIPEDIA. 2016. Almacenamiento en nube. Disponible en línea: https://es.wikipedia.org/wiki/Almacenamiento en nube

WILSON, T. 2000. Human information behavior. InformingScience, 3(2).

WORDPRESS 2017. Crea un sitio de WordPress.com en pocos pasos. Disponible en:<https://es.wordpress.com/easy/>

YOUTUBE. 2017. Acerca. Disponible en: [https://www.youtube.com/yt/about/es-](https://www.youtube.com/yt/about/es-419/)[419/](https://www.youtube.com/yt/about/es-419/)

ZOTERO. 2016. Installation instructions. Disponible en: [.https://www.zotero.org/support/installation](https://www.zotero.org/support/installation)

## **Anexos**

PARA PODER VISUALIZAR LOS ANEXOS ES NECESARIO HACERLO CON UN SMARTPHONE O CUALQUIER DISPOSITIVO QUE TENGA UNA CAMARA ADEMAS DE TENER UNA APLICACIÓN QUE PUEDA LEER CODIGOS QR.

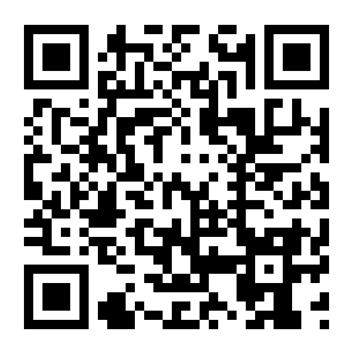

Anexo 3 Podcast Anexo 4 RSS

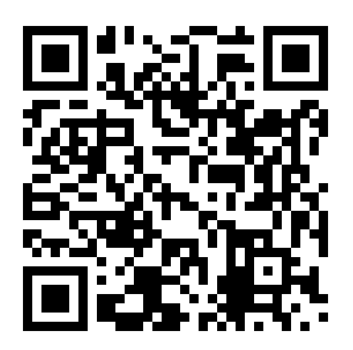

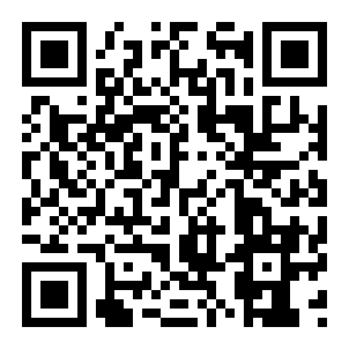

Anexo 1Blog **Anexo 2 Mashups** 

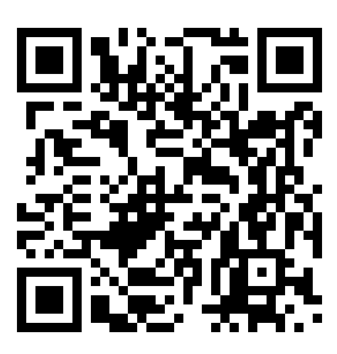

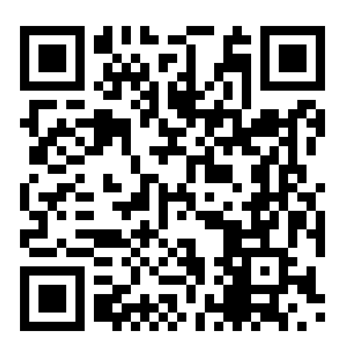

Anexo 5 Wikis **Anexo 6 Redes Sociales** 

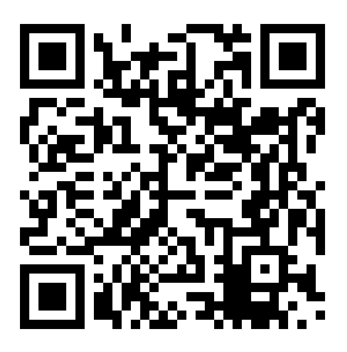

Anexo 7 Cuestionario. Las siguientes imágenes son las capturas de pantallas del cuestionario en línea.

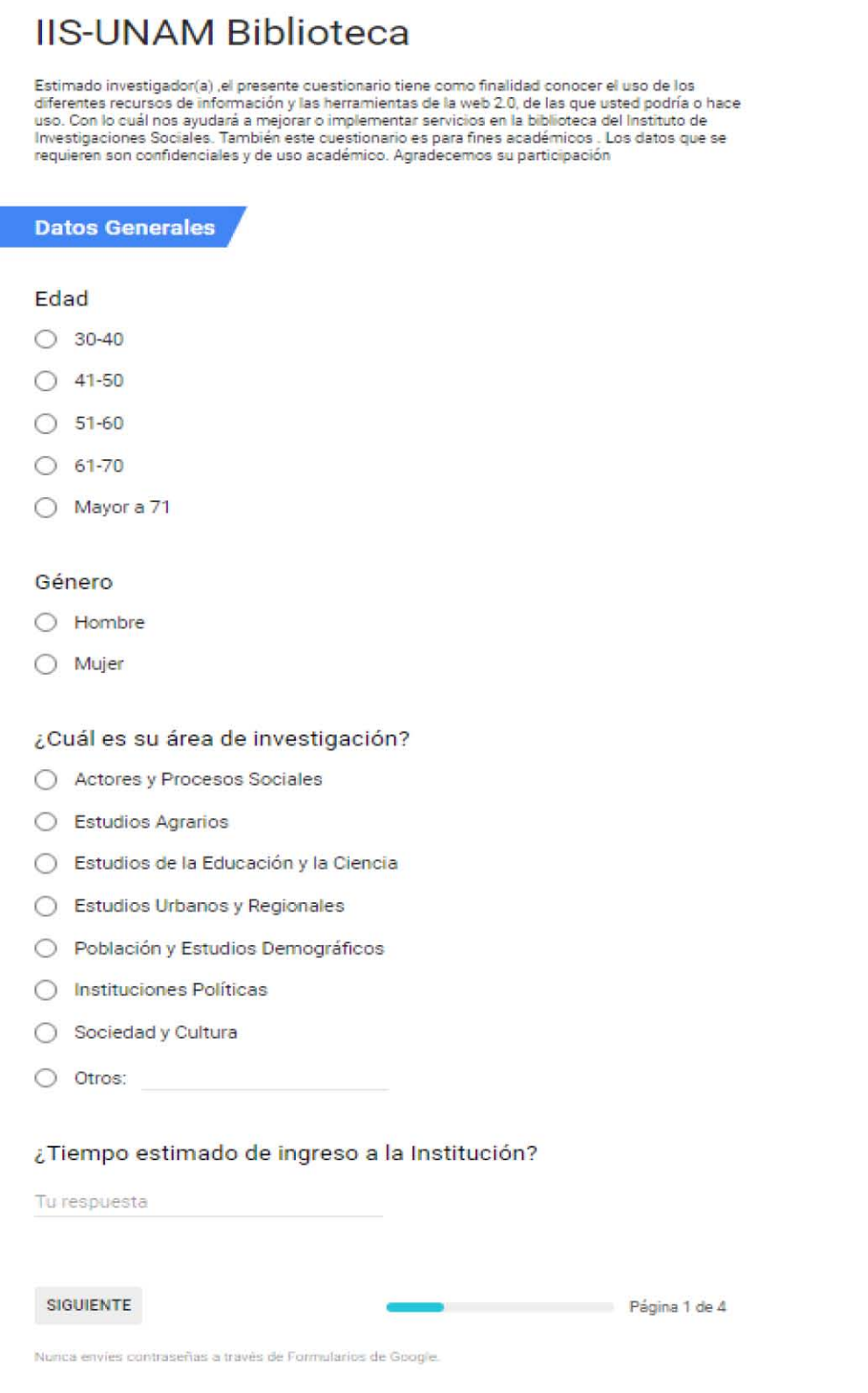

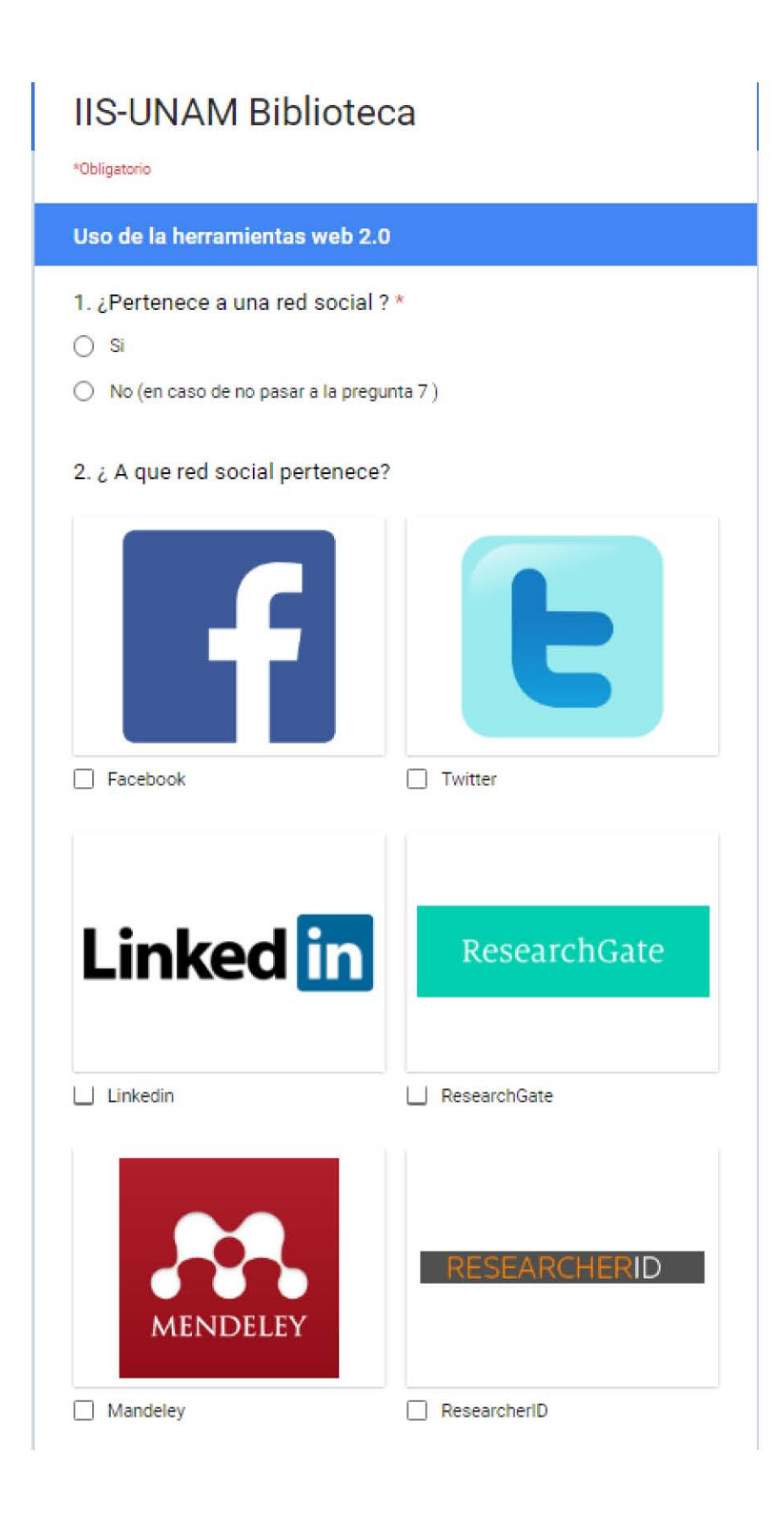

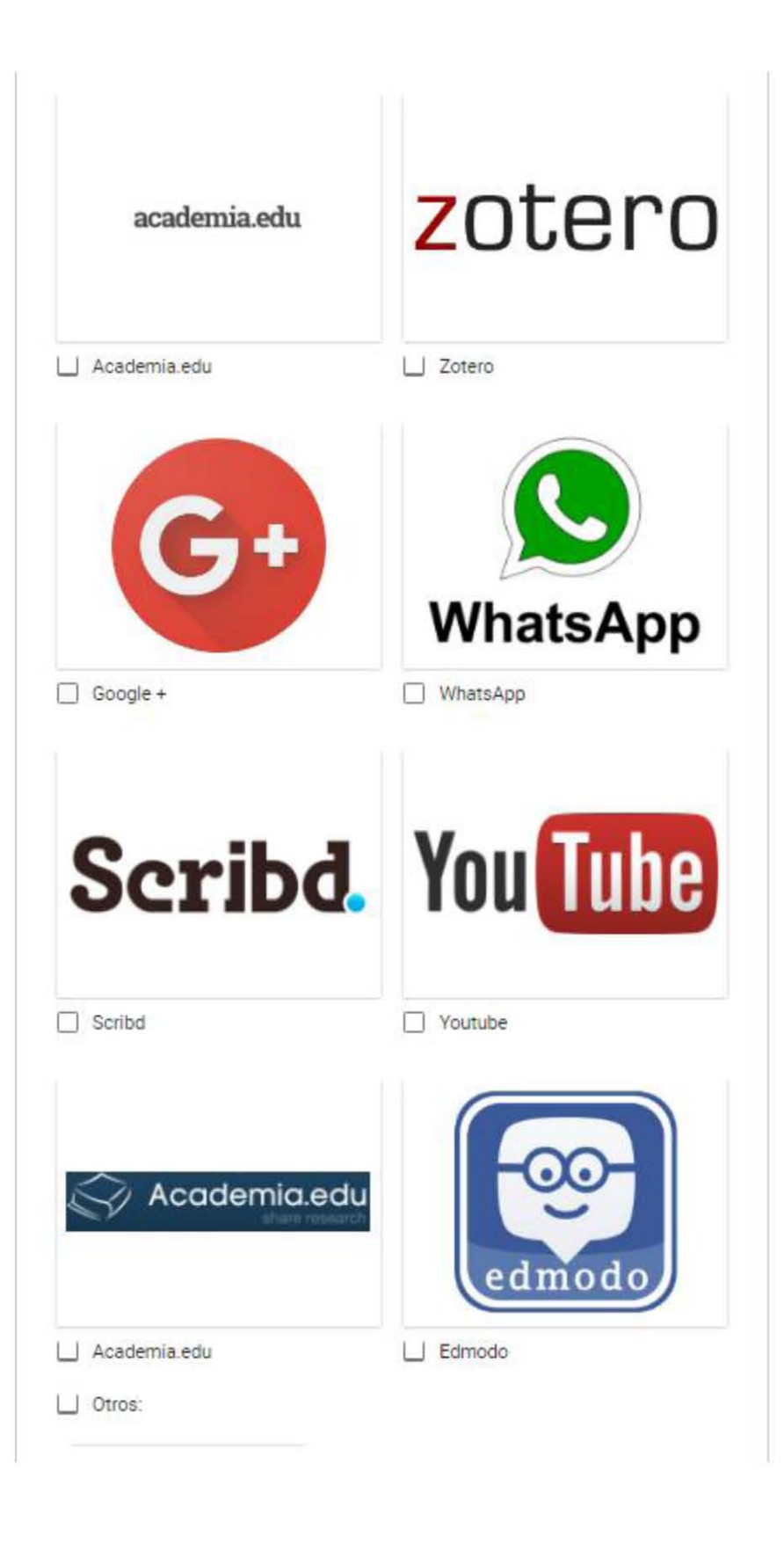

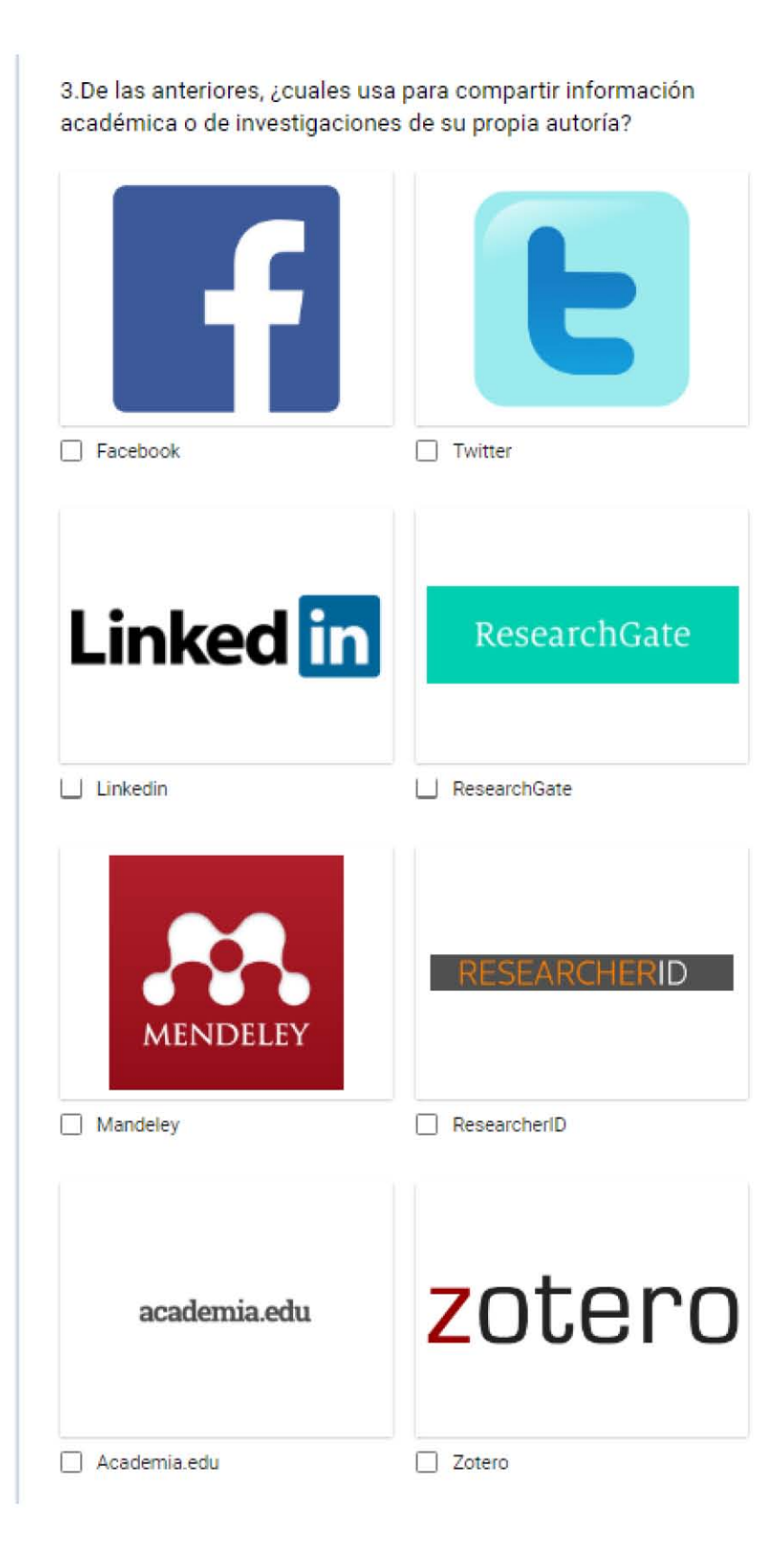

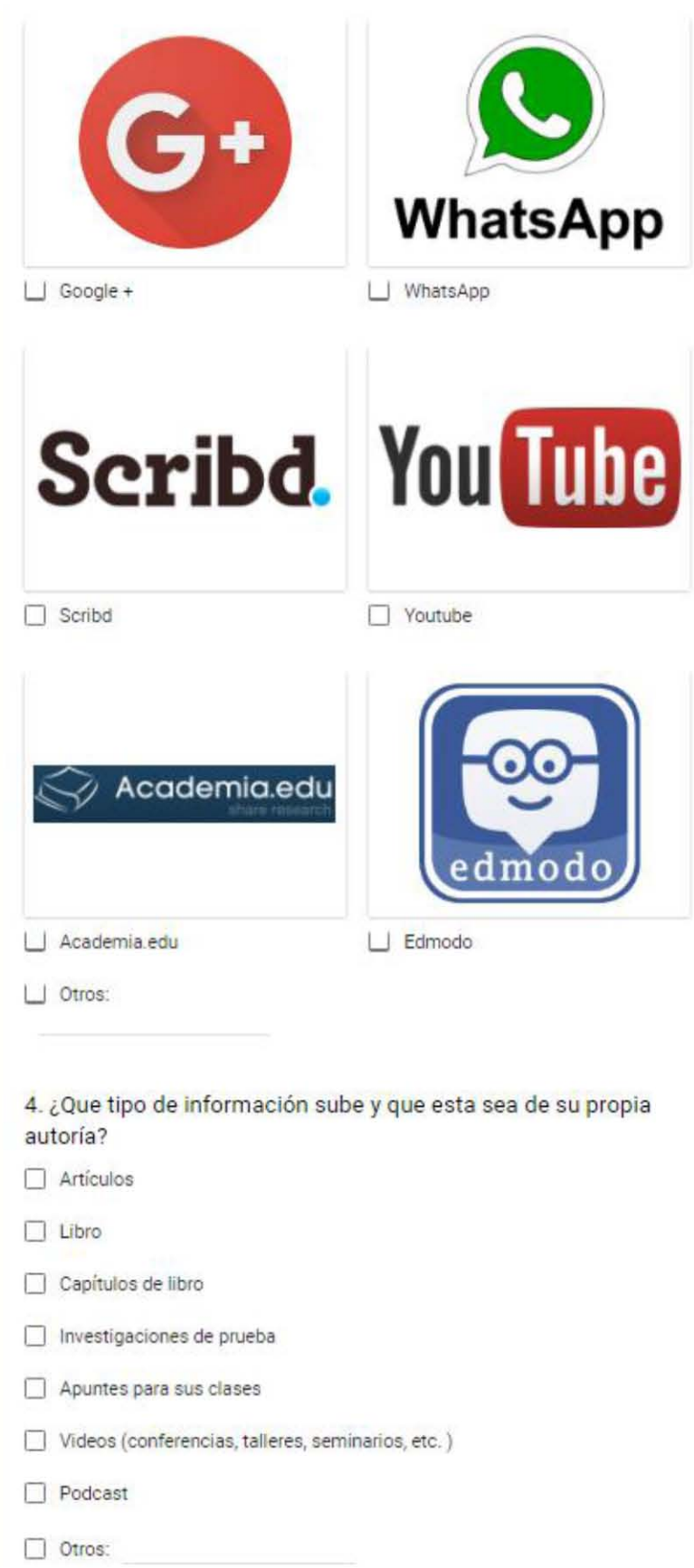

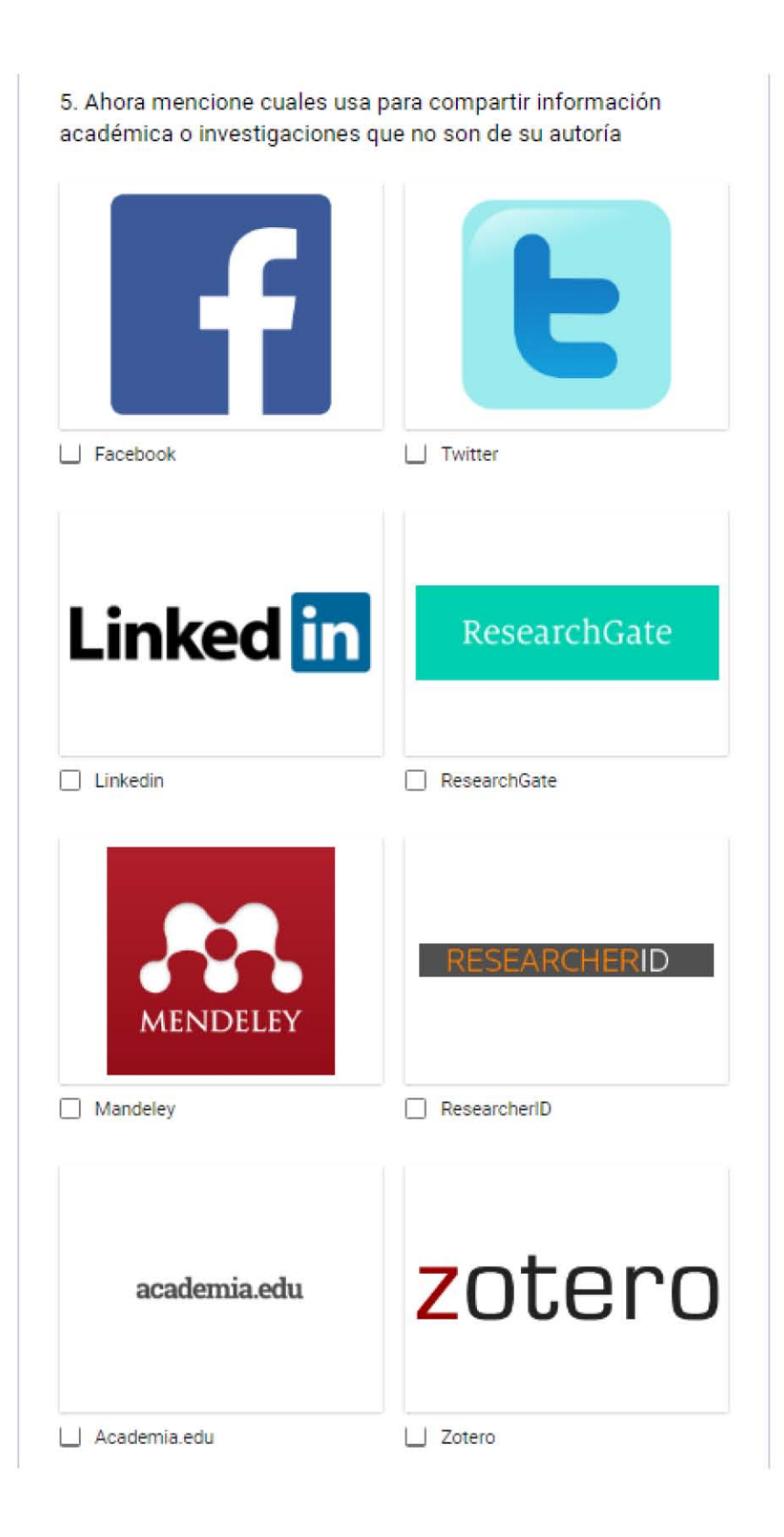

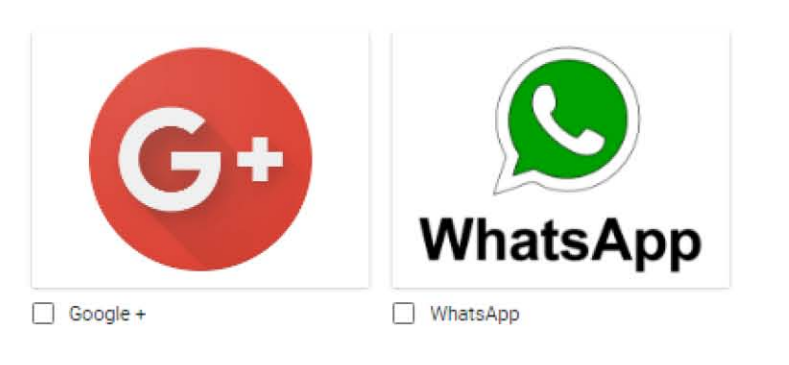

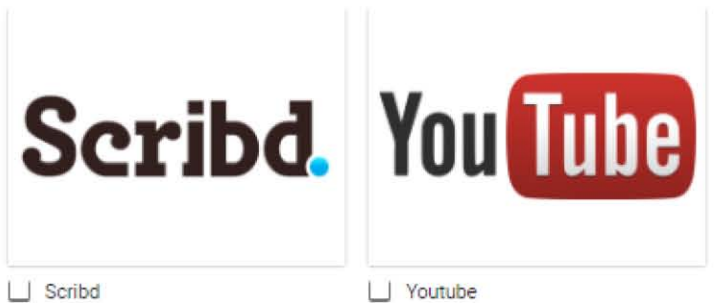

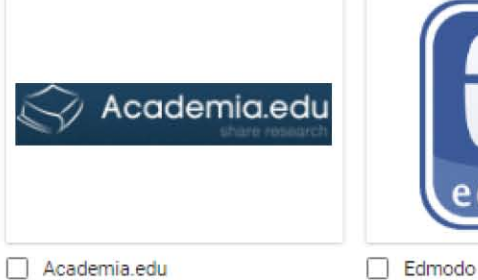

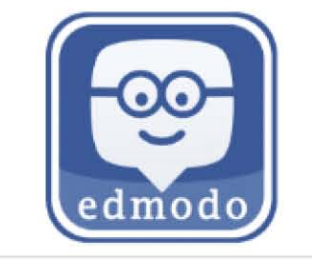

□ Otros:

6. ¿Que tipo de información sube que no sea de su autoría?

- O Articulas
- $\Box$  Libros (digitalizados, ebooks, epub)
- $\Box$  Capítulos de libro
- o Trabajos de alumnos(en caso de dar clases)
- $\Box$  Apuntes de clase
- $\Box$  Trabajos académicos
- $\Box$  Videos
- $\Box$  Podcast
- $\Box$  Notas periodisticas
- Otros:

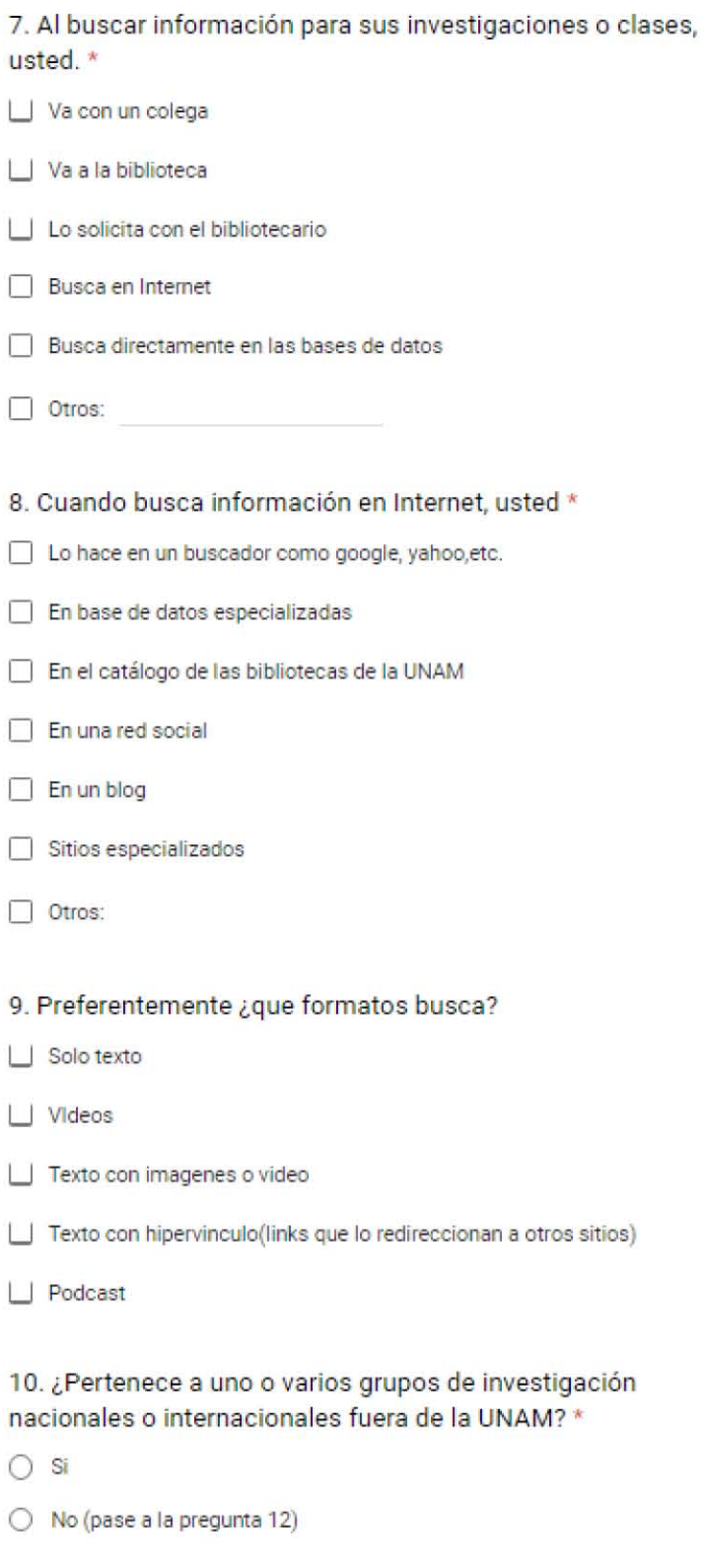

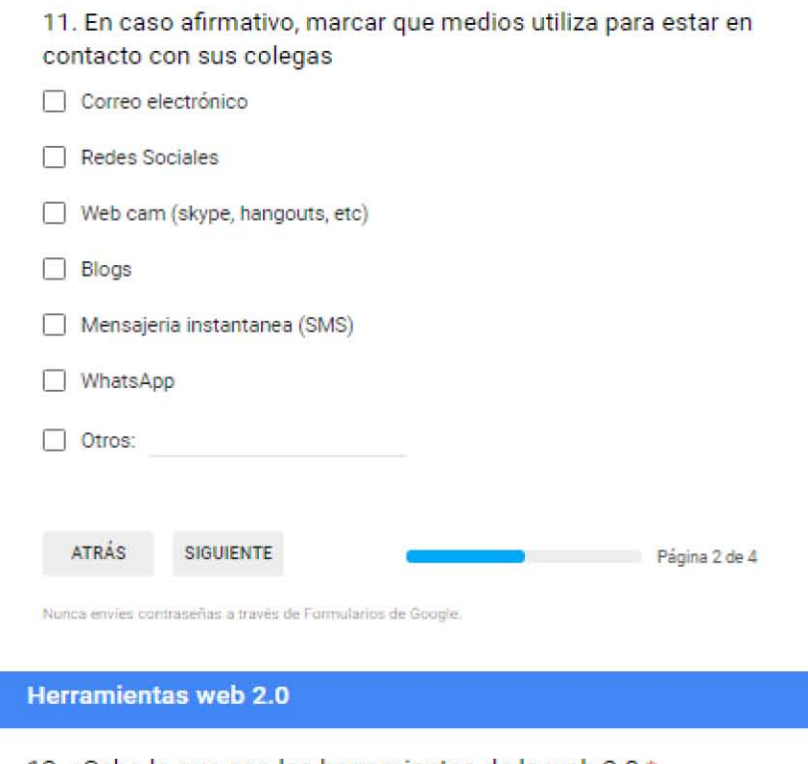

12. ¿Sabe lo que son las herramientas de la web 2.0 \*

 $\bigcirc$  Si

 $\bigcirc$  No

13. Usted ha usado alguna vez una de las siguientes herramientas (puede seleccionar varias)

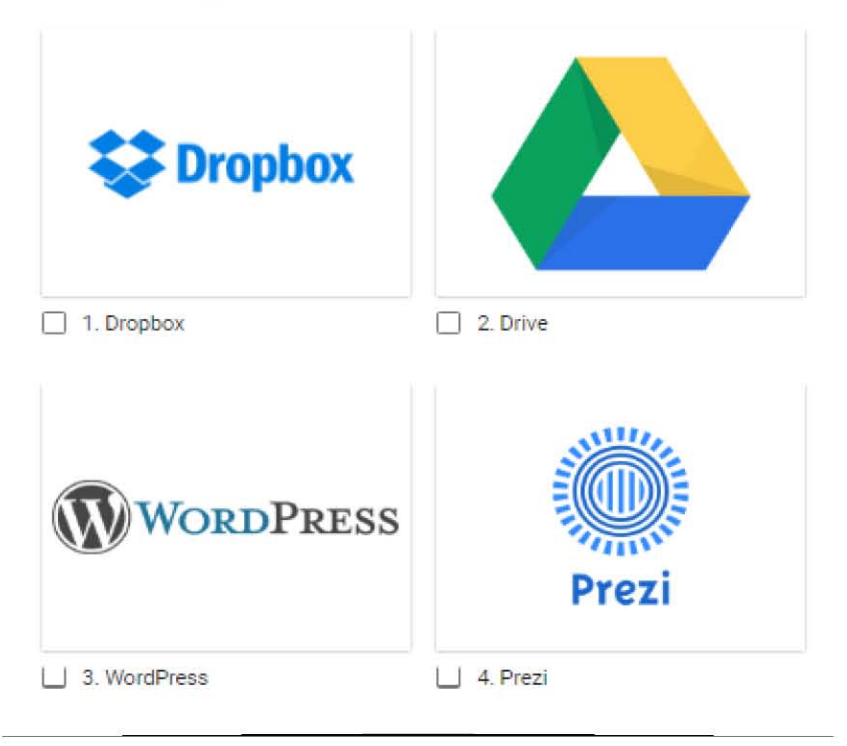

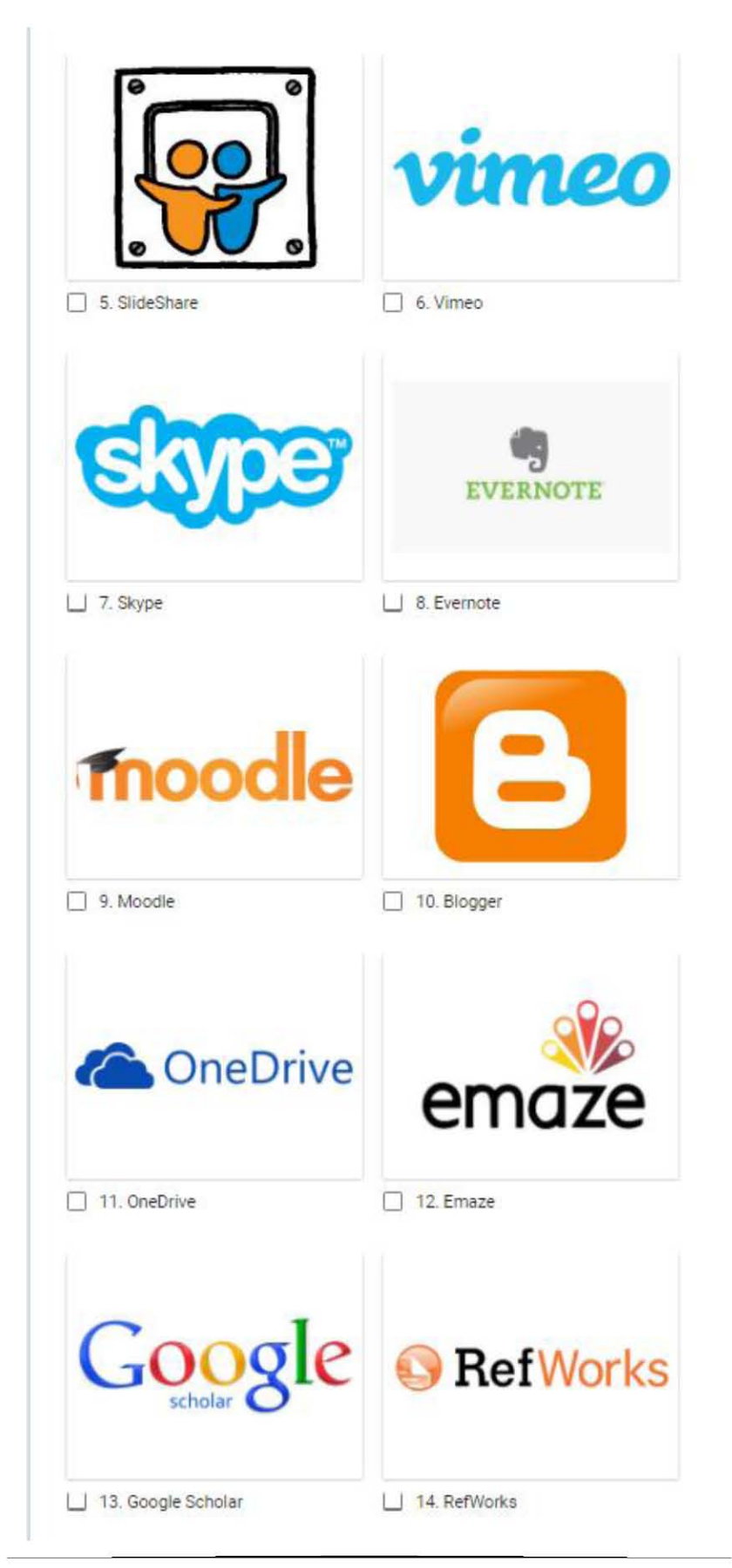

14. De las opciones anteriores mencione cuáles utiliza para compartir o subir informac ión respecto a sus propias investigaciones. Puede escribir los números

**Tu** 'es puesta

15. Ahora mencione cuáles utiliza para compartir o subir información de otros investigadores o autores. Puede escribir los números.

**Tu respuesta** 

16. ¿Le gustaría que la biblioteca impartiera cursos o talleres sobre estas herramientas o algún gestor bibliográfico?

- O Si (contestar la siguieme pregunta)
- O No
- $\bigcirc$  Tal. vez

17. ¿En cual herramientas estaría más interesado/a?

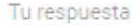

18. Aparte de la computadora de escritorio, ¿usa otro medio para comunicarse con sus colegas? \*

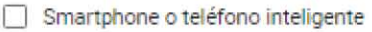

 $\Box$  Tablet o ipad

 $\Box$  Laptop o computadora portátil

 $\Box$  Otros:

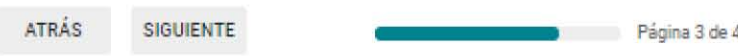

Nunca envies contraseñas a través de Formularios de Google.

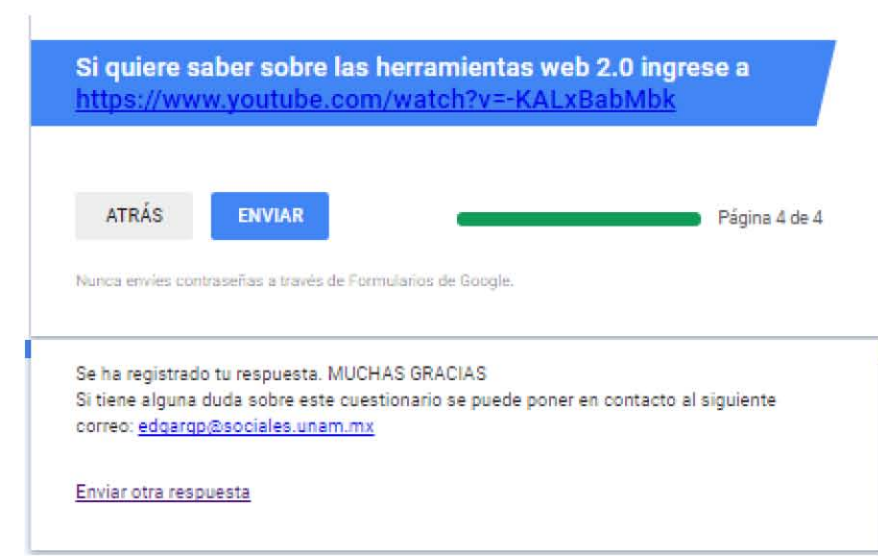